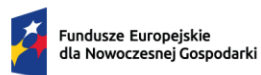

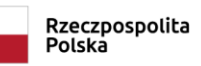

n.<br>D

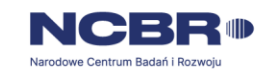

## Wzór wniosku o dofinansowanie projektu

aktualizacja z 15.12.2023

## CZĘŚCI WNIOSKU

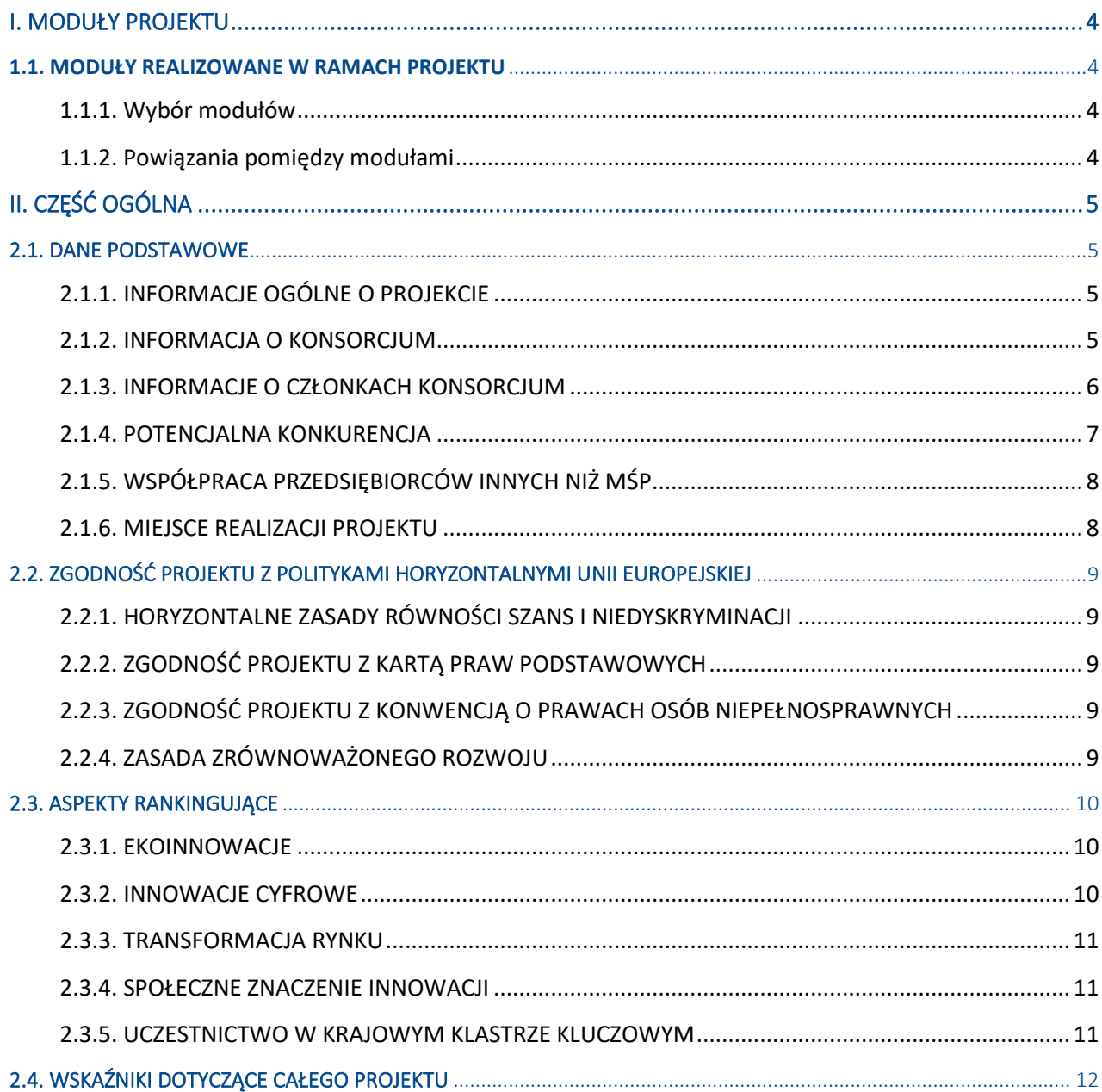

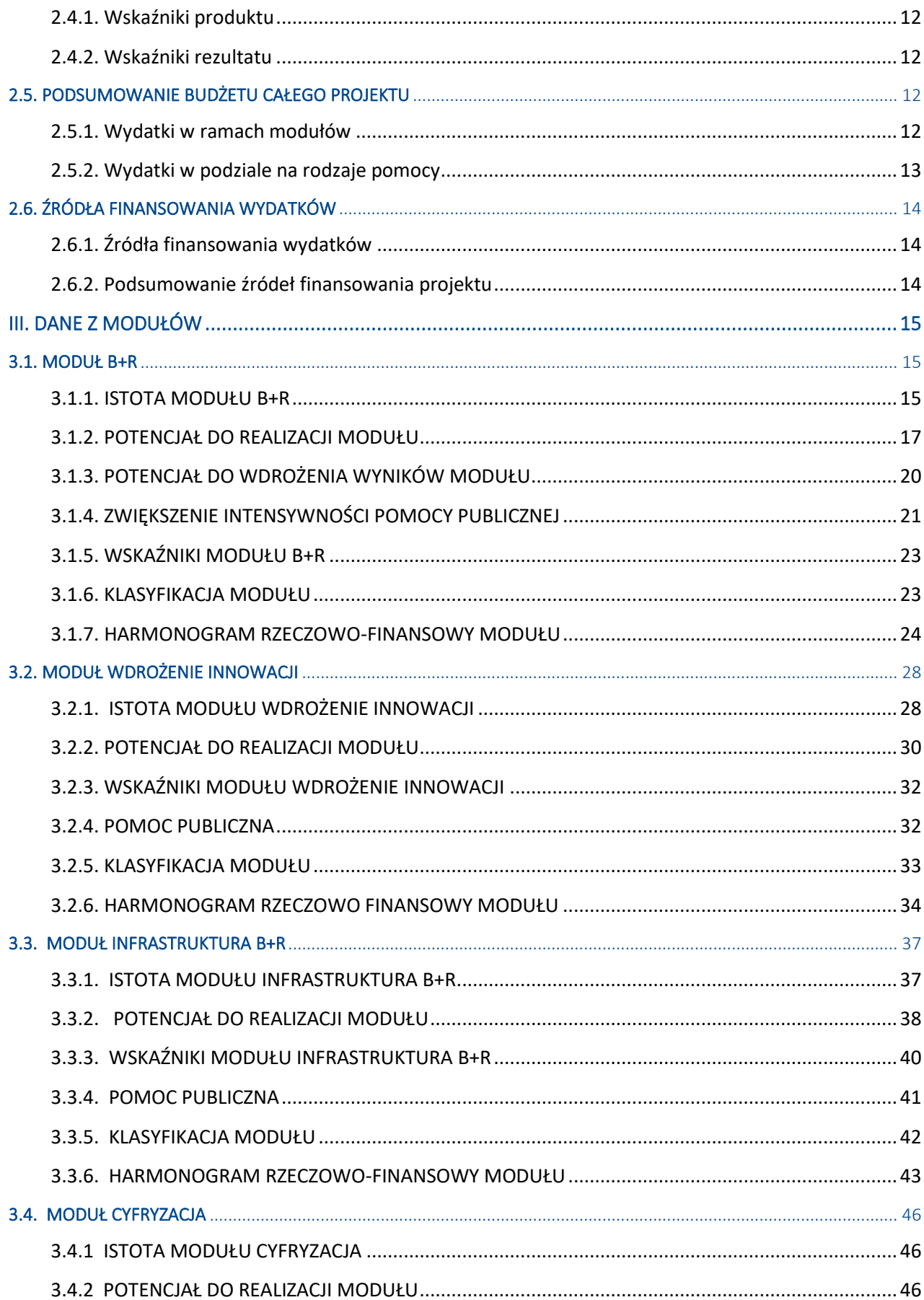

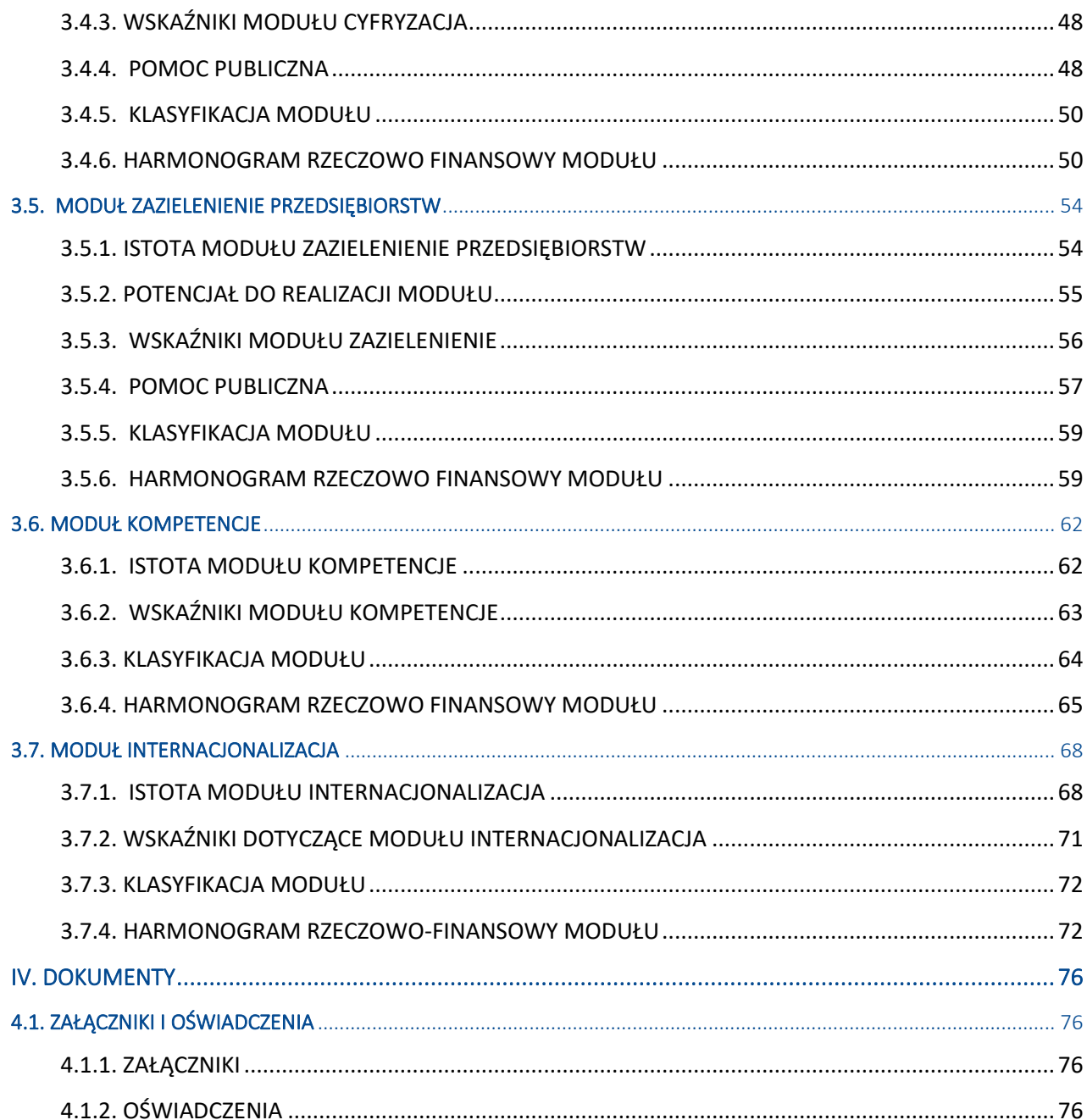

## <span id="page-3-0"></span>I. MODUŁY PROJEKTU

## <span id="page-3-1"></span>1.1. MODUŁY REALIZOWANE W RAMACH PROJEKTU

## <span id="page-3-2"></span>**1.1.1. Wybór modułów**

Moduły obligatoryjne i fakultatywne

*Lista wielokrotnego wyboru*

### <span id="page-3-3"></span>**1.1.2. Powiązania pomiędzy modułami**

*(wyświetlają się tylko aktywne moduły)*

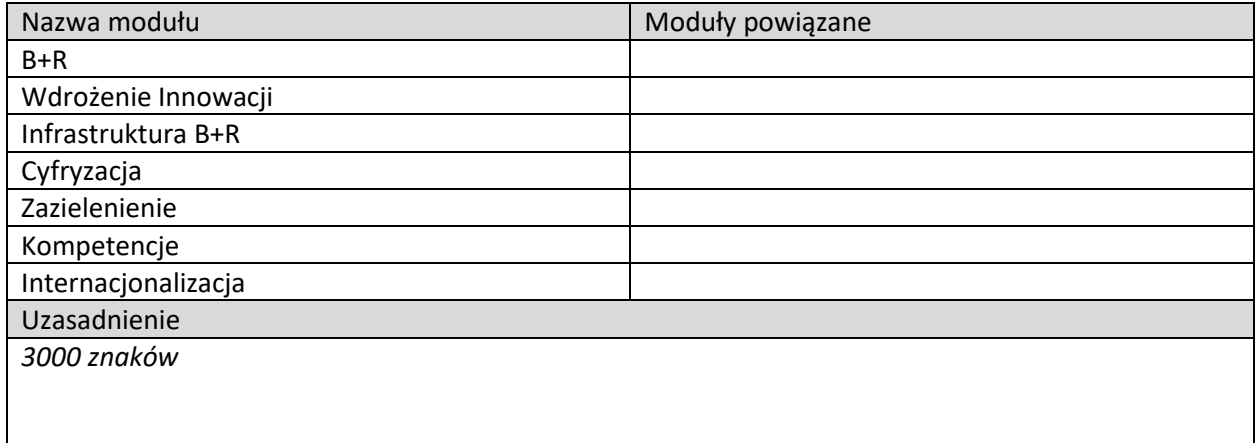

# <span id="page-4-0"></span>II. CZĘŚĆ OGÓLNA

## <span id="page-4-1"></span>2.1. DANE PODSTAWOWE

## <span id="page-4-2"></span>**2.1.1. INFORMACJE OGÓLNE O PROJEKCIE**

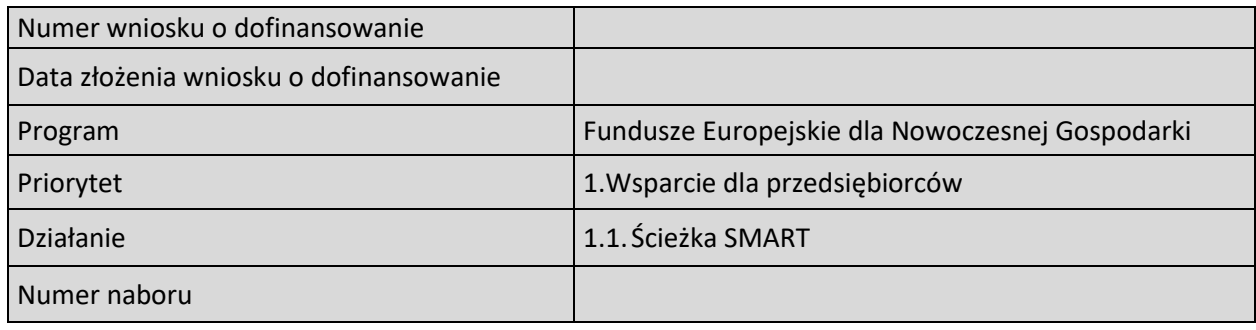

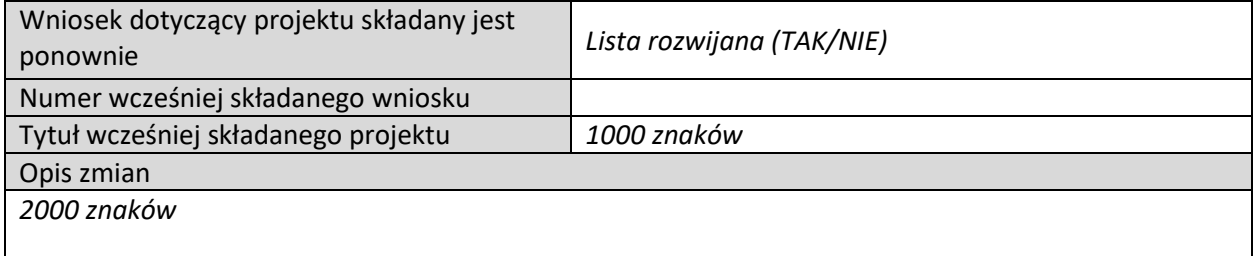

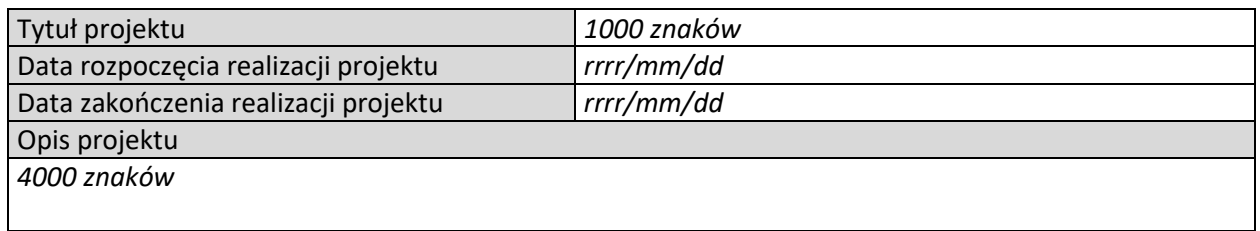

#### **KLASYFIKACJA PROJEKTU**

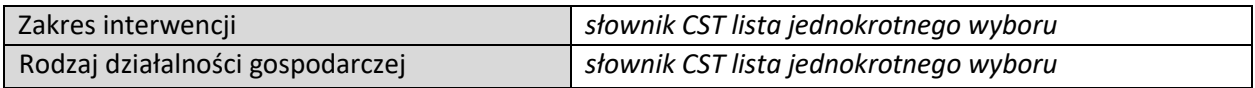

## <span id="page-4-3"></span>**2.1.2. INFORMACJA O KONSORCJUM**

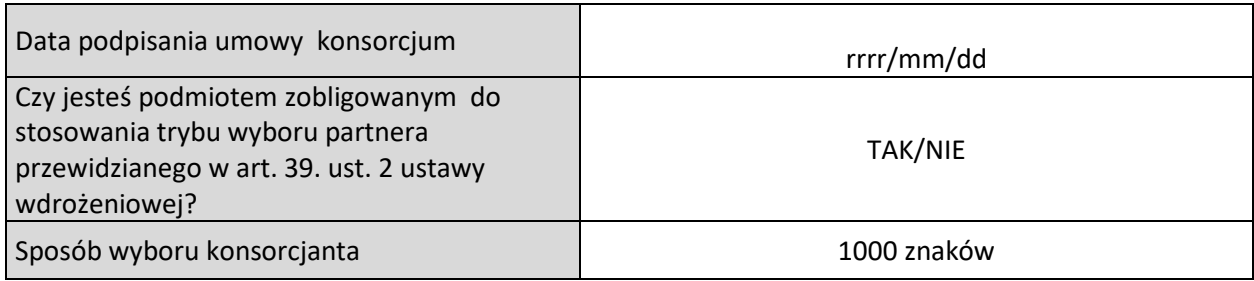

## <span id="page-5-0"></span>**2.1.3. INFORMACJE O CZŁONKACH KONSORCJUM**

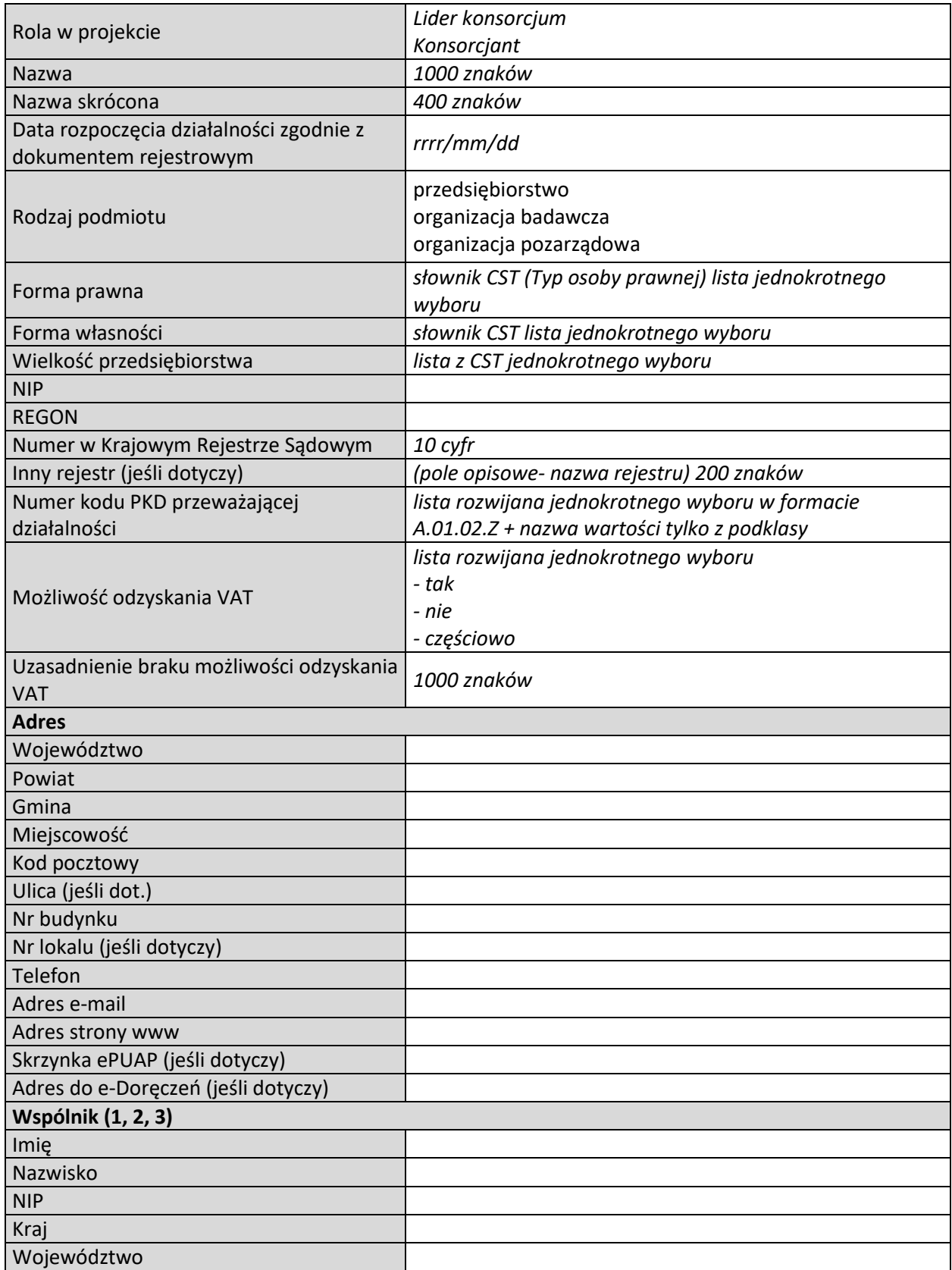

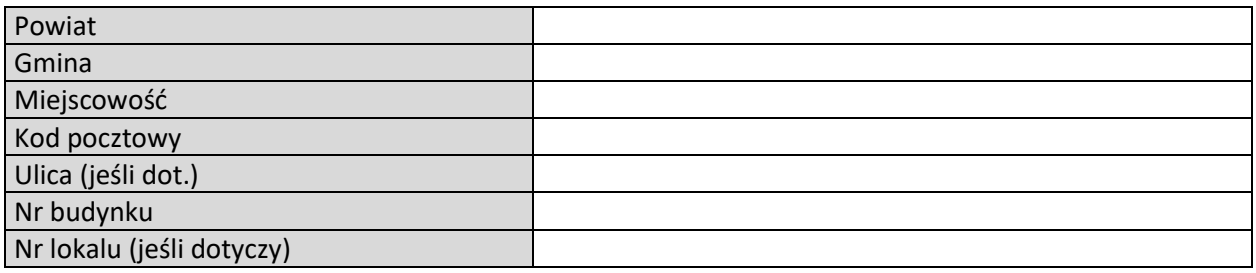

## **ADRES KORESPONDENCYJNY** *(jeśli inny niż powyższy)* **(dotyczy Lidera konsorcjum)**

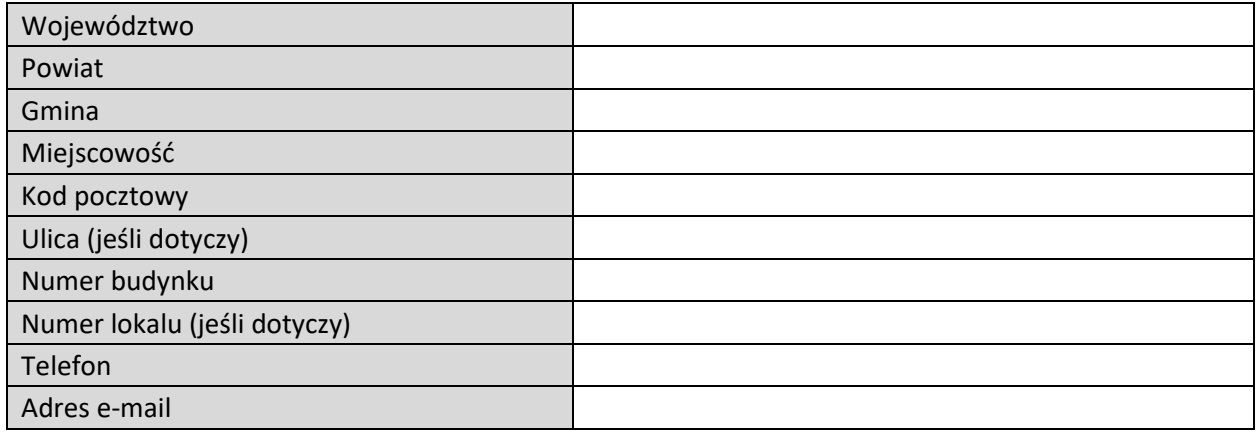

## **OSOBA DO KONTAKTU (dotyczy Lidera konsorcjum)**

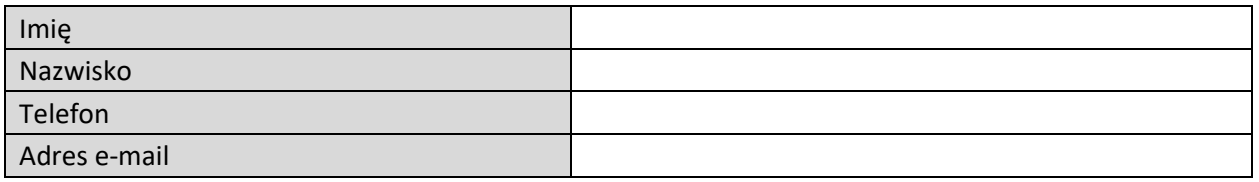

#### **REALIZOWANE MODUŁY**

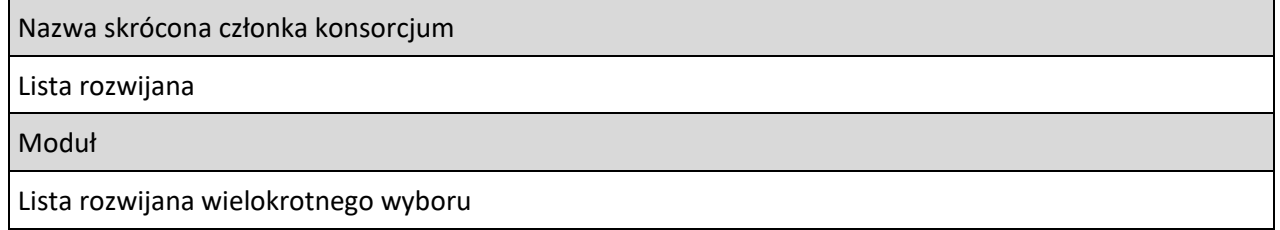

#### <span id="page-6-0"></span>**2.1.4. POTENCJALNA KONKURENCJA**

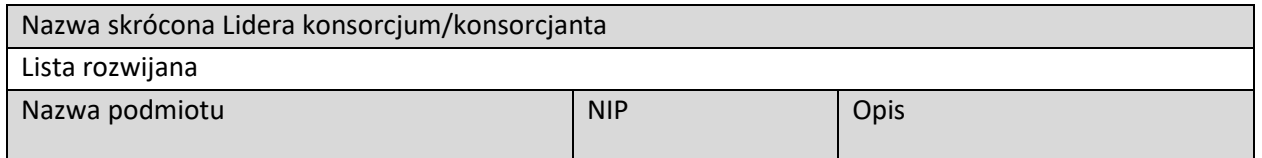

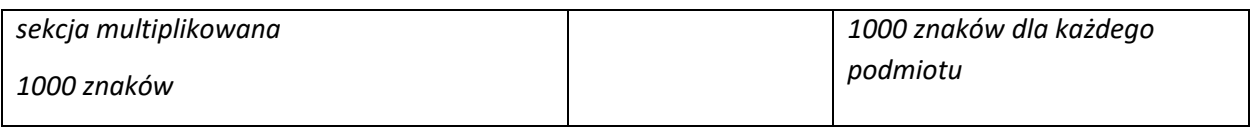

## <span id="page-7-0"></span>**2.1.5. WSPÓŁPRACA PRZEDSIĘBIORCÓW INNYCH NIŻ MŚP**

*(dotyczy tylko dużych przedsiębiorstw sekcja multiplikowana dla każdego dużego przedsiębiorstwa w konsorcjum)*

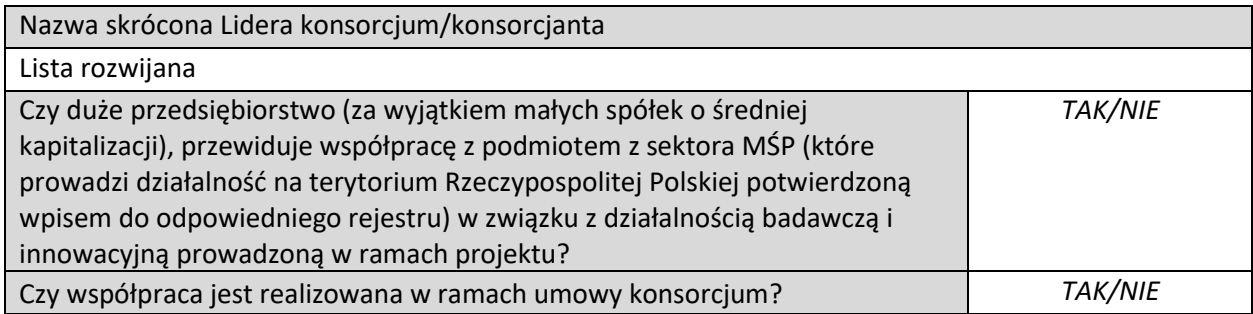

#### **PODMIOT WSPÓŁPRACUJĄCY** *(sekcja multiplikowana dla każdego podmiotu współpracującego)*

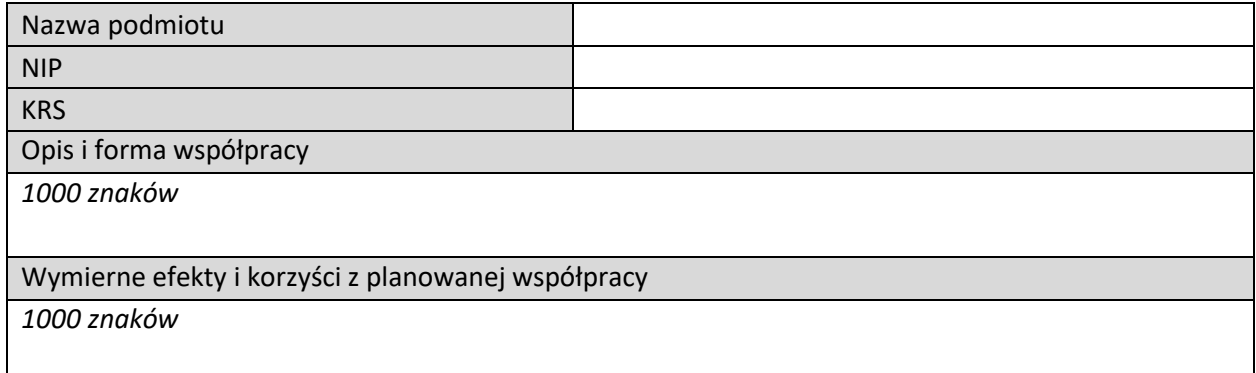

### <span id="page-7-1"></span>**2.1.6. MIEJSCE REALIZACJI PROJEKTU**

*(sekcja multiplikowana dla Lidera konsorcjum i każdego konsorcjanta)*

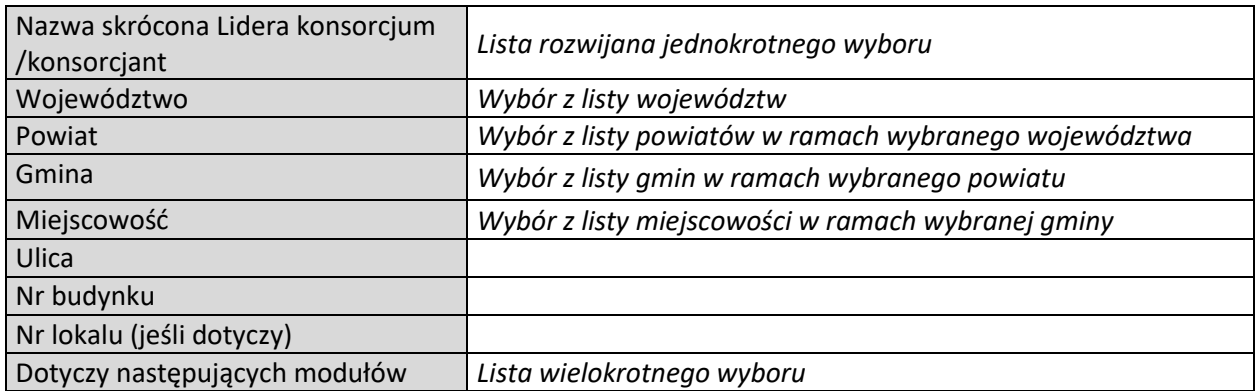

# <span id="page-8-0"></span>2.2. ZGODNOŚĆ PROJEKTU Z POLITYKAMI HORYZONTALNYMI UNII EUROPEJSKIEJ

## <span id="page-8-1"></span>**2.2.1. HORYZONTALNE ZASADY RÓWNOŚCI SZANS I NIEDYSKRYMINACJI**

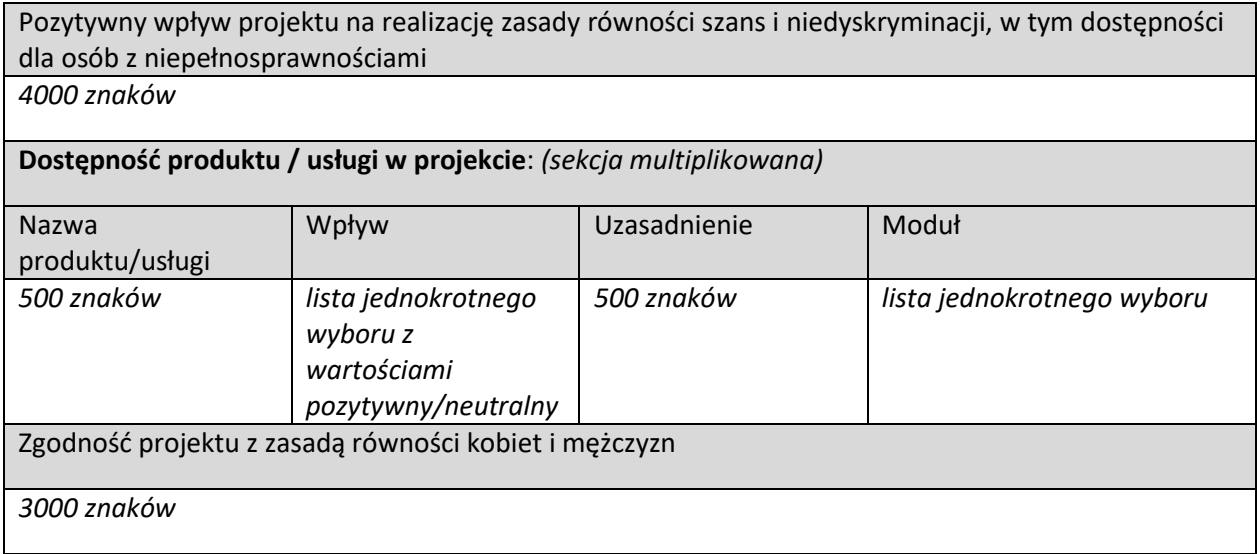

## <span id="page-8-2"></span>**2.2.2. ZGODNOŚĆ PROJEKTU Z KARTĄ PRAW PODSTAWOWYCH**

3000 znaków

## <span id="page-8-3"></span>**2.2.3. ZGODNOŚĆ PROJEKTU Z KONWENCJĄ O PRAWACH OSÓB NIEPEŁNOSPRAWNYCH**

3000 znaków

## <span id="page-8-4"></span>**2.2.4. ZASADA ZRÓWNOWAŻONEGO ROZWOJU**

Zgodność projektu z przepisami w zakresie ochrony środowiska *(sekcja multiplikowana)*

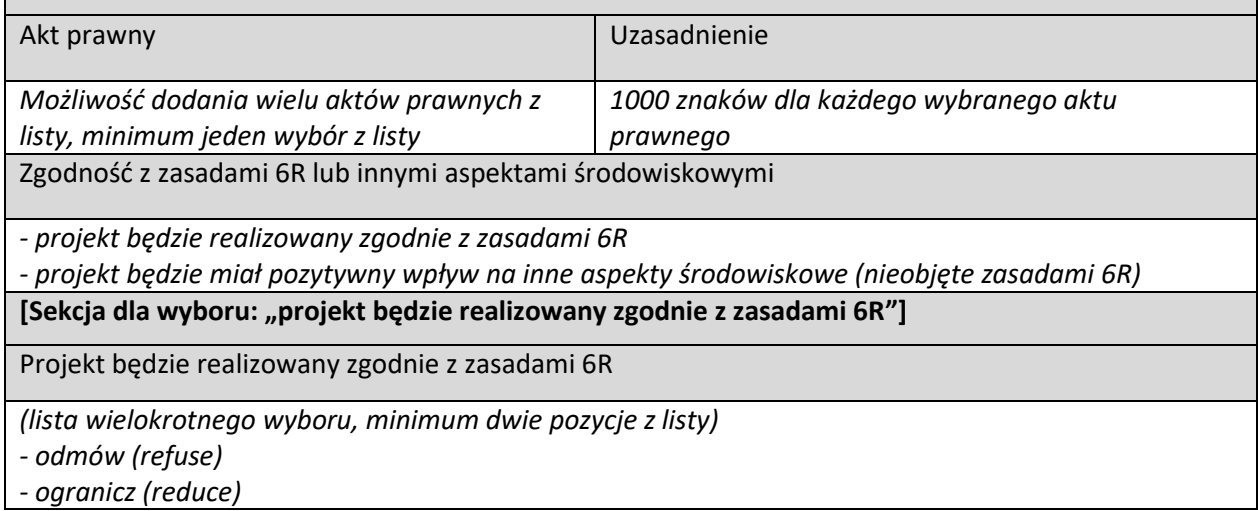

*- używaj ponownie (reuse);* 

*- naprawiaj (recover);* 

*- oddaj do recyklingu (recycle);* 

*- zastanów się co możesz zrobić lepiej (rethink)*

Opis sposobu realizacji projektu zgodnie z powyżej wybranymi zasadami 6R

*4 000 znaków*

Stosowanie zasad 6R zostało odzwierciedlone w następujących wskaźnikach

*Lista wielokrotnego wyboru utworzona na podstawie wskaźników utworzonych w sekcji "Wskaźniki dotyczące całego projektu" - wskaźniki rezultatu*

**[Sekcja dla wyboru: "projekt będzie miał pozytywny wpływ na inne aspekty środowiskowe (nie objęte zasadami 6R)"]**

Opis pozytywnego wpływu na inne aspekty środowiskowe w ramach projektu (nie objęte zasadami 6R)

4 000 znaków

Pozytywny wpływ na inne aspekty środowiskowe w ramach projektu został odzwierciedlony w następujących wskaźnikach

Lista wielokrotnego wyboru utworzona na podstawie wskaźników utworzonych w sekcji *"Wskaźniki dotyczące całego projektu"- wskaźniki rezultatu*

## <span id="page-9-0"></span>2.3. ASPEKTY RANKINGUJĄCE

### <span id="page-9-1"></span>**2.3.1. EKOINNOWACJE**

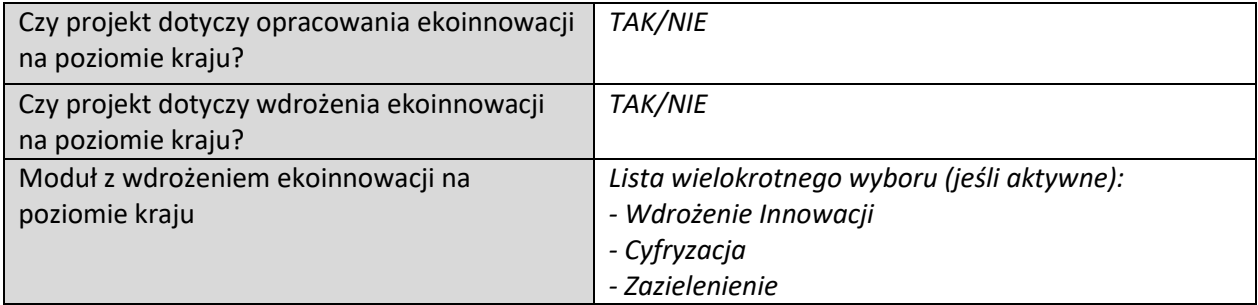

#### <span id="page-9-2"></span>**2.3.2. INNOWACJE CYFROWE**

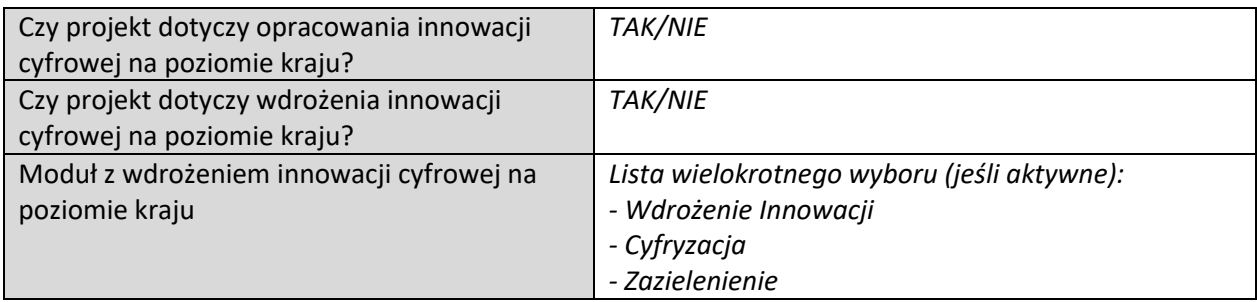

## <span id="page-10-0"></span>**2.3.3. TRANSFORMACJA RYNKU**

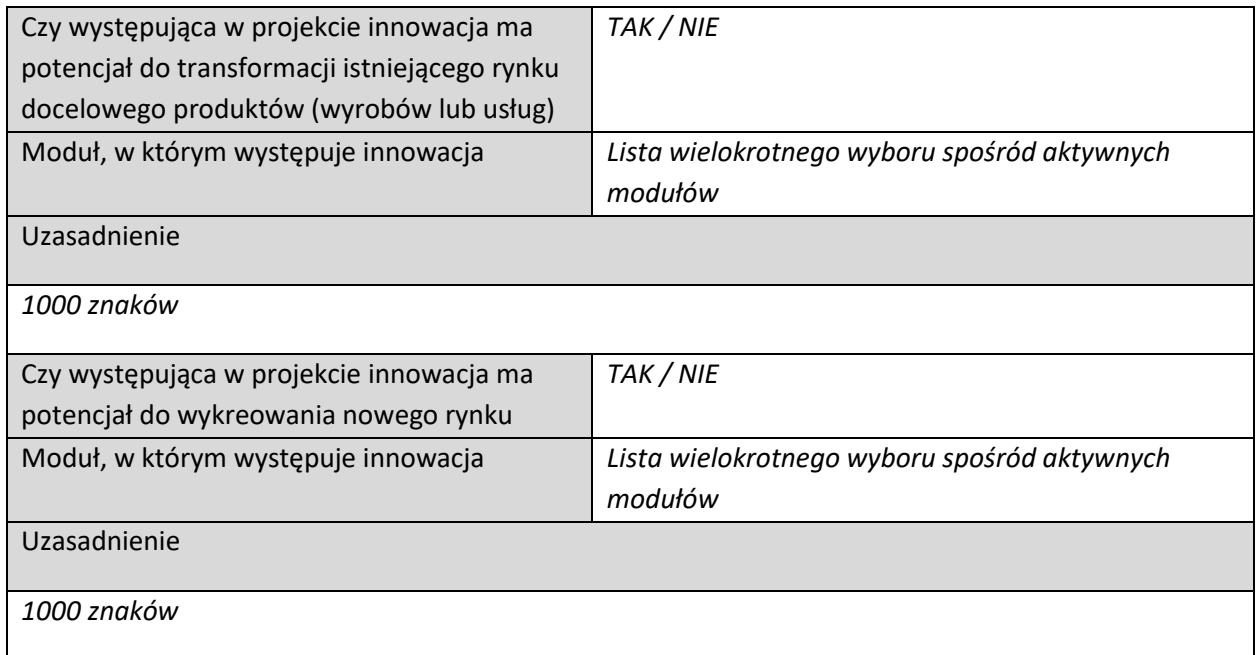

## <span id="page-10-1"></span>**2.3.4. SPOŁECZNE ZNACZENIE INNOWACJI**

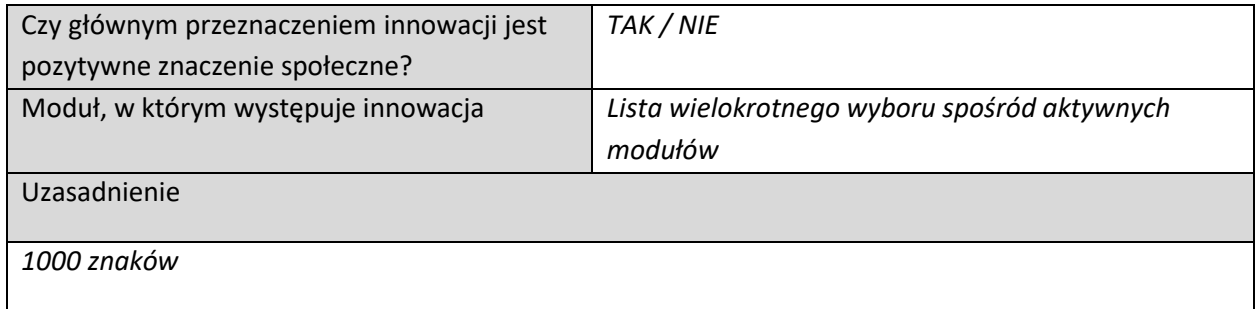

## <span id="page-10-2"></span>**2.3.5. UCZESTNICTWO W KRAJOWYM KLASTRZE KLUCZOWYM**

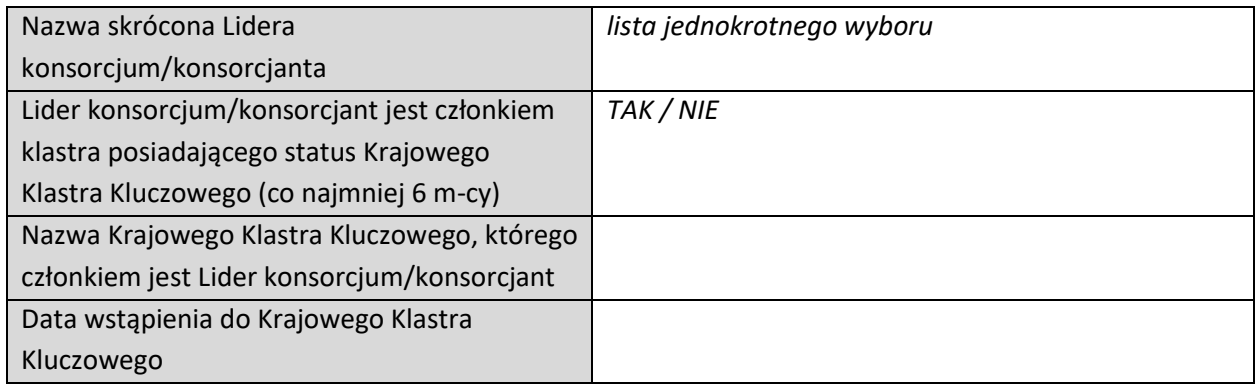

# <span id="page-11-0"></span>2.4. WSKAŹNIKI DOTYCZĄCE CAŁEGO PROJEKTU

## <span id="page-11-1"></span>**2.4.1. Wskaźniki produktu**

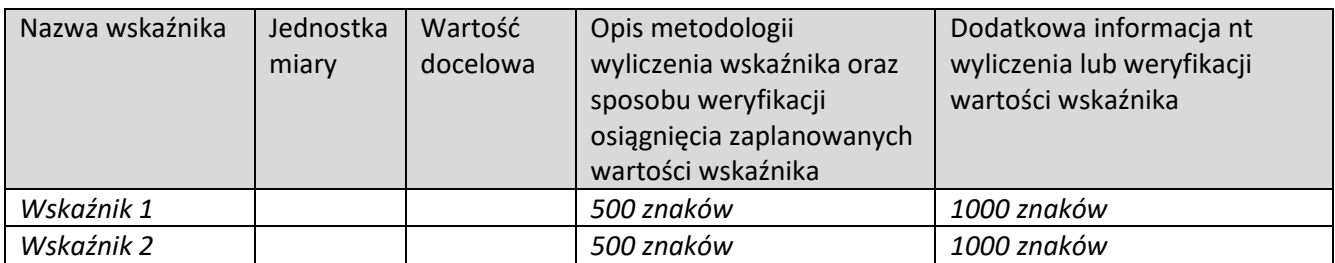

## <span id="page-11-2"></span>**2.4.2. Wskaźniki rezultatu**

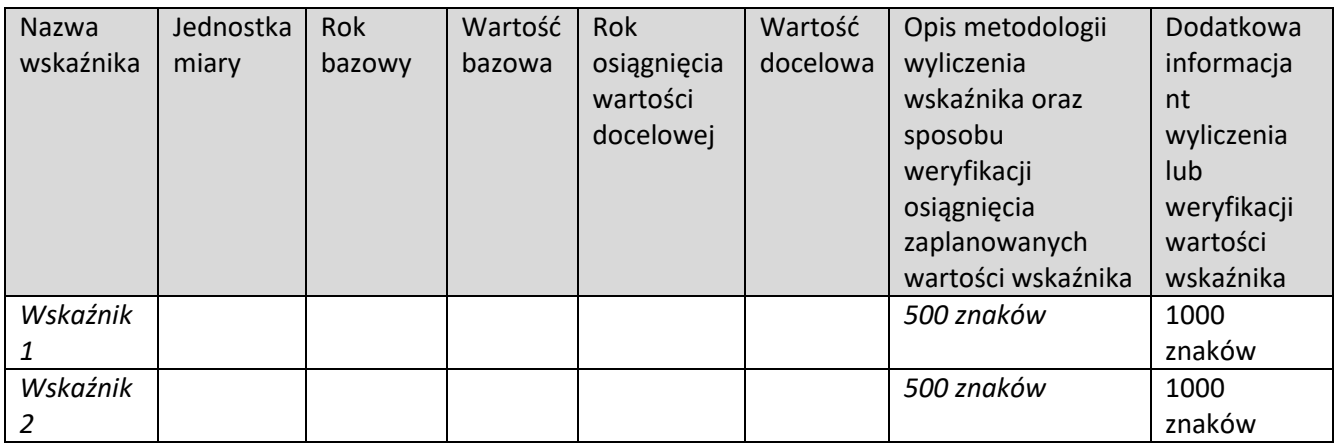

## <span id="page-11-3"></span>2.5. PODSUMOWANIE BUDŻETU CAŁEGO PROJEKTU

*(tabela wypełnia się automatycznie)*

## <span id="page-11-4"></span>**2.5.1. Wydatki w ramach modułów**

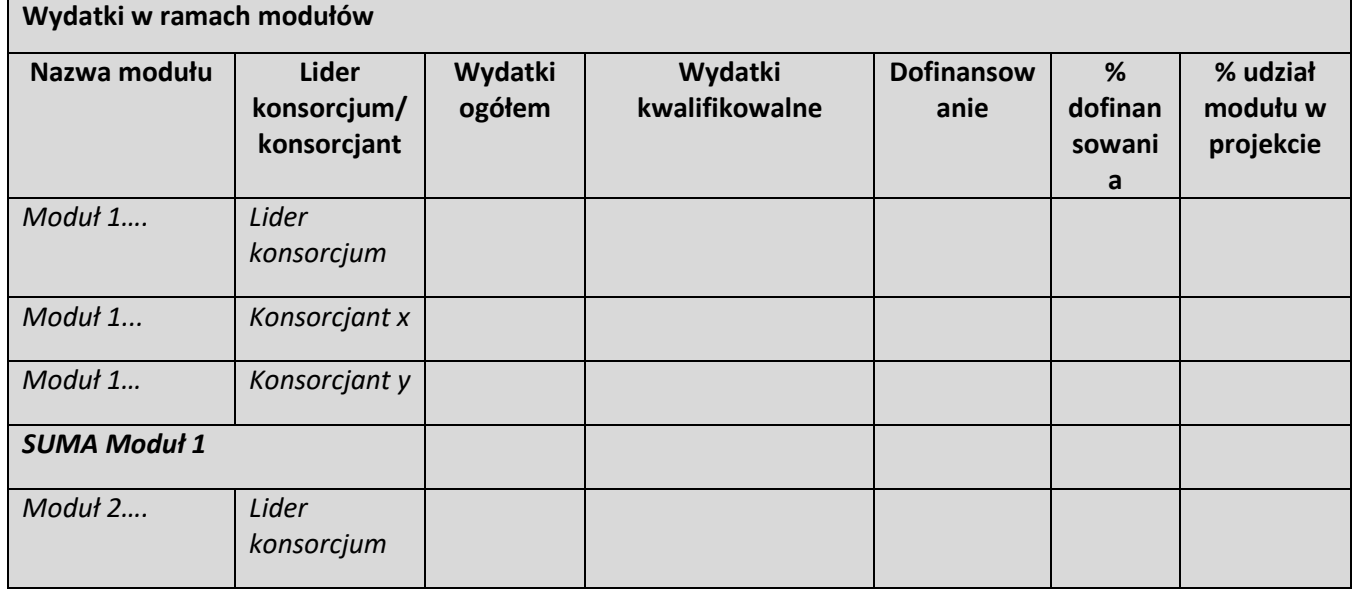

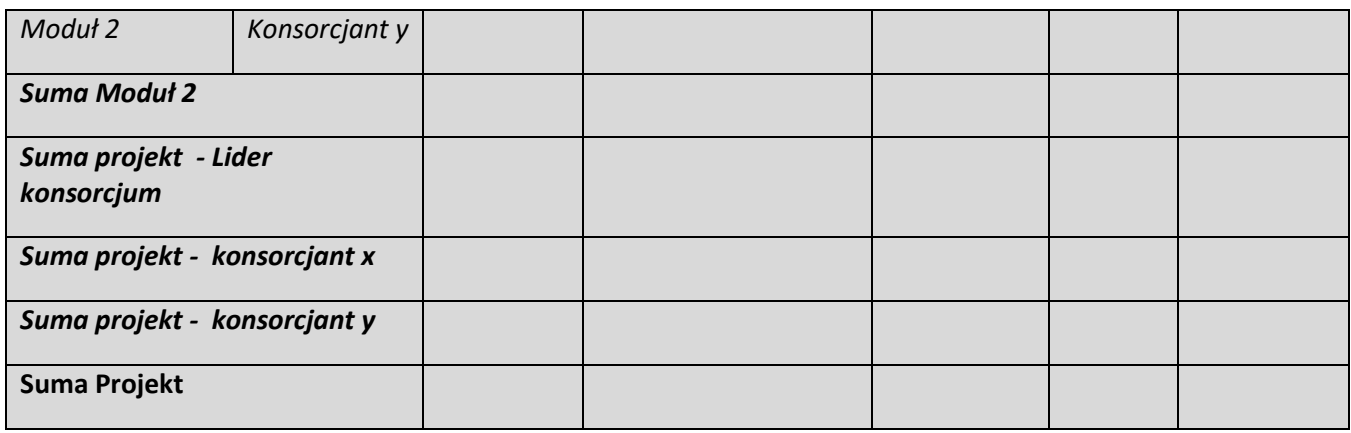

## <span id="page-12-0"></span>**2.5.2. Wydatki w podziale na rodzaje pomocy**

<span id="page-12-1"></span>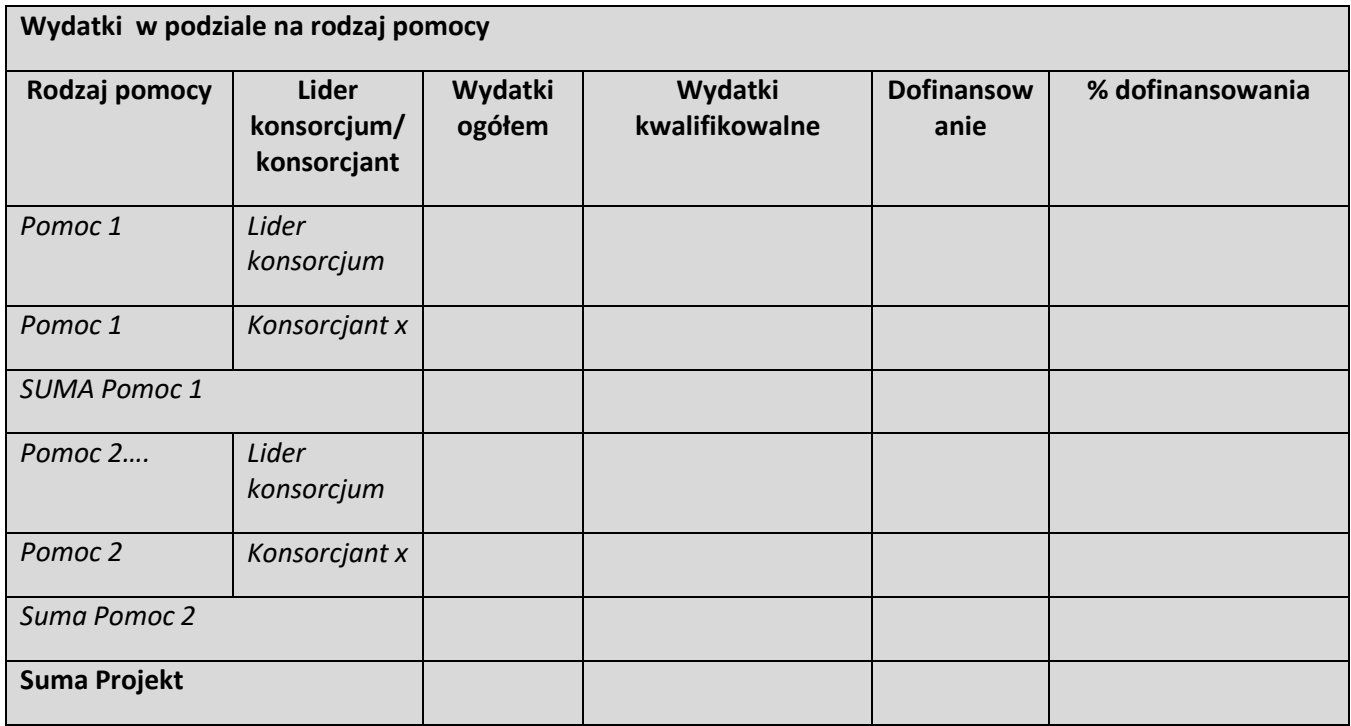

# 2.6. ŹRÓDŁA FINANSOWANIA WYDATKÓW

## <span id="page-13-0"></span>**2.6.1. Źródła finansowania wydatków**

(tabela multiplikowalna)

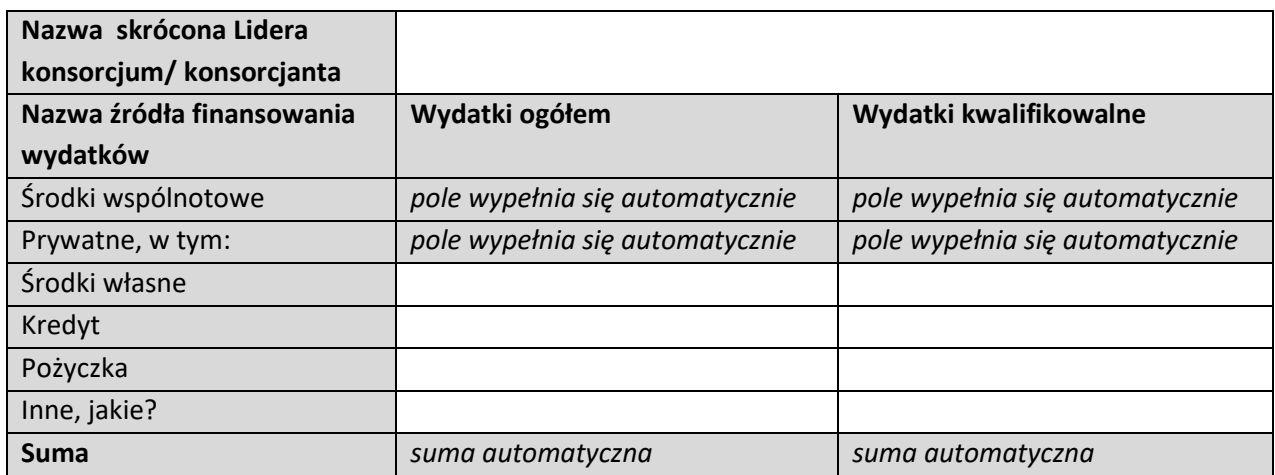

## <span id="page-13-1"></span>**2.6.2. Podsumowanie źródeł finansowania projektu**

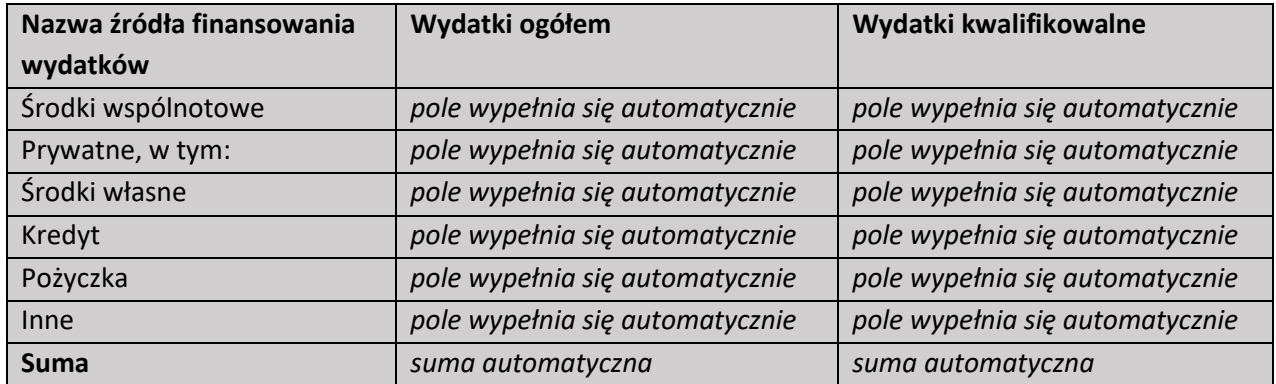

## <span id="page-14-0"></span>III. DANE Z MODUŁÓW

## <span id="page-14-1"></span>3.1. MODUŁ B+R

## <span id="page-14-2"></span>**3.1.1. ISTOTA MODUŁU B+R**

#### **3.1.1.1. Istota modułu**

Członkowie konsorcjum realizujący moduł

*Pole wypełnione automatycznie*

#### Rodzaj prac

*lista wielokrotnego wyboru*

• *Badania przemysłowe*

• *Prace rozwojowe*

Cel modułu

*2000 znaków*

Problem badawczy/technologiczny

*5000 znaków*

Metoda badawcza

*2000 znaków plus możliwość dodania załącznika (tylko plik graficzny)*

**Innowacyjność produktu lub procesu biznesowego**

Rodzaj innowacji w skali polskiego rynku

*lista jednokrotnego wyboru, sekcja multiplikowana, tj. będzie możliwość dodania kilku produktów/procesów*

• *Innowacja produktowa* 

• *Innowacja w procesie biznesowym*

Nazwa produktu/procesu biznesowego

*100 znaków*

Czy produkt/proces biznesowy będzie wdrażany w ramach modułu "Wdrożenie innowacji"

*Tak / nie*

Opis innowacji produktowej/innowacji w procesie biznesowym

*12 000 znaków*

Wskaźniki dotyczące cech/funkcjonalności innowacji produktowej/innowacji w procesie biznesowym

*lista wielokrotnego wyboru wskaźników*

#### **3.1.1.2. Zapotrzebowanie rynkowe i opłacalność wdrożenia**

Rodzaj innowacji w skali polskiego rynku

*lista wielokrotnego wyboru*

- Innowacja produktowa
- Innowacja w procesie biznesowym

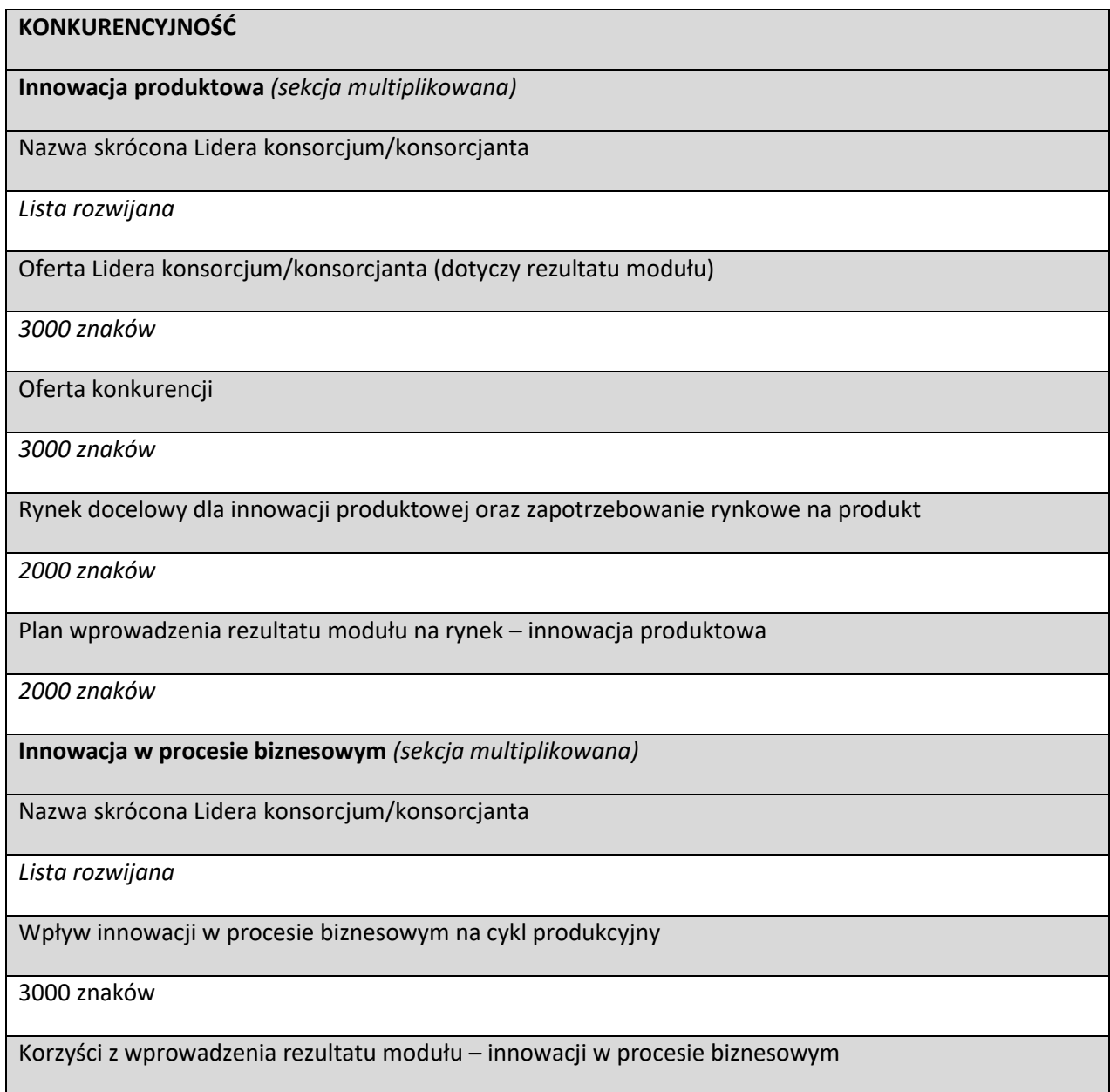

#### 2000 znaków

Plan wdrożenia rezultatu modułu – innowacji w procesie biznesowym

2000 znaków

## **ANALIZA OPŁACALNOŚCI WDROŻENIA**

4000 znaków

#### **3.1.1.3. Ryzyka**

*(sekcja multiplikowana)*

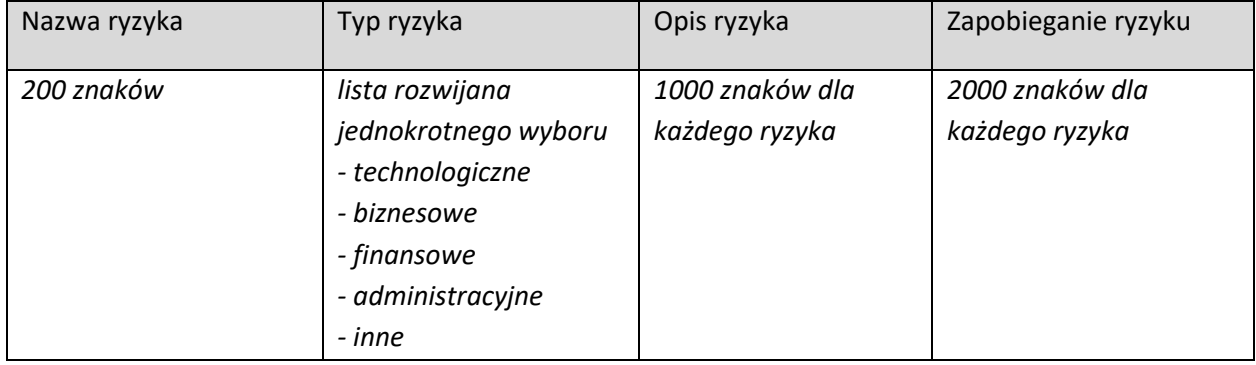

### <span id="page-16-0"></span>**3.1.2. POTENCJAŁ DO REALIZACJI MODUŁU**

#### **3.1.2.1. Zespół projektowy**

*(Multiplikowanie całej tabeli, wyświetlanie pól w zależności od wybranej roli)*

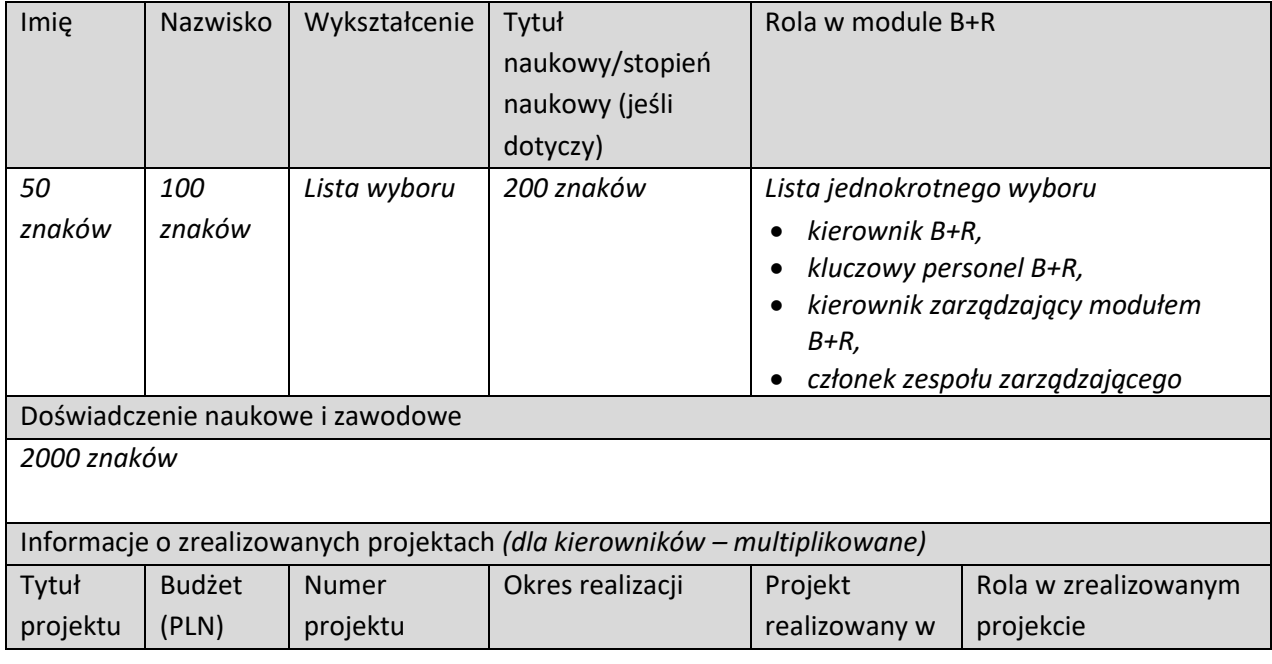

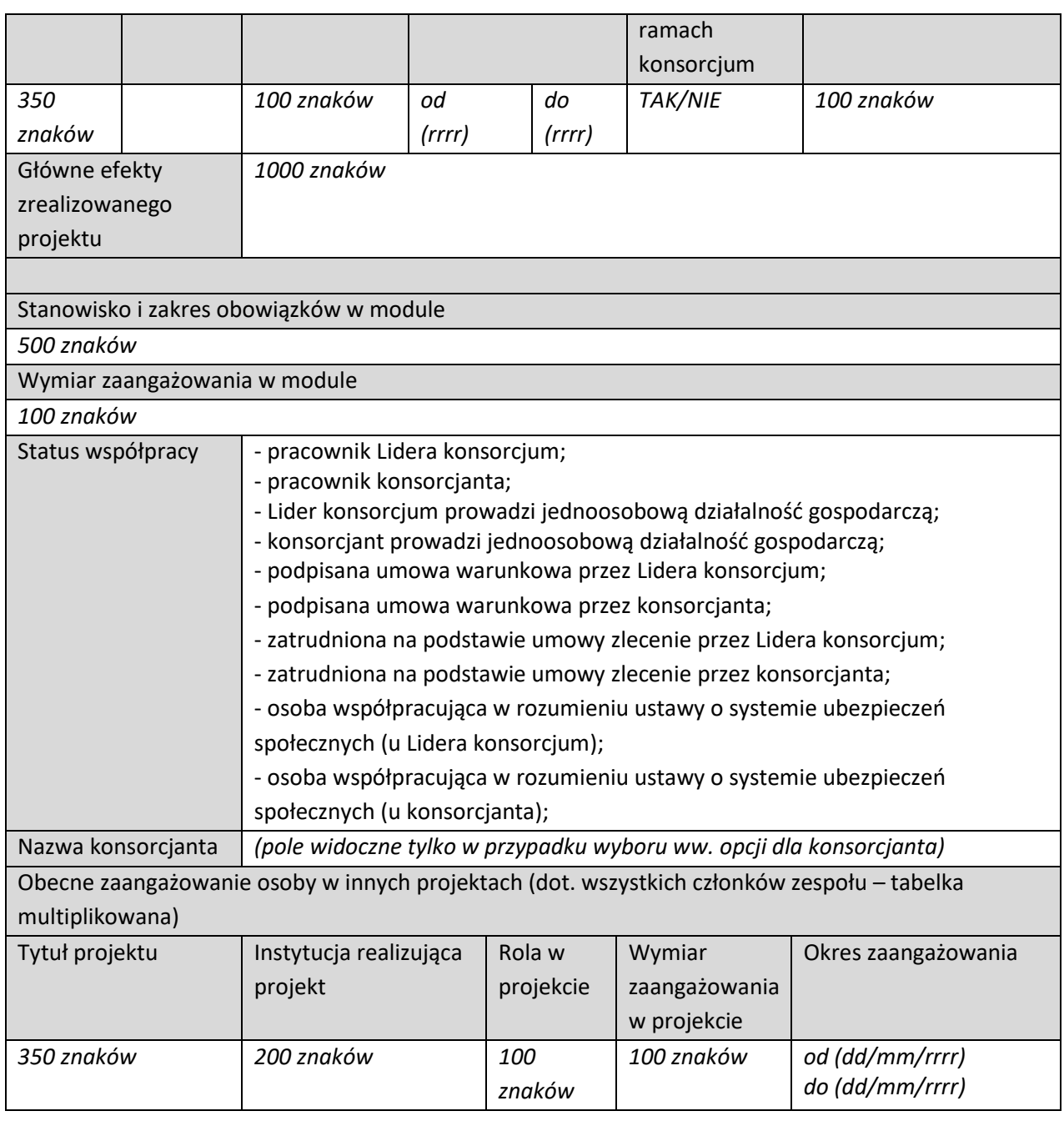

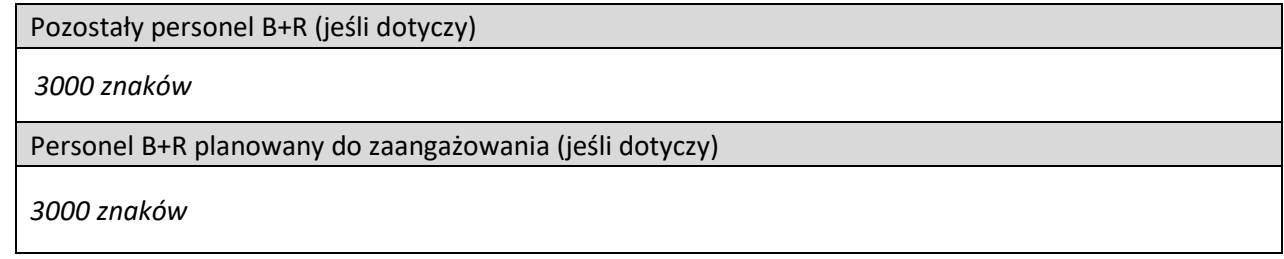

## **3.1.2.2. Zasoby techniczne oraz wartości niematerialne i prawne**

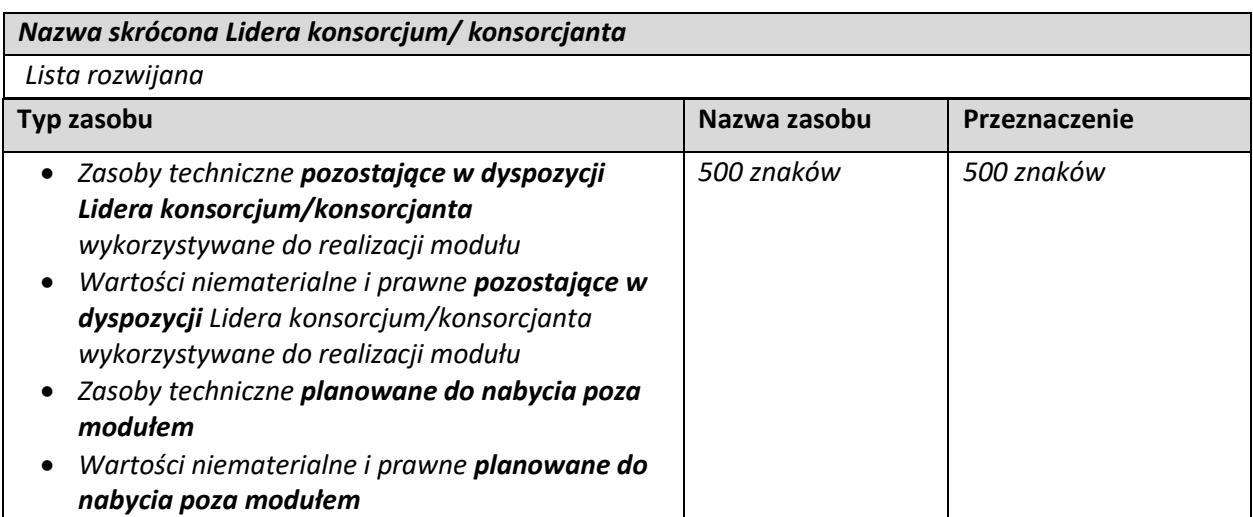

## **3.1.2.3. Podwykonawcy**

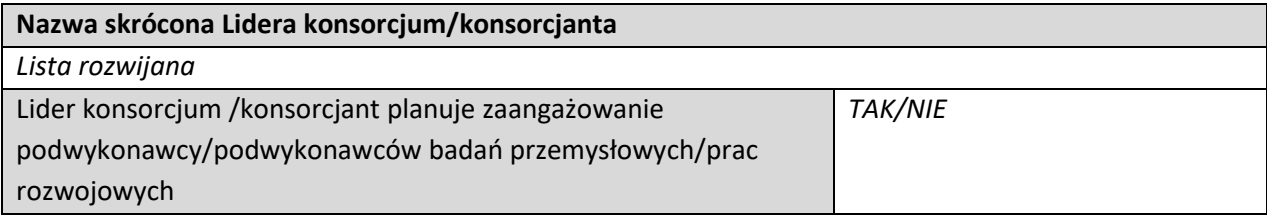

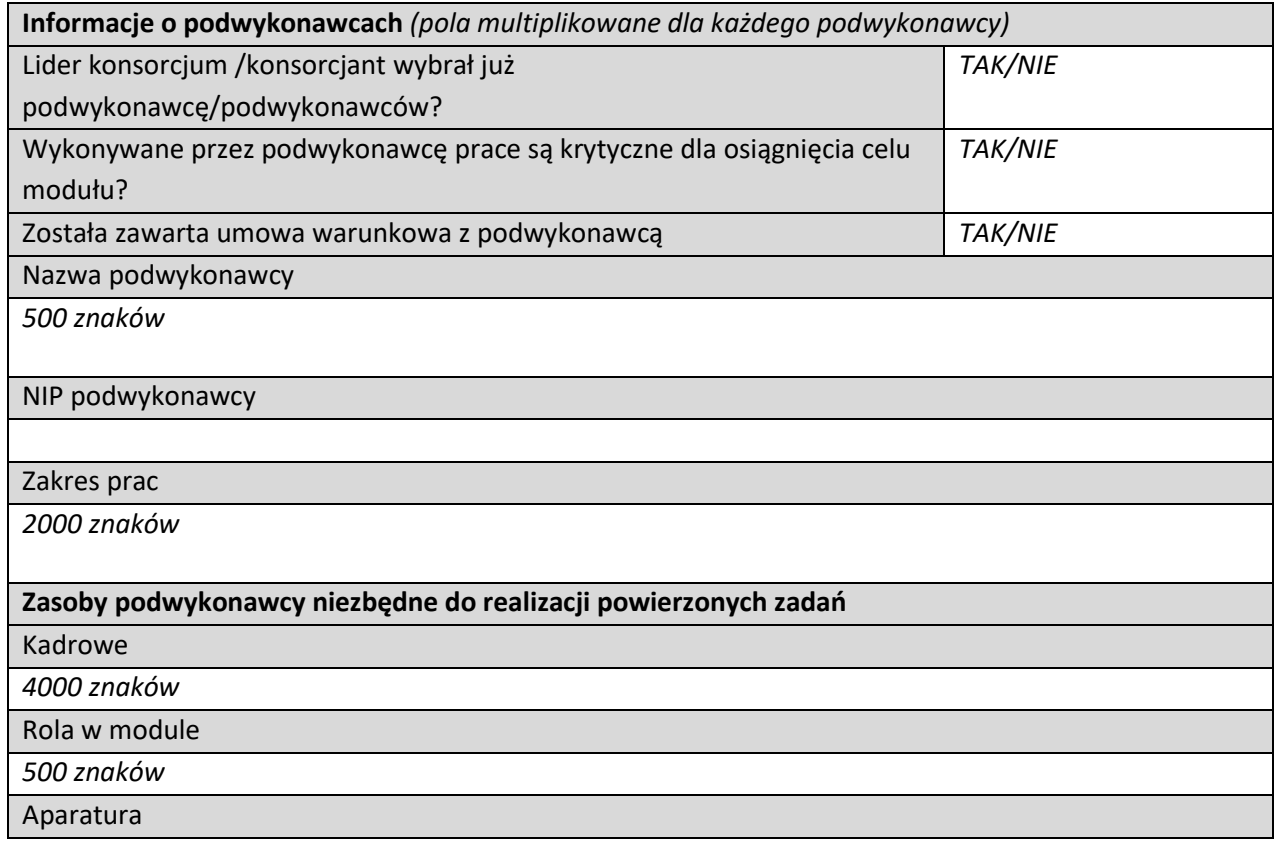

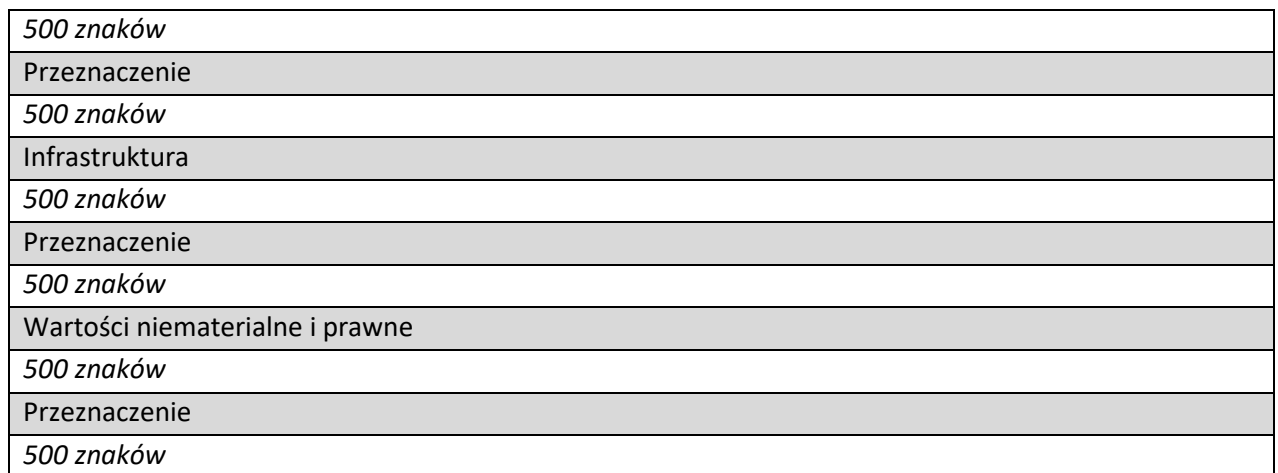

### <span id="page-19-0"></span>**3.1.3. POTENCJAŁ DO WDROŻENIA WYNIKÓW MODUŁU**

## **3.1.3.1. Sposób wdrożenia wyników modułu**

*(sekcja multiplikowana dla każdego konsorcjanta przeprowadzającego wdrożenie)*

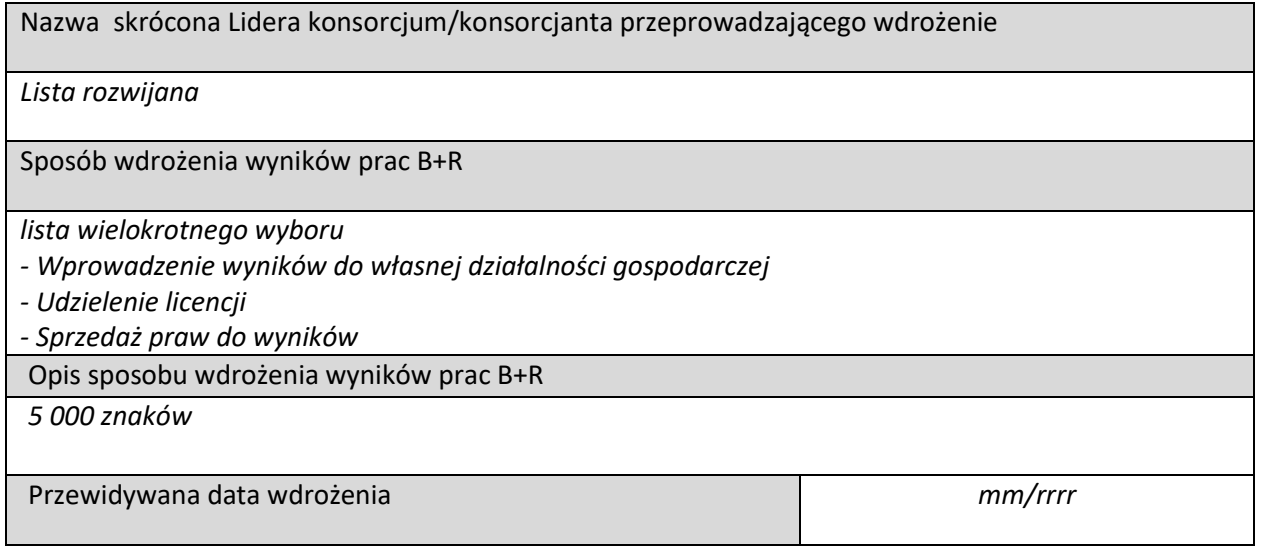

## **3.1.3.2. Prawa własności intelektualnej**

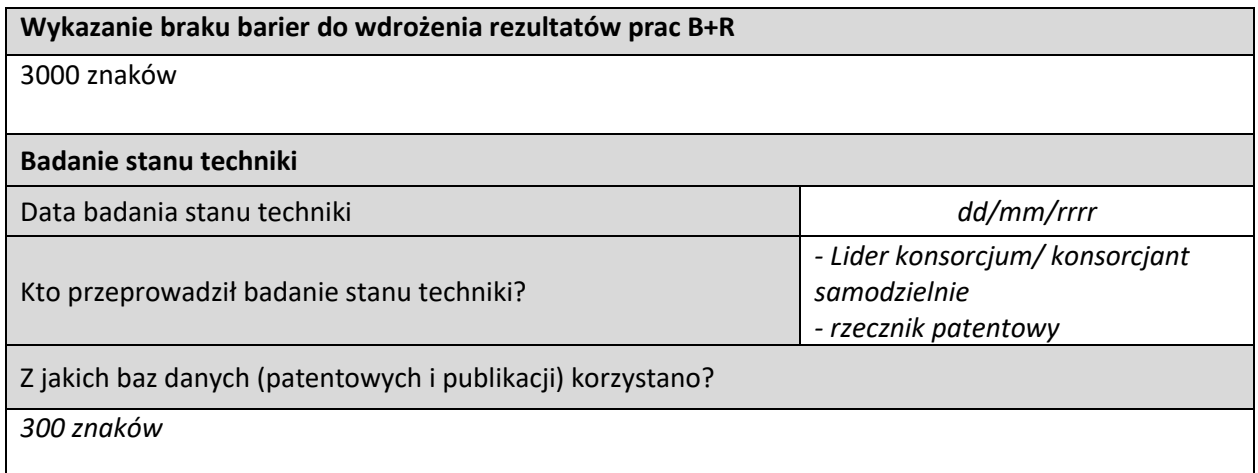

Jak sklasyfikowano przedmiot badań wg Międzynarodowej Klasyfikacji Patentowej? *400 znaków*

#### Jakich słów kluczowych lub nazw firm lub nazwisk twórców użyto?

*400 znaków*

Opis uzyskanych wyników

*2000 znaków*

#### **Przedmiot ochrony i planowana ochrona praw własności intelektualnej**

*4000 znaków*

#### **Opis sposobu uregulowania praw do wyników prac B+R, w tym wskazanie właściciela**

*3000 znaków*

## <span id="page-20-0"></span>**3.1.4. ZWIĘKSZENIE INTENSYWNOŚCI POMOCY PUBLICZNEJ**

*Dotyczy wyłącznie Lidera konsorcjum*

#### **3.1.4.1. Premia za skuteczną współpracę między przedsiębiorstwami**

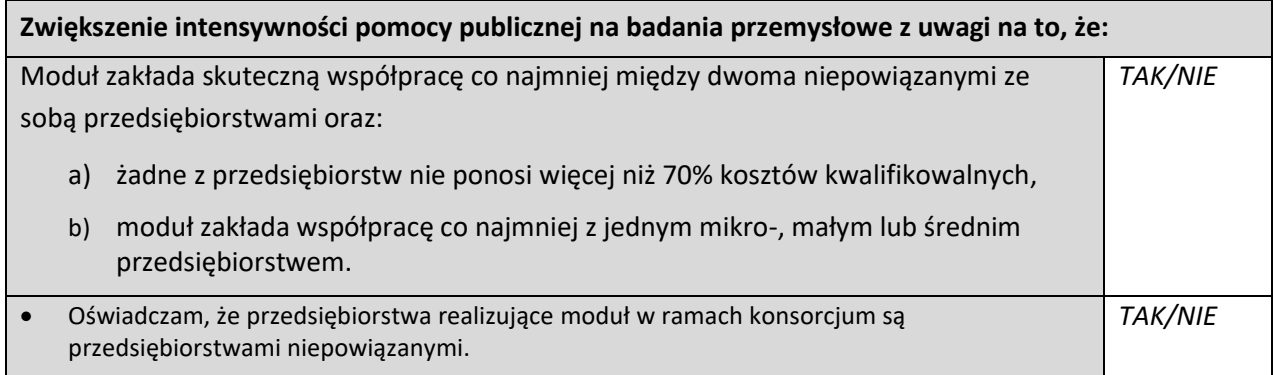

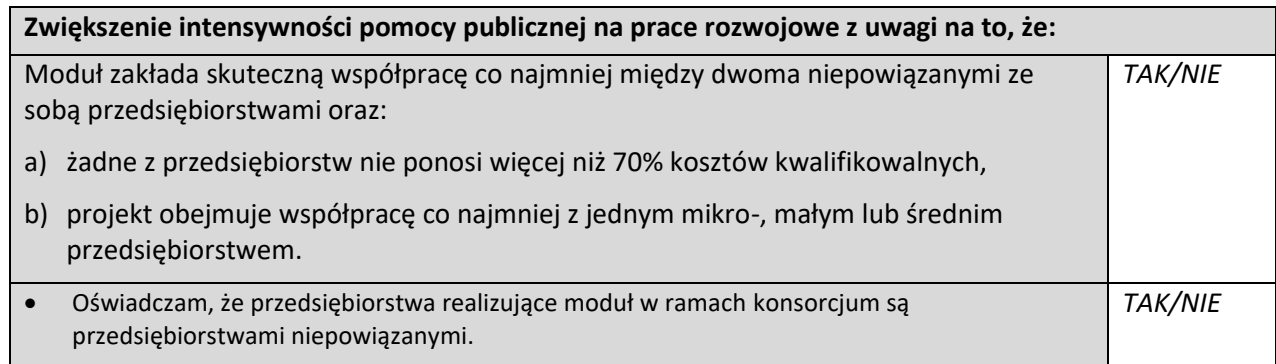

## **3.1.4.2. Premia za skuteczną współpracę z organizacją badawczą**

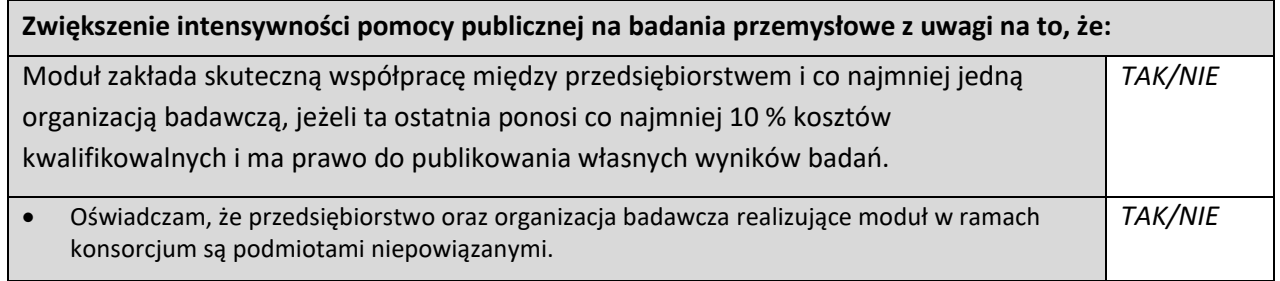

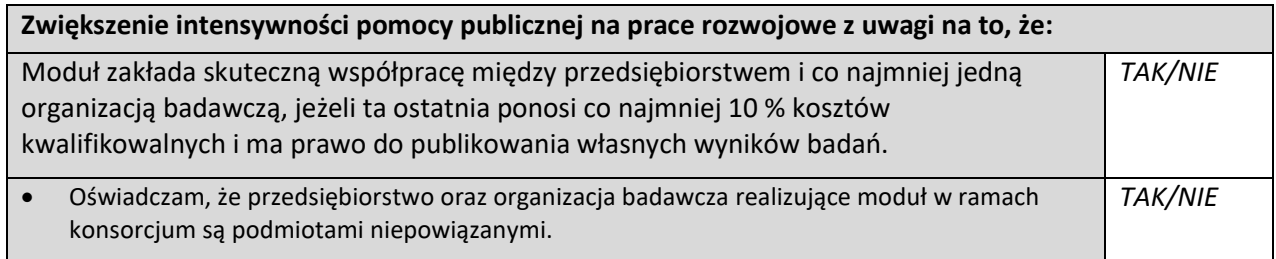

## **3.1.4.3. Premia za lokalizację**

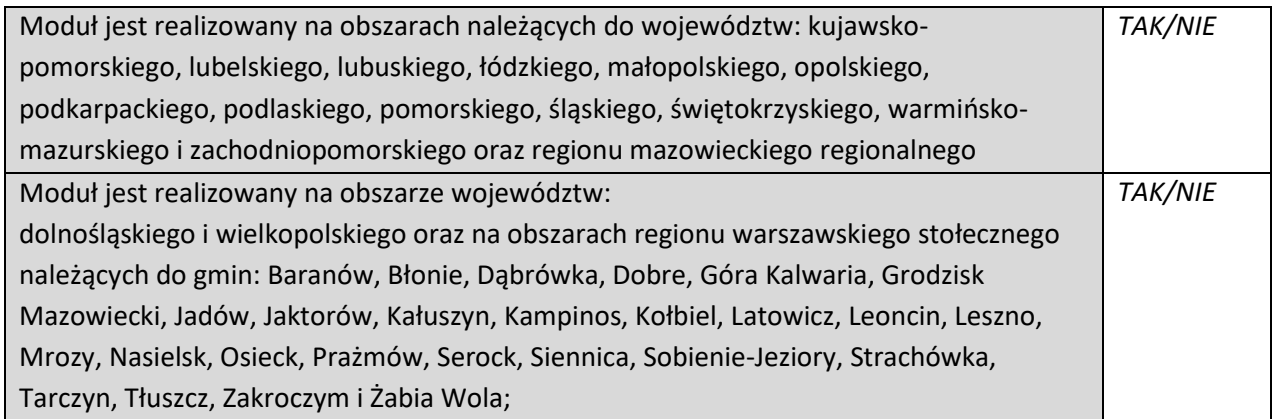

### **3.1.4.4. Premia za rozpowszechnianie**

<span id="page-21-0"></span>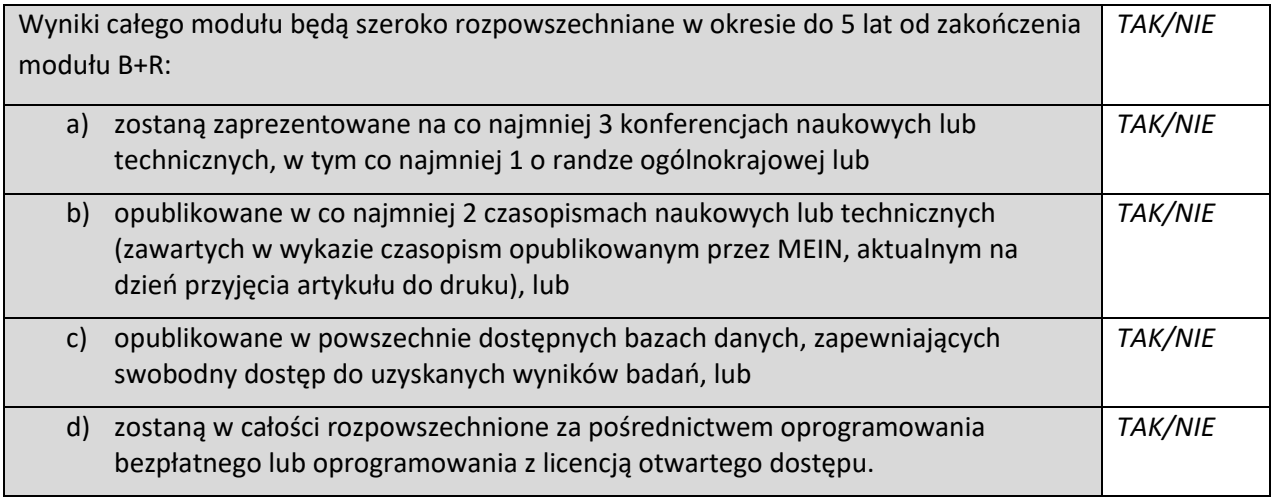

## **3.1.5. WSKAŹNIKI MODUŁU B+R**

## **3.1.5.1. Wskaźniki produktu**

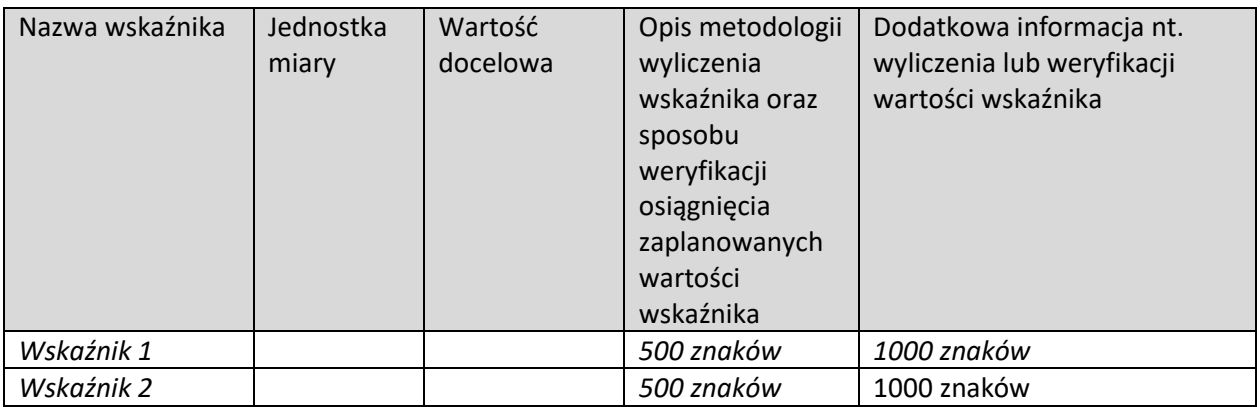

## **3.1.5.2. Wskaźniki rezultatu**

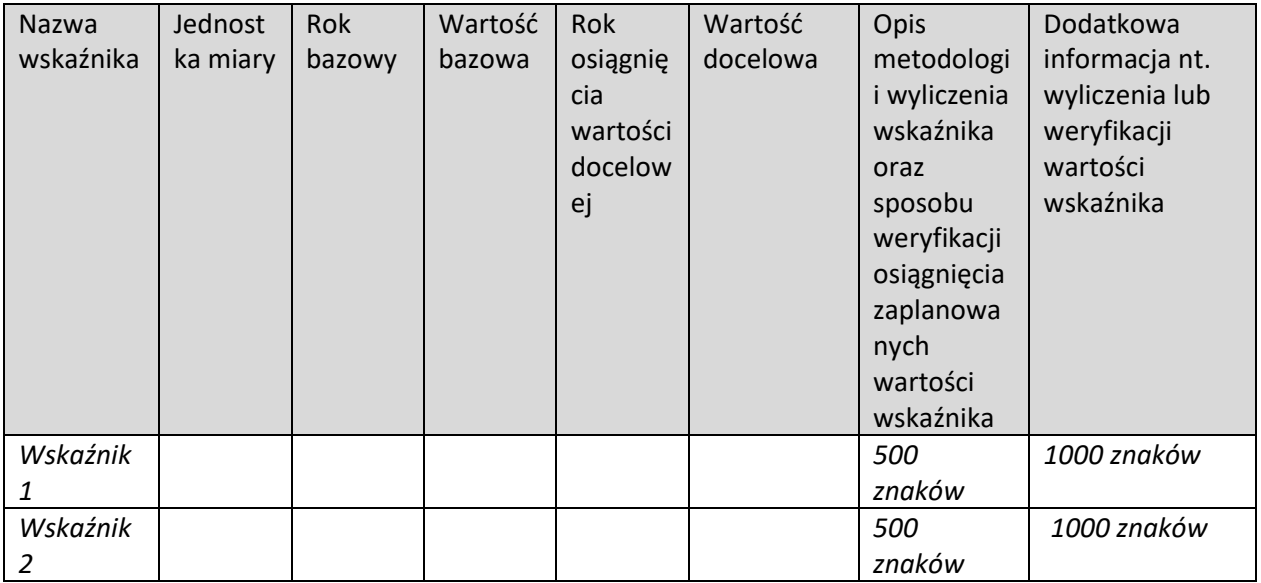

#### <span id="page-22-0"></span>**3.1.6. KLASYFIKACJA MODUŁU**

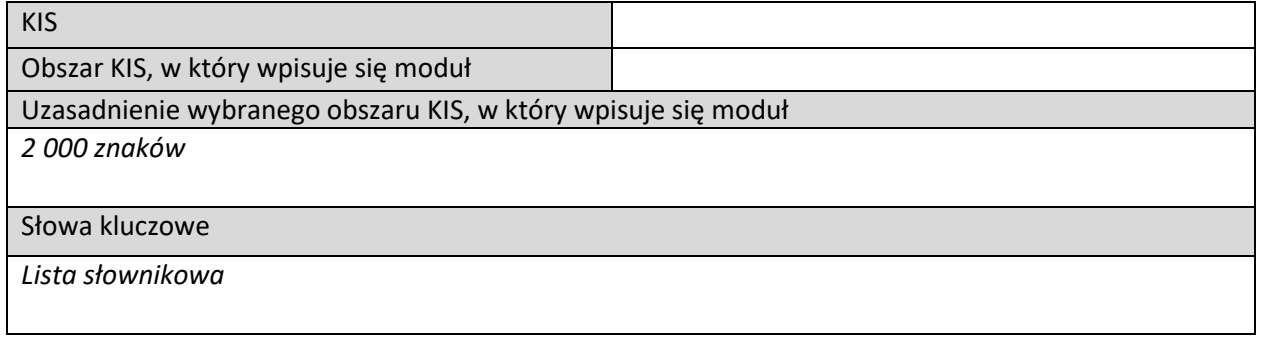

Kod i nazwa PKD działalności, której dotyczy moduł

*lista jednokrotnego wyboru*

Uzasadnienie

*2000 znaków*

#### <span id="page-23-0"></span>**3.1.7. HARMONOGRAM RZECZOWO-FINANSOWY MODUŁU**

#### **3.1.7.1. Zadania**

*(sekcja multiplikowana dla każdego zadania)*

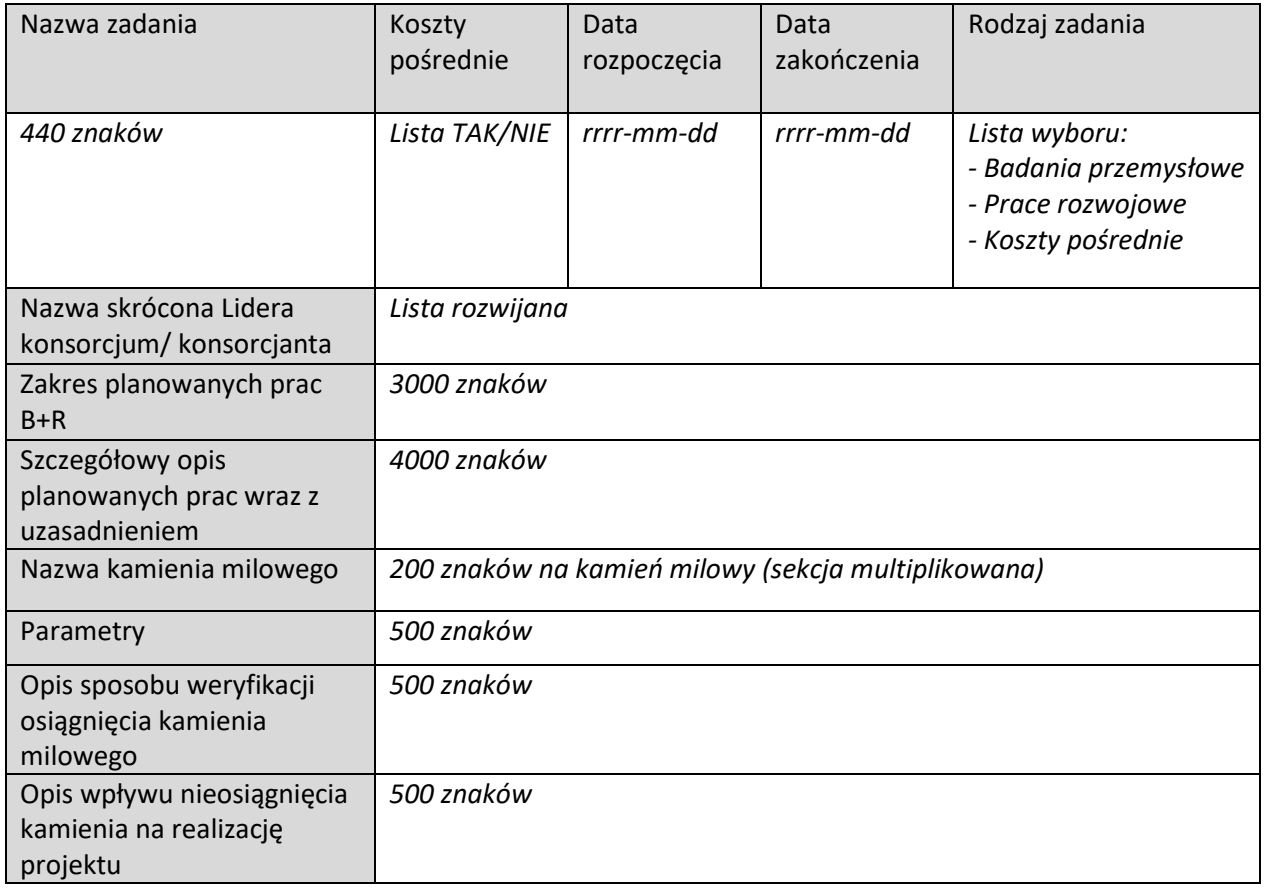

## **3.1.7.2. Wydatki rzeczywiste**

*(sekcja multiplikowana dla każdego wydatku rzeczywistego)*

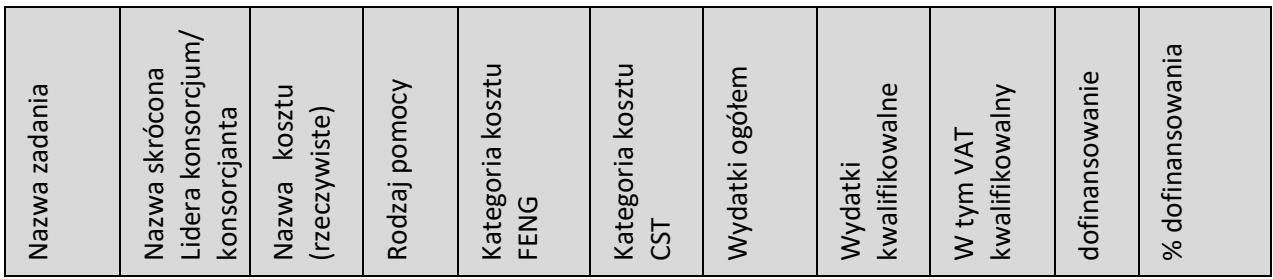

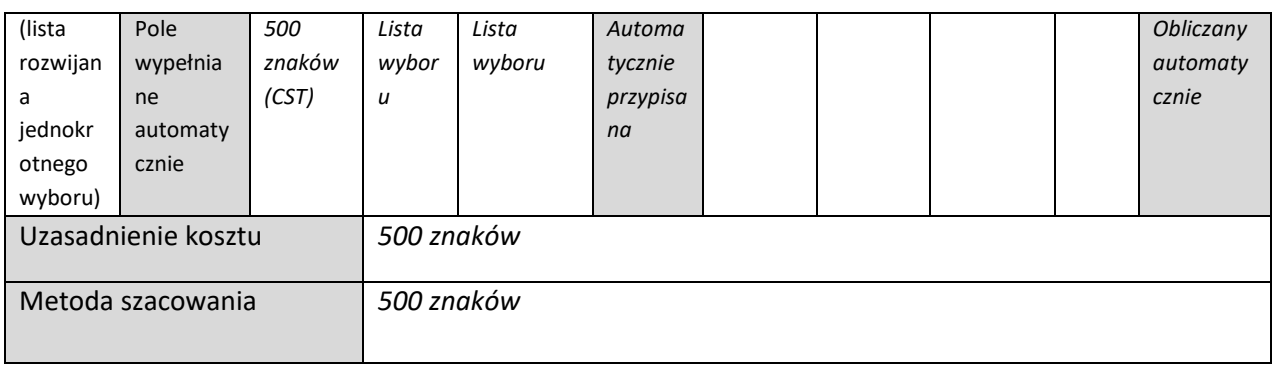

## **3.1.7.3. Podsumowanie wydatków rzeczywistych**

*(wg członków konsorcjum i zadań – tabela generowana automatycznie)*

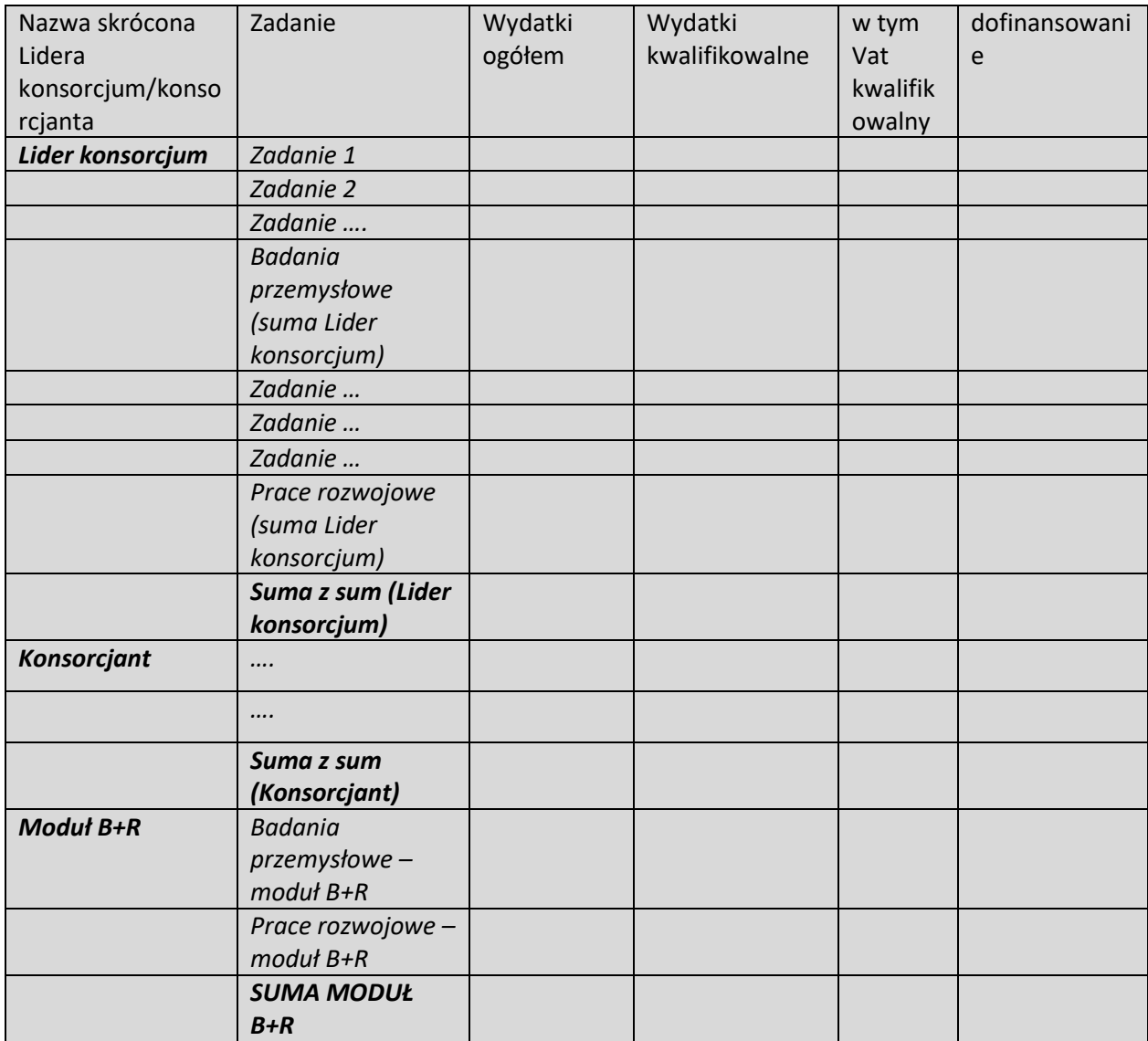

## **3.1.7.4. Koszty pośrednie**

#### **Zadanie: Koszty pośrednie**

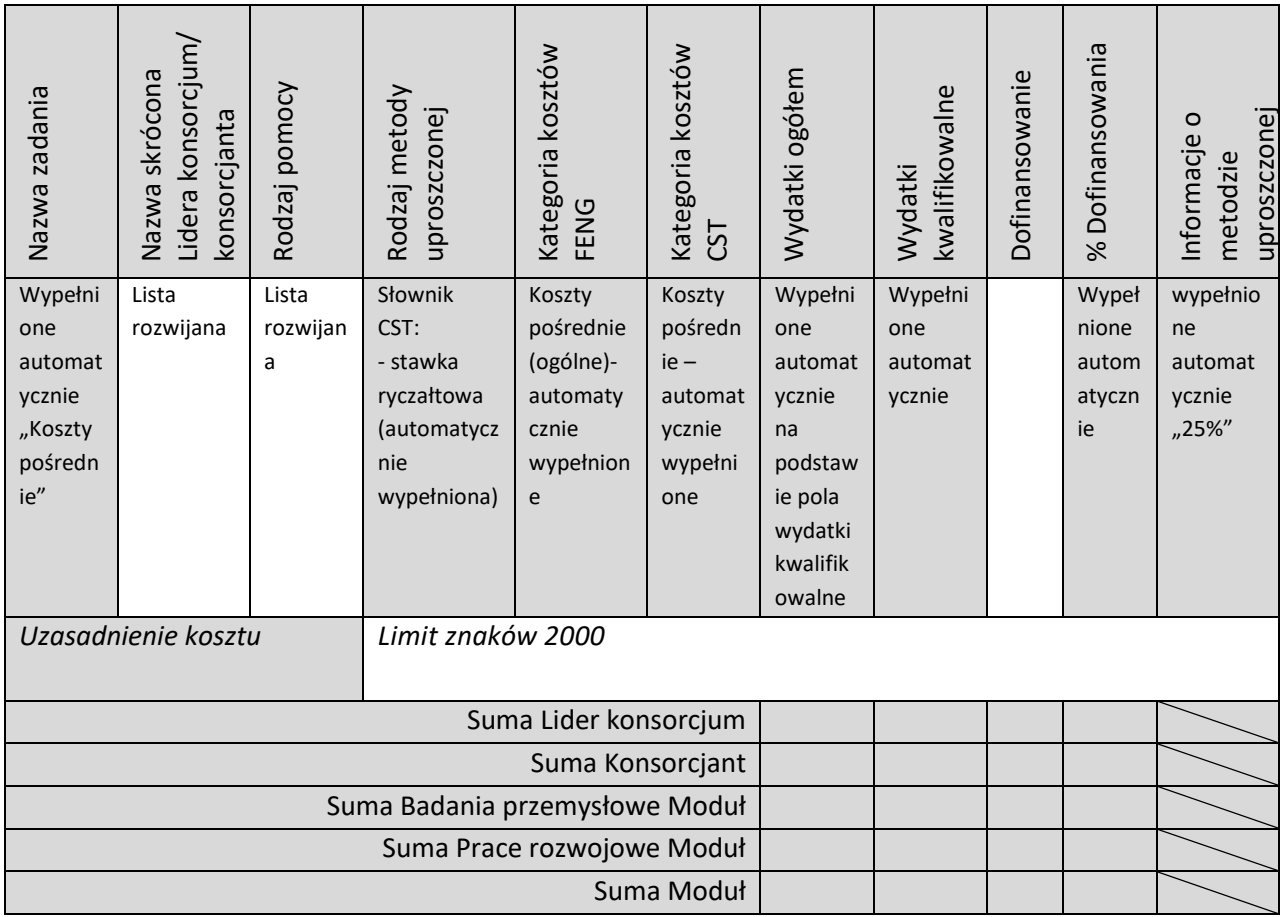

### **3.1.7.5. Podsumowanie HRF modułu**

*(tabele generowane automatycznie)*

#### *Podsumowanie wydatków modułu - Lider konsorcjum/ konsorcjant*

*Nazwa skrócona Lidera konsorcjum/konsorcjanta*

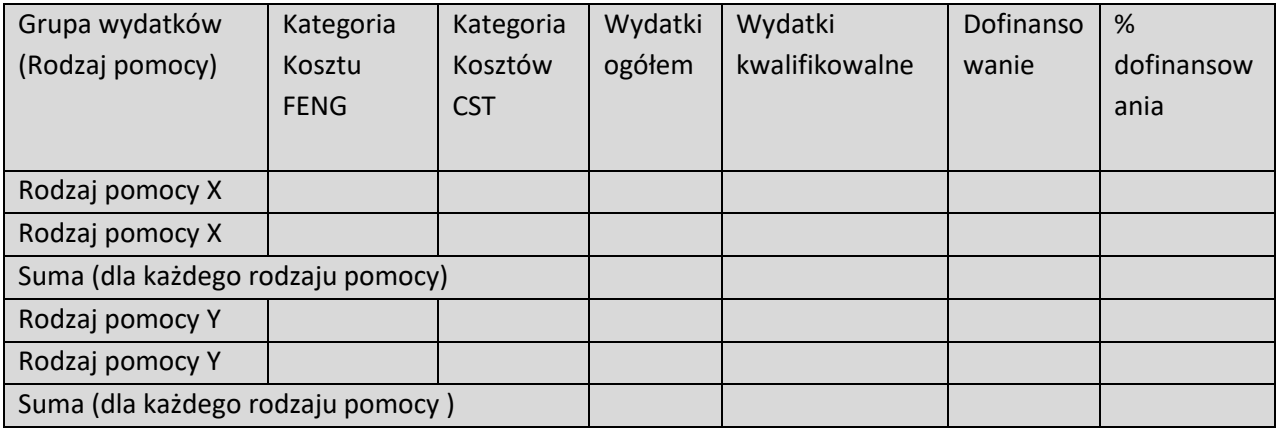

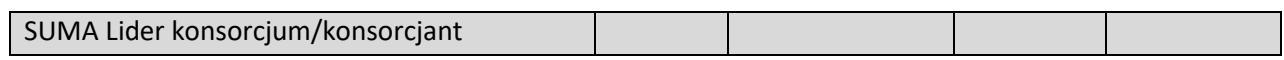

#### *Podsumowanie wydatków modułu*

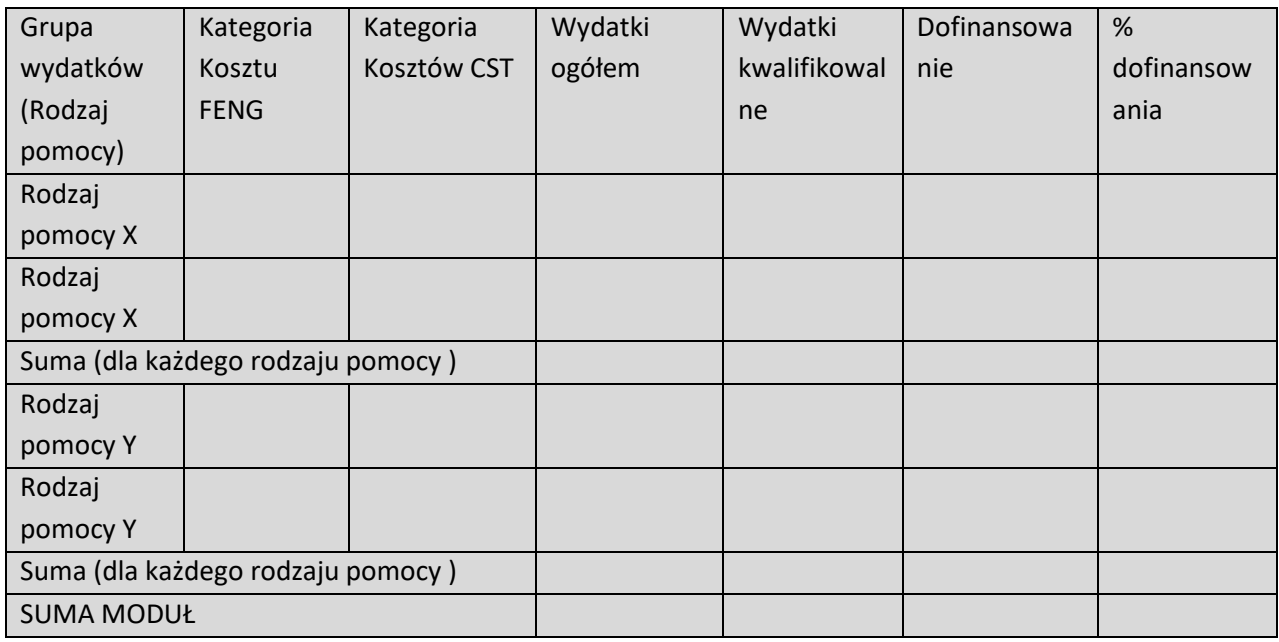

## **3.1.7.6. Wykres Gantta**

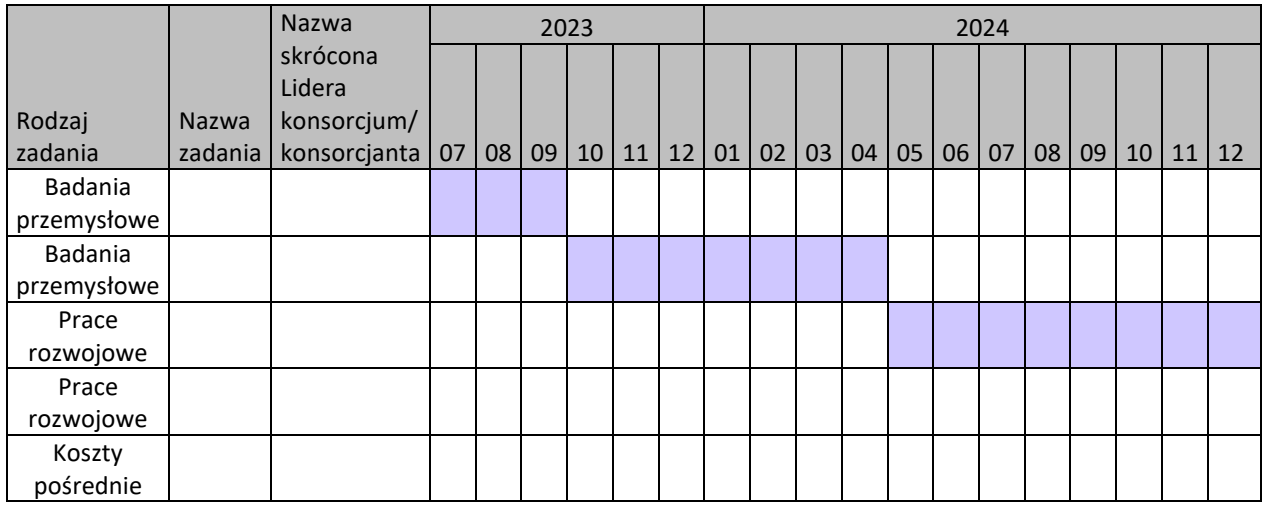

## **Załącznik**

1. Plik graficzny uzupełniający opis metody badawczej (załączany bezpośrednio w polu "Metoda badawcza")

## <span id="page-27-0"></span>3.2. MODUŁ WDROŻENIE INNOWACJI

### <span id="page-27-1"></span>**3.2.1. ISTOTA MODUŁU WDROŻENIE INNOWACJI**

#### **3.2.1.1. Istota modułu**

Członkowie konsorcjum realizujący moduł

*Pole wypełnione automatycznie*

#### **Cel modułu**

*2000 znaków*

#### **3.2.1.2. Rodzaj prac**

Prace będące wynikiem modułu B+R

*TAK / NIE*

*(Sekcje: 3.2.1.2. Rodzaj prac oraz 3.2.1.3. Zapotrzebowanie rynkowe i opłacalność wdrożenia wyświetlają się tylko przy zaznaczeniu pola "Prace będące wynikiem modułu B+R – "NIE")*

#### **Rodzaj prac**

*lista wielokrotnego wyboru, sekcja multiplikowana, tj. będzie możliwość dodania kilku prac - Prace zrealizowane samodzielnie przez Lidera konsorcjum/ konsorcjanta*

*- Prace zlecone*

*- Prace zakupione*

Zakres prac badawczo-rozwojowych

*10 000 znaków*

Wartość prac

*Pole numeryczne do dwóch miejsc po przecinku*

Sposób uwzględnienia w aktywach firmy

*Pole opisowe – 1000 znaków*

Rodzaj innowacji w skali polskiego rynku

*(pole techniczne) lista wielokrotnego wyboru*

• Innowacia produktowa

• Innowacja w procesie biznesowym

**Innowacyjność produktu lub procesu biznesowego**

Rodzaj innowacji w skali polskiego rynku

*lista jednokrotnego wyboru, sekcja multiplikowana, tj. możliwość dodania kilku produktów/procesów*

• *Innowacja produktowa* 

• *Innowacja w procesie biznesowym*

Nazwa produktu/procesu biznesowego

*100 znaków*

Opis innowacji produktowej/innowacji w procesie biznesowym

*12 000 znaków*

Wskaźniki dotyczące cech/funkcjonalności innowacji produktowej/innowacji w procesie biznesowym

*lista wielokrotnego wyboru wskaźników*

## **3.2.1.3. Zapotrzebowanie rynkowe i opłacalność wdrożenia**

Prace będące wynikiem modułu B+R

*TAK / NIE*

*(Sekcje: 3.2.1.2. Rodzaj prac oraz 3.2.1.3. Zapotrzebowanie rynkowe i opłacalność wdrożenia wyświetlają się tylko przy zaznaczeniu pola "Prace będące wynikiem modułu B+R – "NIE")*

*(tabela multiplikowana dla każdego konsorcjanta realizującego moduł)*

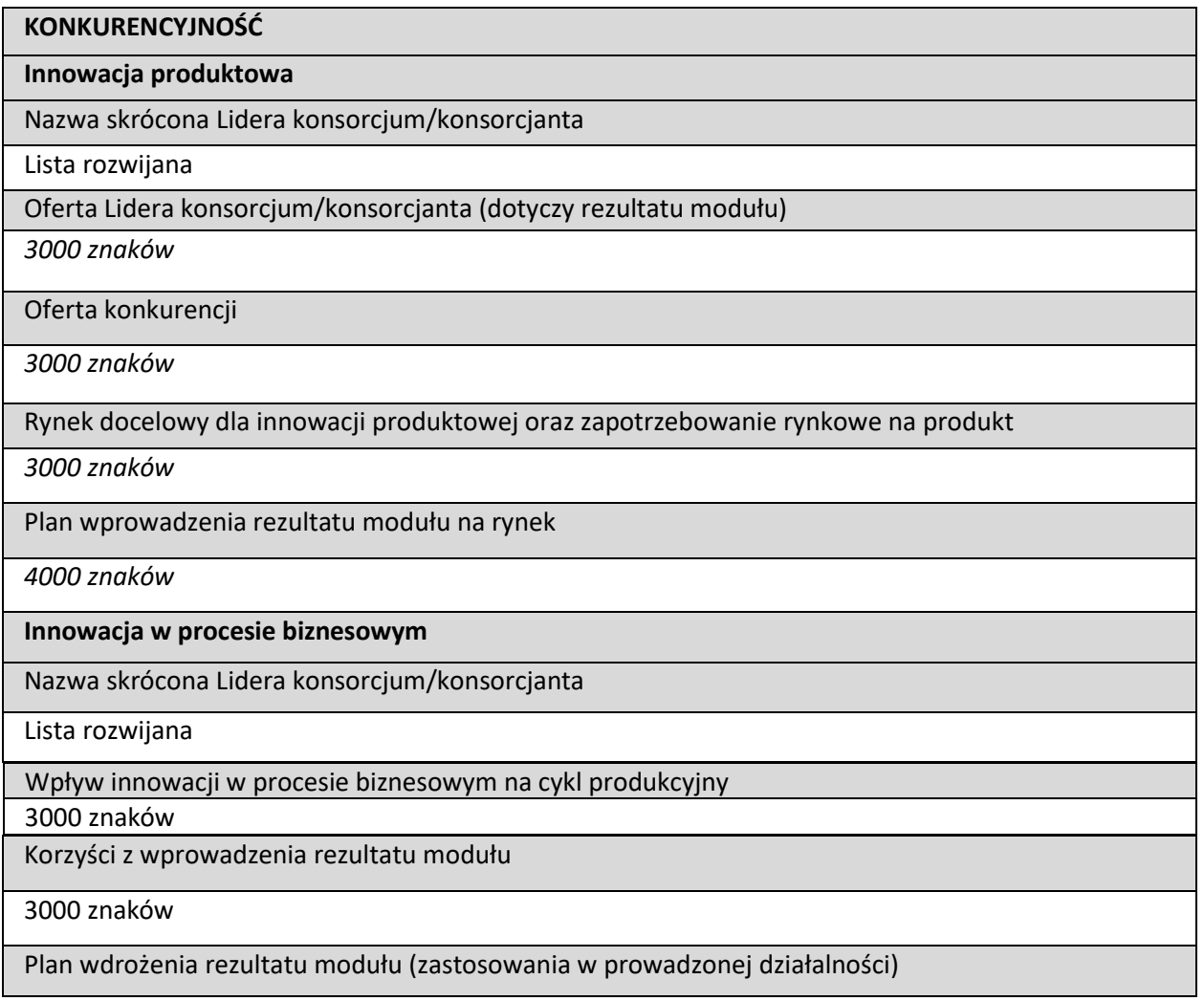

4000 znaków

## **ANALIZA OPŁACALNOŚCI WDROŻENIA**

4000 znaków

#### **3.2.1.4. Sposób uregulowania praw własności intelektualnej**

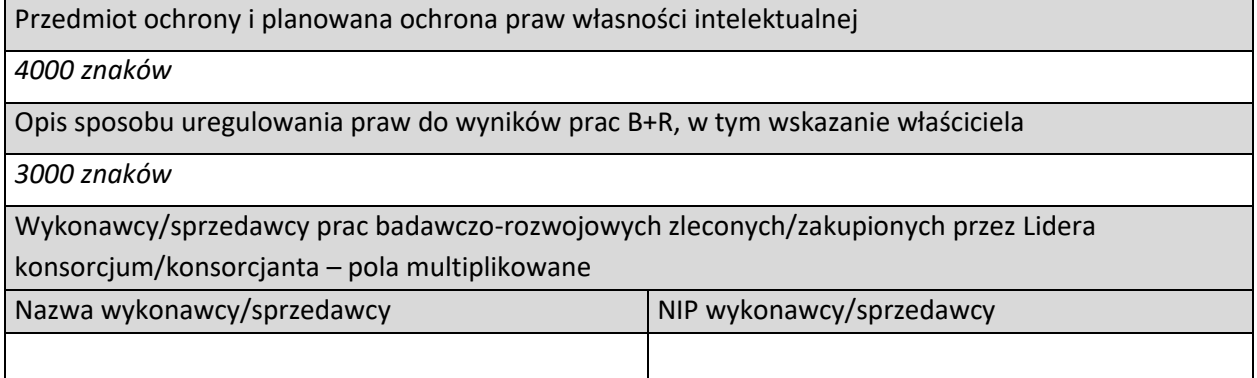

#### <span id="page-29-0"></span>**3.2.2. POTENCJAŁ DO REALIZACJI MODUŁU**

#### **3.2.2.1. Działania przygotowawcze**

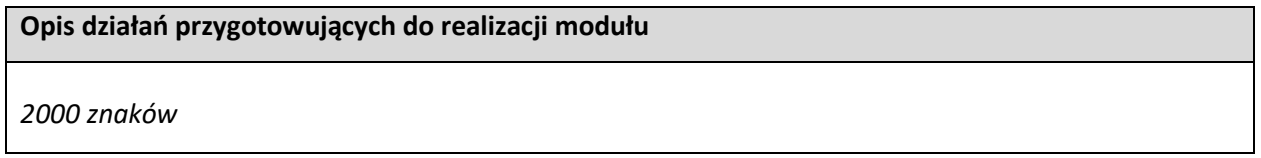

## **Działania przygotowawcze – dokumenty** *(sekcja multiplikowana)*

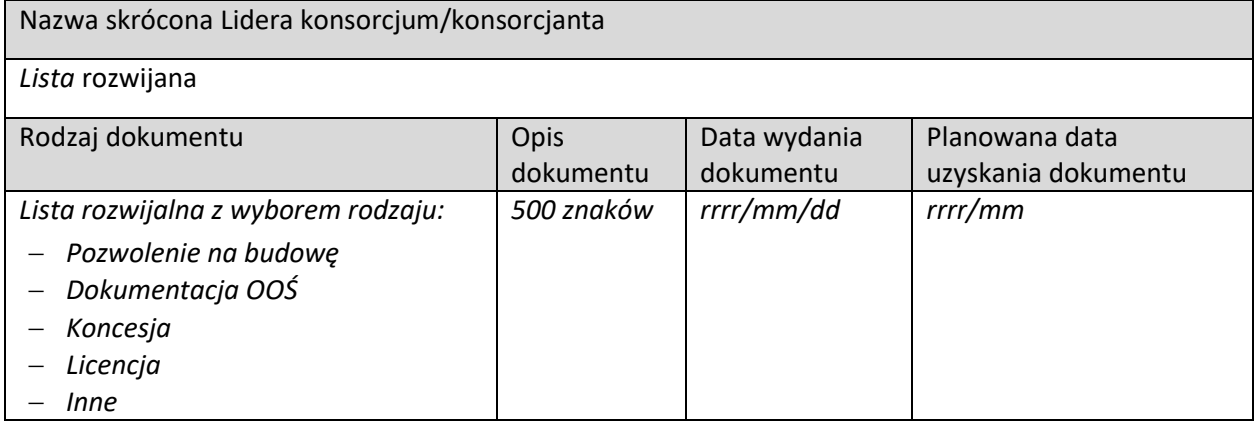

### **3.2.2.2. Zasoby kadrowe**

Opis zasobów kadrowych przewidzianych do realizacji modułu oraz zaangażowania kadry zarządzającej: doświadczenie kadry zarządzającej oraz sposób zarządzania modułem

*8000 znaków*

#### **3.2.2.3. Zasoby techniczne oraz wartości niematerialne i prawne**

*(sekcja multiplikowana)*

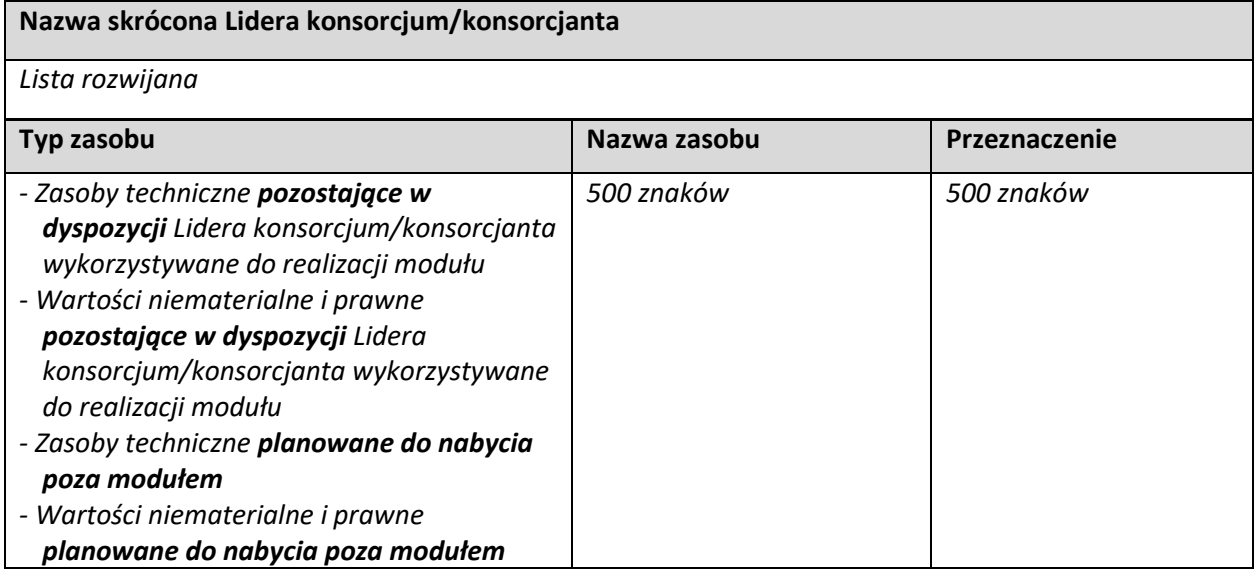

#### **3.2.2.4. Ryzyka**

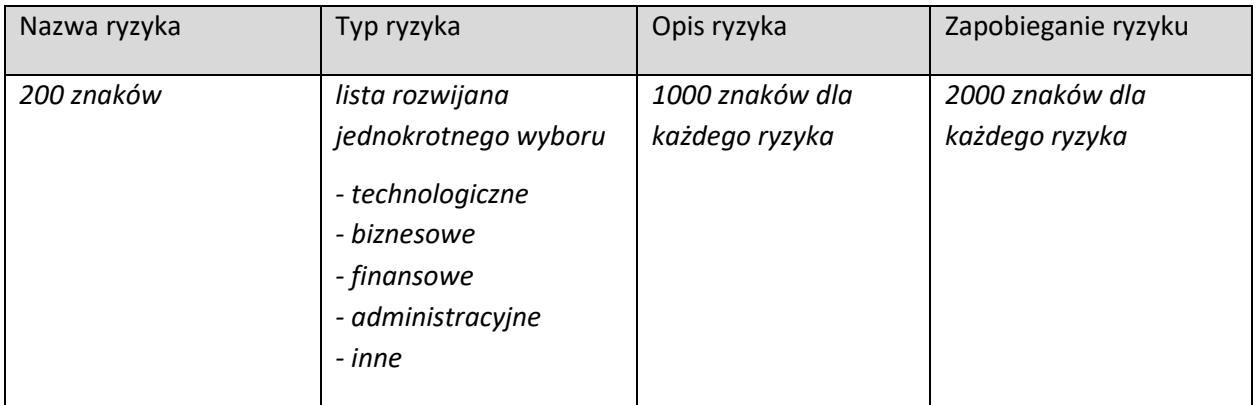

## <span id="page-31-0"></span>**3.2.3. WSKAŹNIKI MODUŁU WDROŻENIE INNOWACJI**

### **3.2.3.1. Wskaźniki produktu**

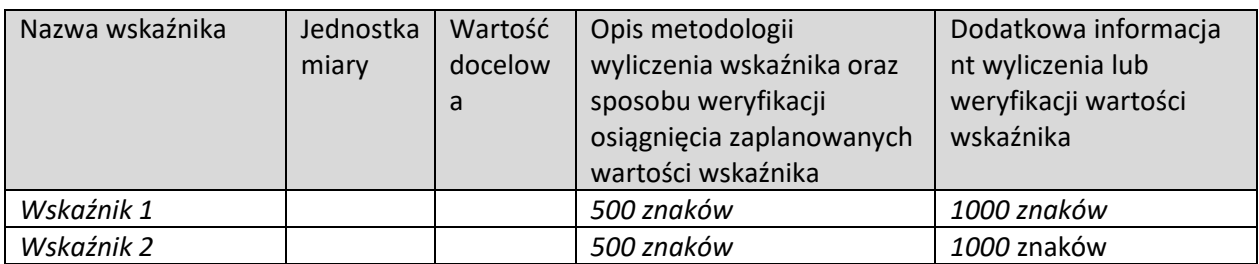

#### **3.2.3.2. Wskaźniki rezultatu**

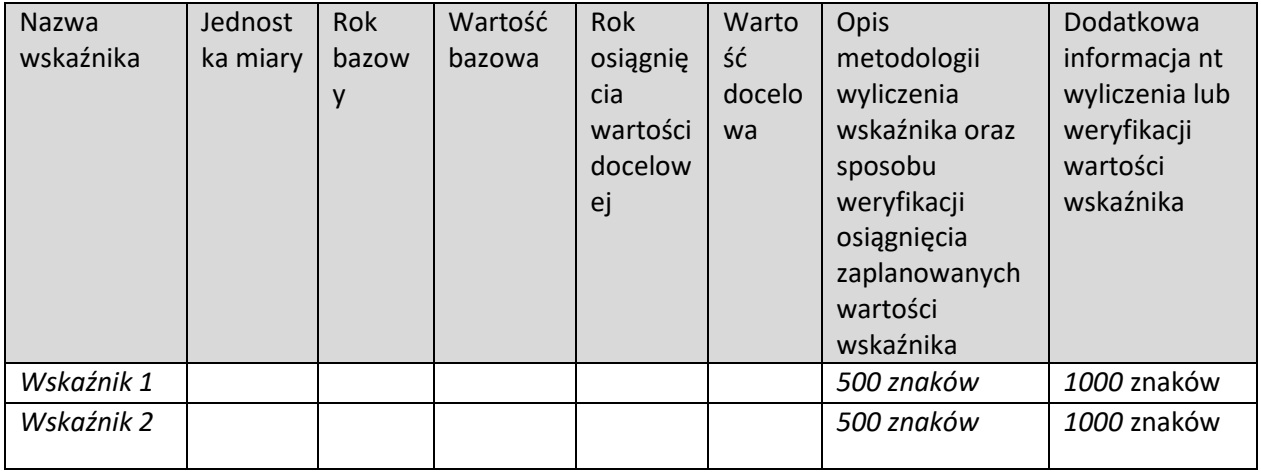

#### <span id="page-31-1"></span>**3.2.4. POMOC PUBLICZNA**

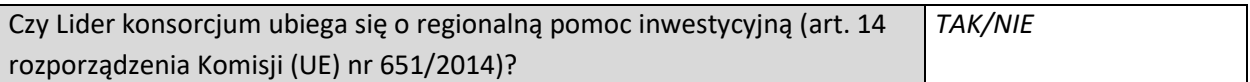

*Jeżeli tak, to należy wypełnić poniższe pola dla każdego rodzaju inwestycji*

Rodzaj inwestycji początkowej

*Lista jednokrotnego wyboru*

- *- Inwestycja w rzeczowe aktywa trwałe lub wartości niematerialne i prawne związane z utworzeniem nowego zakładu*
- *- Inwestycja w rzeczowe aktywa trwałe lub wartości niematerialne i prawne związane z dywersyfikacją produkcji zakładu poprzez wprowadzenie produktów lub usług dotąd niewytwarzanych lub nieświadczonych przez ten zakład*
- *- Inwestycja w rzeczowe aktywa trwałe lub wartości niematerialne i prawne związane z zasadniczą zmianą całościowego procesu produkcji lub produktów, których dotyczy inwestycja w zakład*
- *- Inwestycja w rzeczowe aktywa trwałe lub wartości niematerialne i prawne związane ze zwiększeniem zdolności produkcyjnej istniejącego zakładu*

Rodzaj inwestycji początkowej, która zapoczątkowuje nową działalność gospodarczą *(tylko dla dużych przedsiębiorstw z obszaru "C")*

*Lista jednokrotnego wyboru:*

- *- Inwestycja w rzeczowe aktywa trwałe lub wartości niematerialne i prawne związane z utworzeniem nowego zakładu*
- *- Inwestycja w rzeczowe aktywa trwałe lub wartości niematerialne i prawne związane z dywersyfikacją działalności zakładu, a nowa działalność, nie jest taka sama jak działalność poprzednio prowadzona w danym zakładzie ani podobna do takiej działalności*

Uzasadnienie

*1000 znaków*

Jeżeli wybrana została opcja "inwestycji w rzeczowe aktywa trwałe lub wartości niematerialne i prawne związane z dywersyfikacją produkcji zakładu poprzez wprowadzenie produktów lub usług dotąd niewytwarzanych lub nieświadczonych przez ten zakład" lub "inwestycja w rzeczowe aktywa trwałe lub wartości niematerialne i prawne związane z dywersyfikacją działalności zakładu, a nowa działalność nie jest taka sama jak działalność poprzednio prowadzona w danym zakładzie ani podobna do takiej działalności", należy dodatkowo podać następujące informacje:

Ponownie wykorzystywane aktywa

*1000 znaków*

Wartość księgowa ponownie wykorzystywanych aktywów, odnotowana w roku obrotowym poprzedzającym rozpoczęcie prac.

*Wartość liczbowa do dwóch miejsc po przecinku*

*Tylko dla dużych przedsiębiorstw*

Jeżeli wybrana została opcja "Inwestycja w rzeczowe aktywa trwałe lub wartości niematerialne i prawne związane z zasadniczą zmianą całościowego procesu produkcji lub produktów, których dotyczy inwestycja w zakład", należy dodatkowo podać następujące informacje:

Aktywa podlegające modernizacji

*1000 znaków*

Wysokość kosztów amortyzacji aktywów związanych z działalnością podlegającą modernizacji w ciągu 3 poprzednich lat obrotowych

*Wartość liczbowa do dwóch miejsc po przecinku*

### <span id="page-32-0"></span>**3.2.5. KLASYFIKACJA MODUŁU**

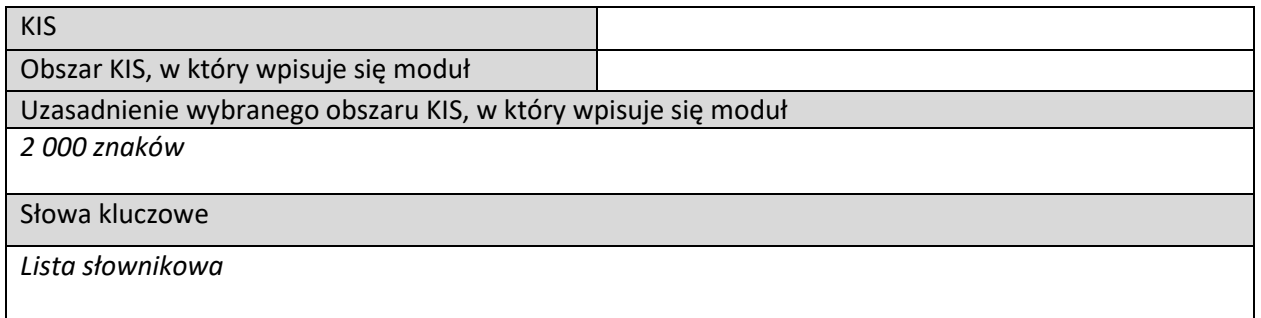

Kod i nazwa PKD działalności, której dotyczy moduł

Uzasadnienie 2 000 znaków

#### <span id="page-33-0"></span>**3.2.6. HARMONOGRAM RZECZOWO FINANSOWY MODUŁU**

## **3.2.6.1. Zadania**

*(sekcja multiplikowana dla każdego zadania)*

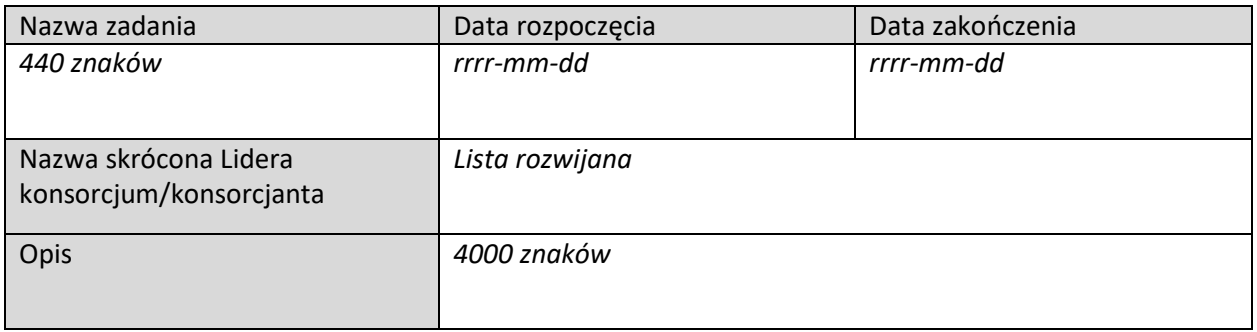

## **3.2.6.2. Wydatki rzeczywiste**

*(sekcja multiplikowana dla każdego wydatku rzeczywistego)*

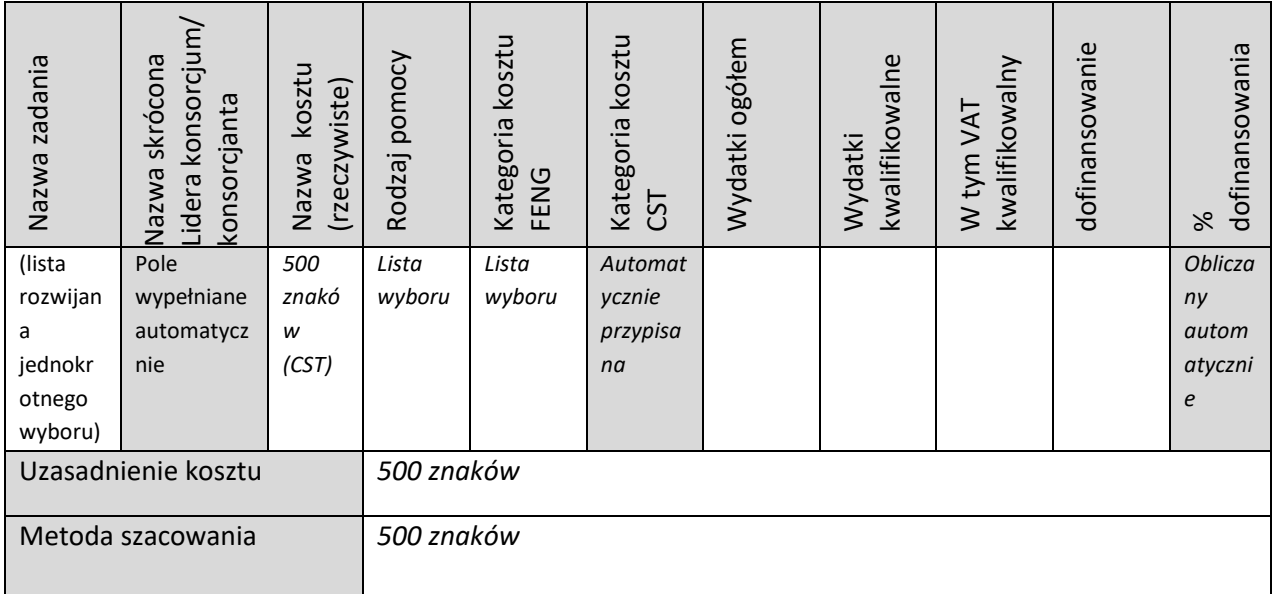

#### **3.2.6.3. Podsumowanie wydatków rzeczywistych**

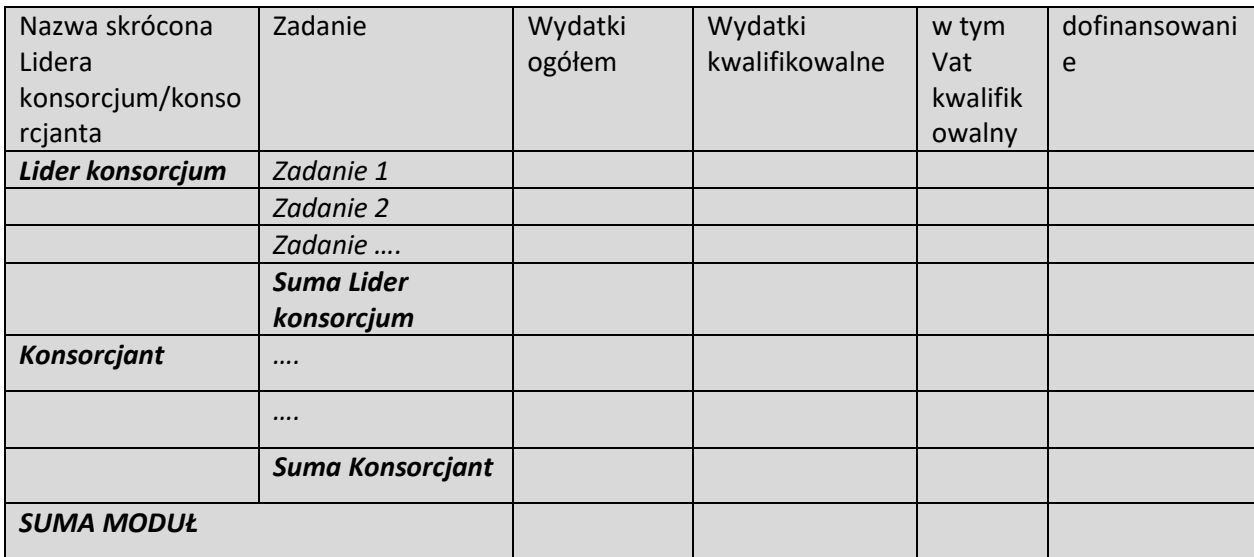

*(wg konsorcjantów i zadań) - tabela generowana automatycznie*

#### **3.2.6.4. Podsumowanie HRF modułu**

(tabele generowane automatycznie)

#### *Podsumowanie wydatków modułu - Lider konsorcjum/ konsorcjant*

#### *Nazwa skrócona Lidera konsorcjum*

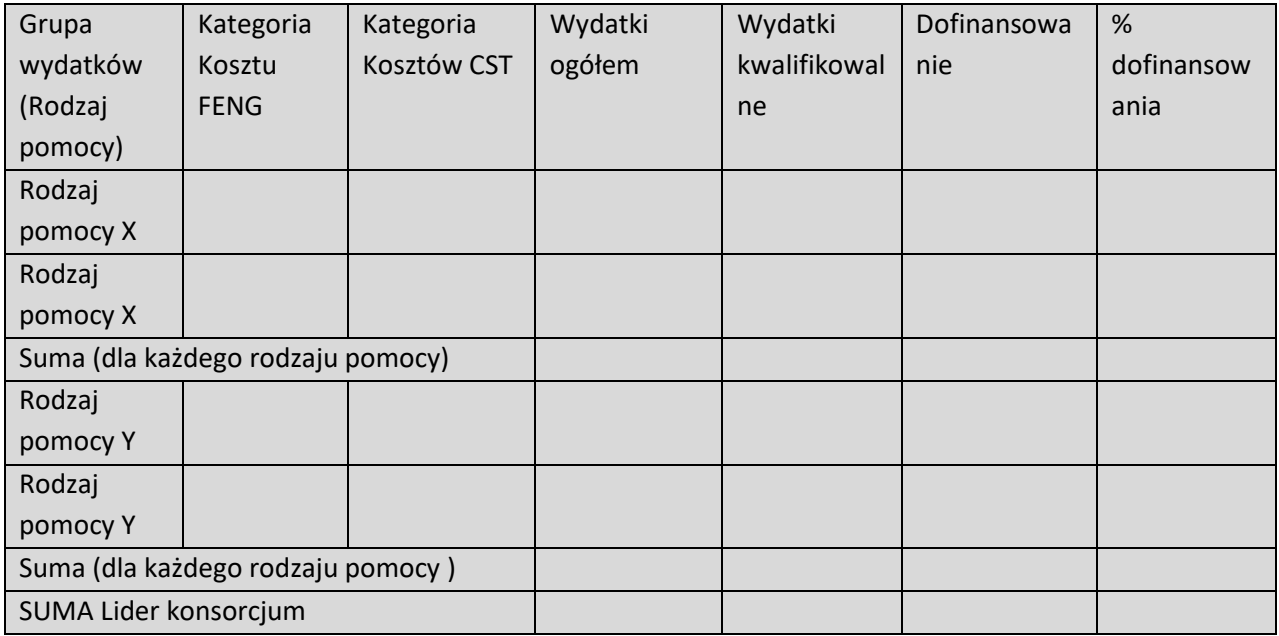

#### *Nazwa skrócona Konsorcjanta…*

(tabela analogiczna jak dla Lidera konsorcjum)

## *Podsumowanie wydatków modułu*

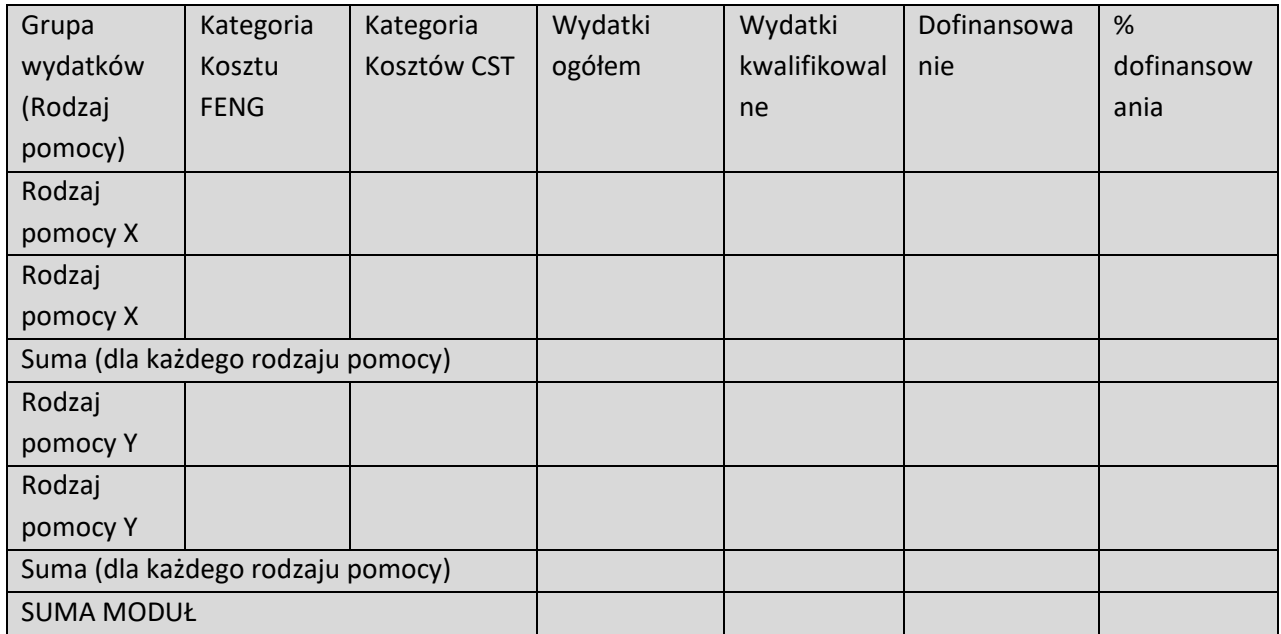
## 3.3. MODUŁ INFRASTRUKTURA B+R

## **3.3.1. ISTOTA MODUŁU INFRASTRUKTURA B+R**

### **3.3.1.1. Istota modułu**

Członkowie konsorcjum realizujący moduł

*Pole wypełnione automatycznie* 

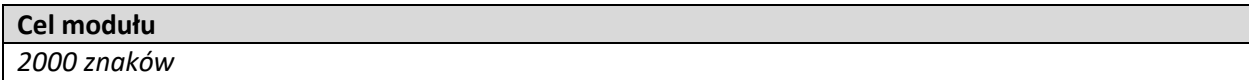

**Rodzaj inwestycji** 

*lista jednokrotnego wyboru*

- *Utworzenie centrum badawczo - rozwojowego*
- *Rozwój centrum badawczo – rozwojowego*
- Opis i uzasadnienie inwestycji

*7000 znaków*

## **3.3.1.2. Agenda badawcza**

Data rozpoczęcia realizacji prac B+R w ramach agendy badawczej

Data zakończenia realizacji prac B+R w ramach agendy badawczej

**Główne innowacyjne obszary badawcze** *(sekcja multiplikowana dla każdego obszaru badawczego)*

Nazwa i krótki opis obszaru badawczego

*3000 znaków*

Indykatywny plan prac badawczo-rozwojowych, obejmujący okres trwałości projektu

*4000 znaków*

Rodzaj innowacji w skali polskiego rynku będących rezultatem realizacji obszaru badawczego

*lista wielokrotnego wyboru*

- *Innowacja produktowa*
- *Innowacja w procesie biznesowym*

Opis innowacji produktowej / innowacji w procesie biznesowym

*4 000 znaków*

Analiza zapotrzebowania rynkowego na produkty/usługi/procesy wytworzone w oparciu o wyniki prac B+R

#### *2000 znaków*

# Założenia strategii rozwoju działalności przedsiębiorstwa w oparciu o B+R

*4000 znaków*

Zakres prac B+R zlecanych podmiotom zewnętrznym, gdy dodatkowo są przewidziane przez Lidera konsorcjum/konsorcjanta

*8000 znaków*

Prawa własności intelektualnej związane z agendą badawczą

*4000 znaków*

## **3.3.2. POTENCJAŁ DO REALIZACJI MODUŁU**

## **3.3.2.1. Potencjał kadrowy**

#### **Potencjał kadrowy do realizacji modułu i Agendy Badawczej**

*(multiplikowanie całej tabeli, wyświetlanie pól w zależności od wybranej roli)*

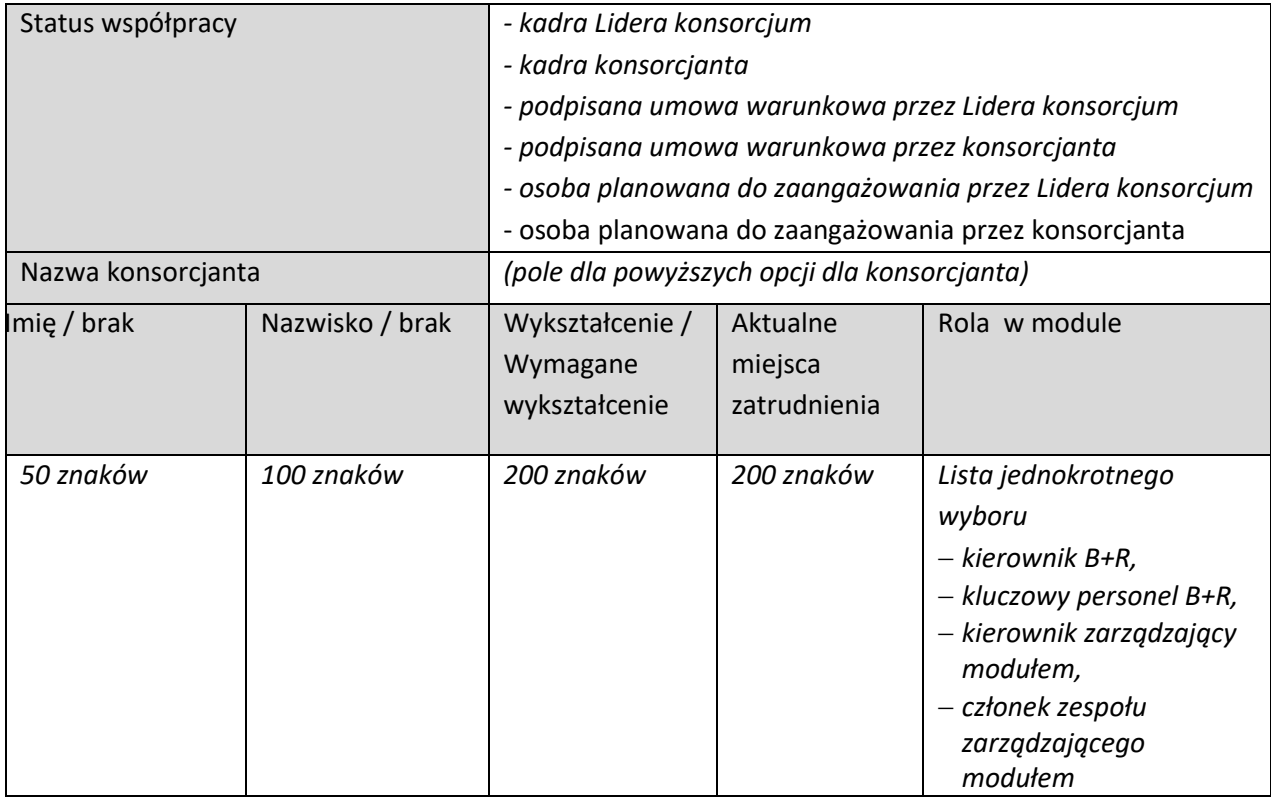

Doświadczenie naukowe/zawodowe związane z tematyką modułu ( dot. tylko kadry wymienionej z imienia i nazwiska)

*1000 znaków*

#### Opis planowanego do utworzenia stanowiska

*4000 znaków*

Zakres obowiązków

*500 znaków*

#### Wymiar zaangażowania

*100 znaków*

#### **Sposób zarządzania modułem (ścieżka decyzyjna)**

*2000 znaków*

#### **3.3.2.2. Działania przygotowawcze**

#### **Opis działań przygotowujących do realizacji modułu**

2000 znaków

#### **Działania przygotowawcze – dokumenty** *(sekcja multiplikowana)*

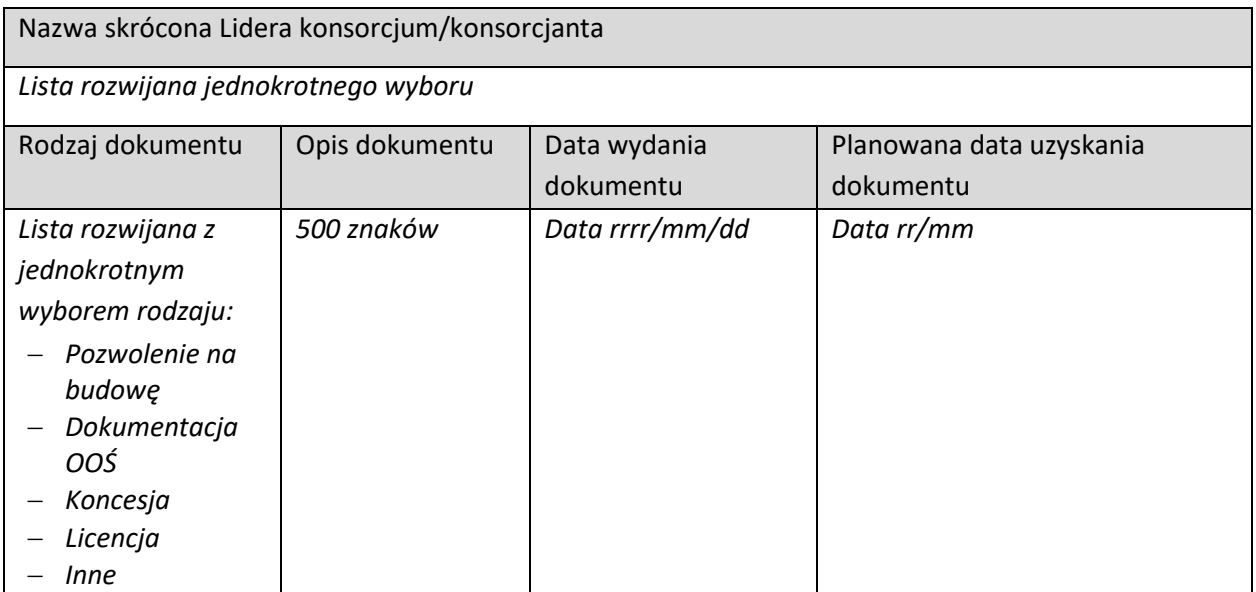

## **3.3.2.3. Ryzyka**

*(sekcja multiplikowana)*

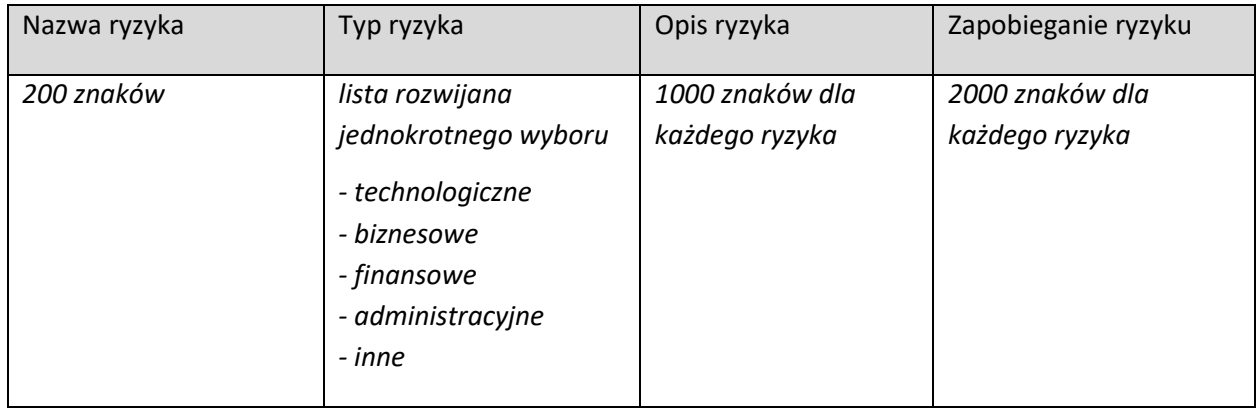

## **3.3.2.4. Zasoby techniczne oraz wartości niematerialne i prawne**

*(sekcja multiplikowana)*

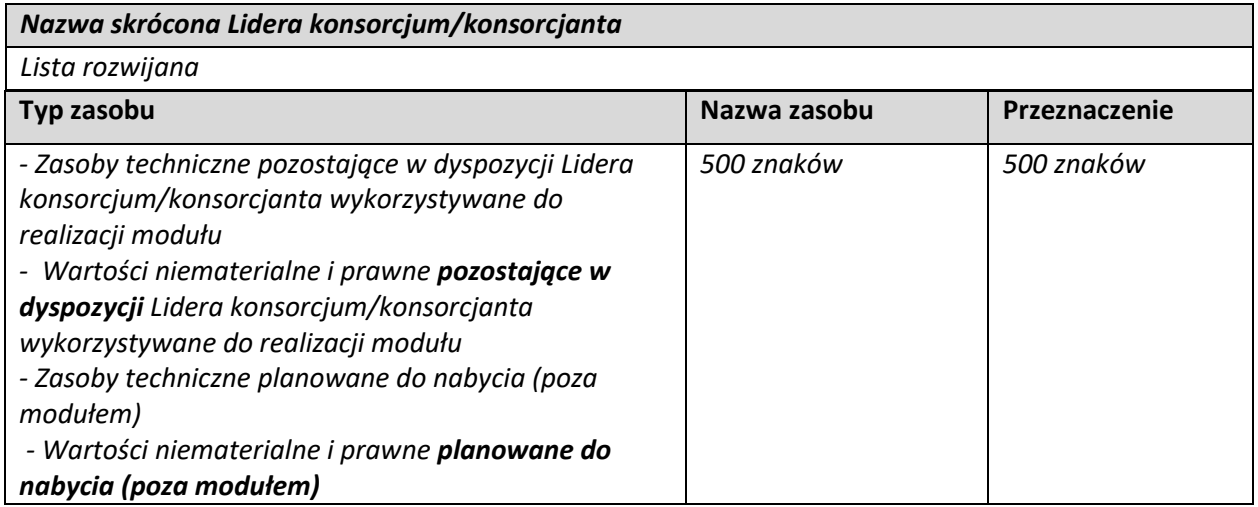

## **3.3.3. WSKAŹNIKI MODUŁU INFRASTRUKTURA B+R**

## **3.3.3.1. Wskaźniki produktu**

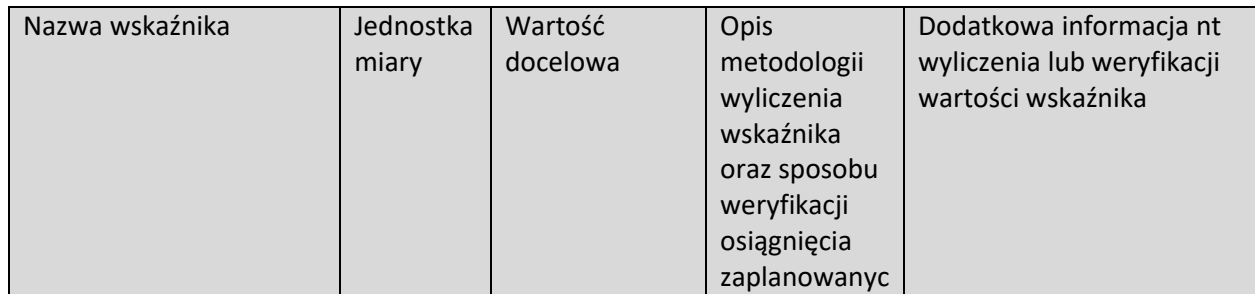

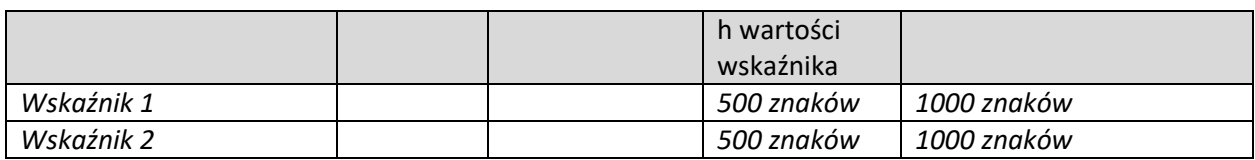

## **3.3.3.2. Wskaźniki rezultatu**

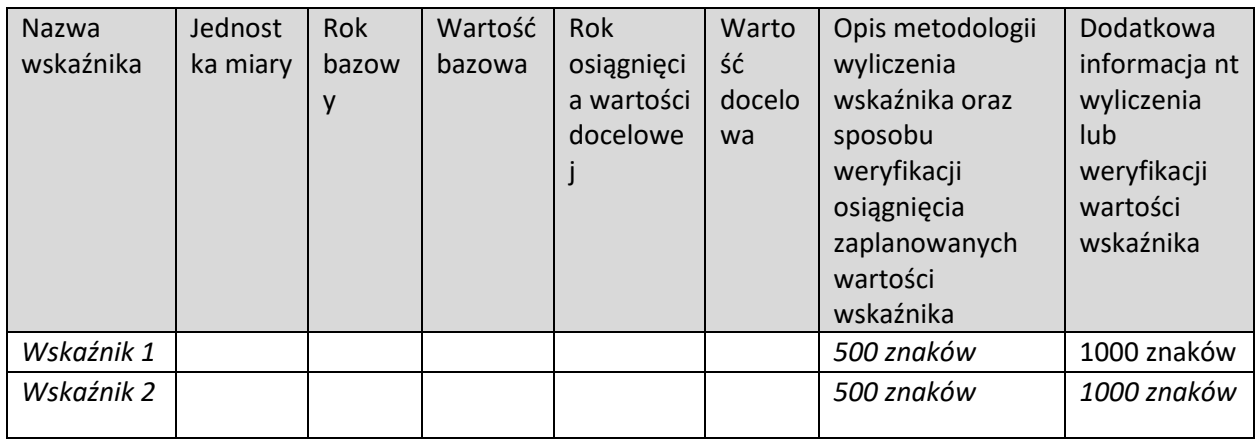

## **3.3.4. POMOC PUBLICZNA**

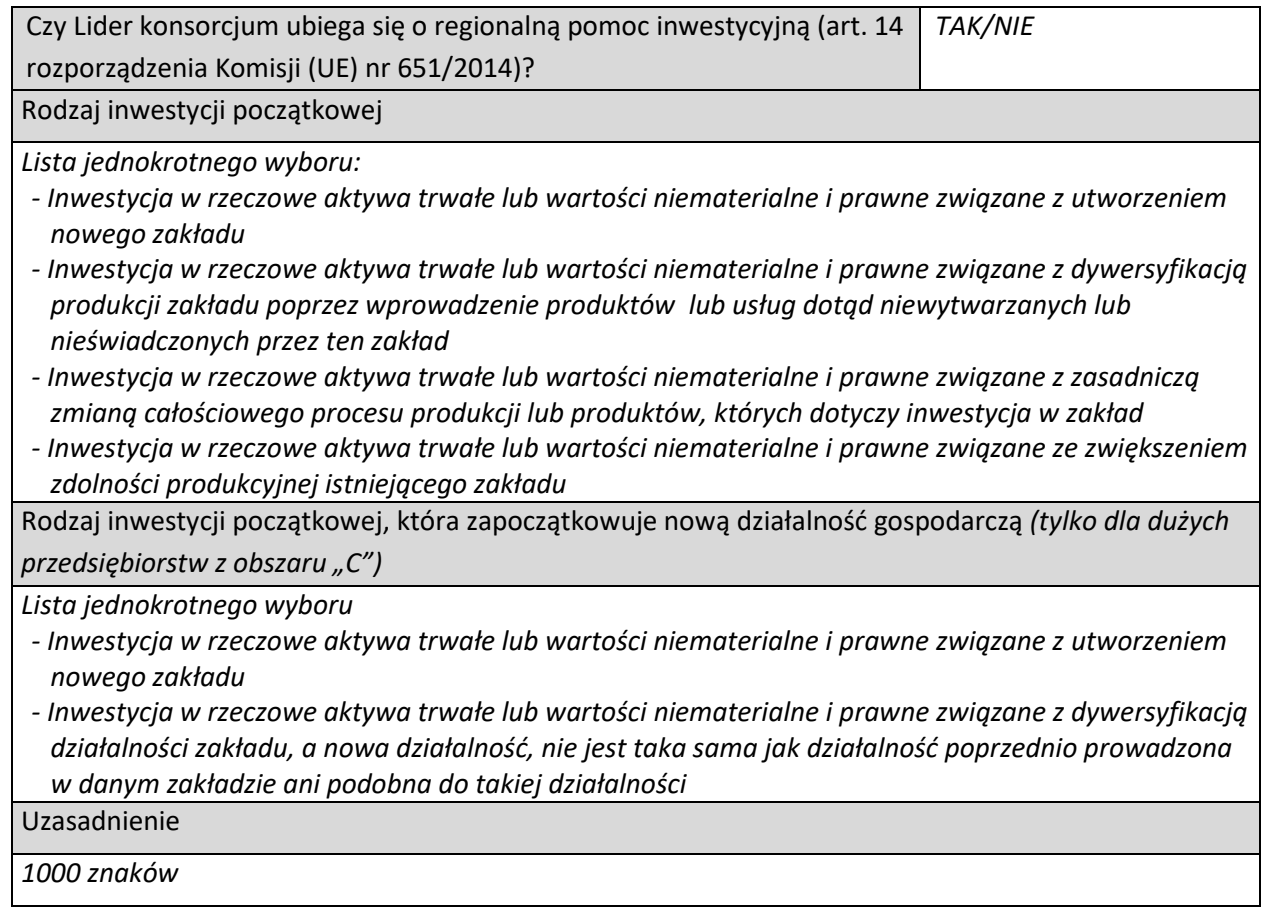

Jeżeli wybrana została opcja "inwestycji w rzeczowe aktywa trwałe lub wartości niematerialne i prawne związane z dywersyfikacją produkcji zakładu poprzez wprowadzenie produktów lub usług dotąd niewytwarzanych lub nieświadczonych przez ten zakład" lub "inwestycja w rzeczowe aktywa trwałe lub wartości niematerialne i prawne związane z dywersyfikacją działalności zakładu, a nowa działalność nie jest taka sama jak działalność poprzednio prowadzona w danym zakładzie ani podobna do takiej działalności", należy dodatkowo podać następujące informacje:

Ponownie wykorzystywane aktywa

*1000 znaków*

Wartość księgowa ponownie wykorzystywanych aktywów, odnotowana w roku obrotowym poprzedzającym rozpoczęcie prac.

*Wartość liczbowa do dwóch miejsc po przecinku*

*Tylko dla dużych przedsiębiorstw*

Jeżeli wybrana została opcja "Inwestycja w rzeczowe aktywa trwałe lub wartości niematerialne i prawne związane z zasadniczą zmianą całościowego procesu produkcji lub produktów, których dotyczy inwestycja w zakład", należy dodatkowo podać następujące informacje:

Aktywa podlegające modernizacji

*1000 znaków*

Wysokość kosztów amortyzacji aktywów związanych z działalnością podlegającą modernizacji w ciągu trzech poprzednich lat obrotowych

*Wartość liczbowa do dwóch miejsc po przecinku*

#### **3.3.5. KLASYFIKACJA MODUŁU**

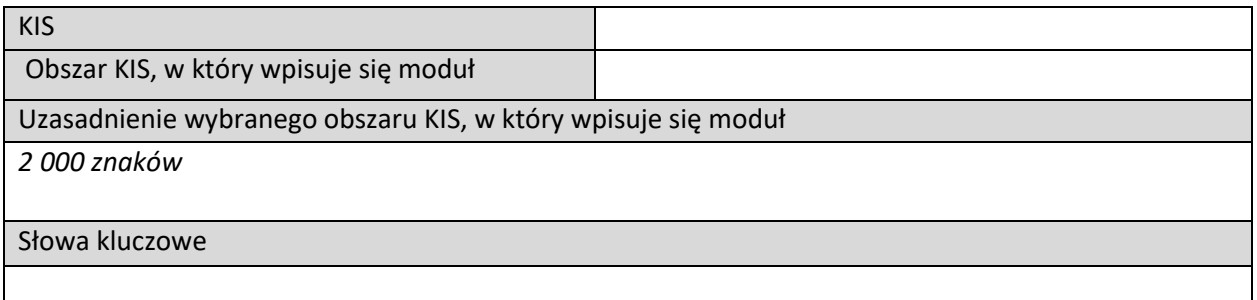

Kod i nazwa PKD działalności, której dotyczy moduł

#### Uzasadnienie

*2 000 znaków*

## **3.3.6. HARMONOGRAM RZECZOWO-FINANSOWY MODUŁU**

#### **3.3.6.1. Zadania**

*(sekcja multiplikowana dla każdego zadania)*

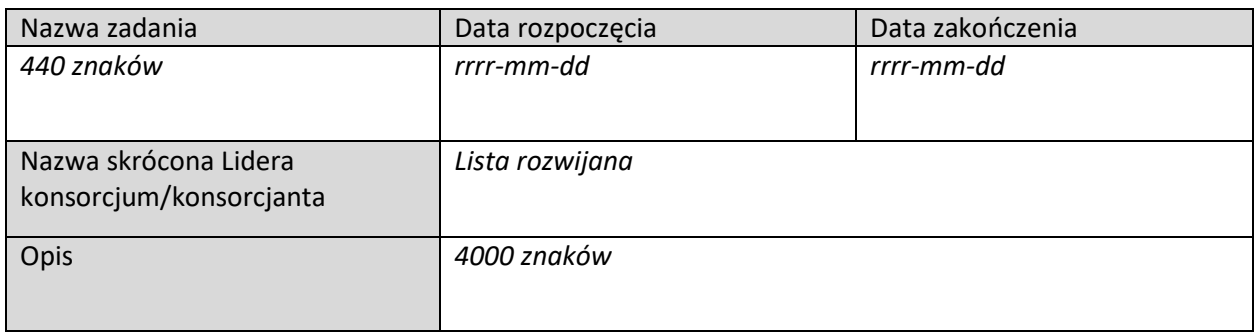

## **3.3.6.2. Wydatki rzeczywiste**

*(sekcja multiplikowana dla każdego wydatku rzeczywistego)*

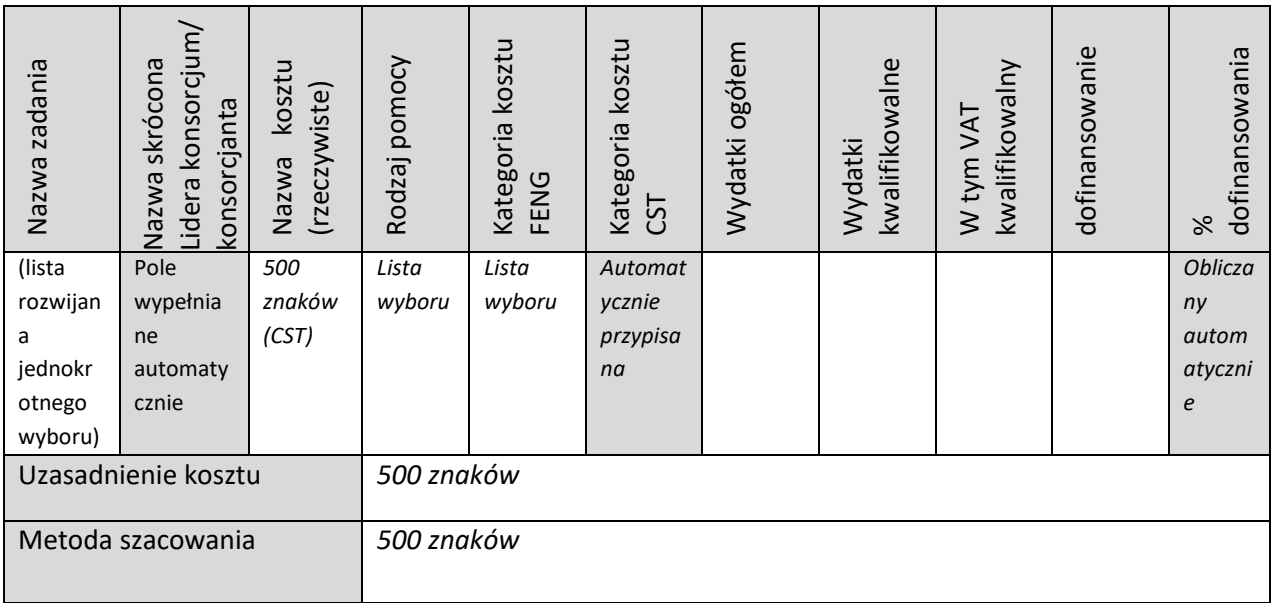

### **3.3.6.3. Podsumowanie wydatków rzeczywistych**

*(wg konsorcjantów i zadań) - tabela generowana automatycznie*

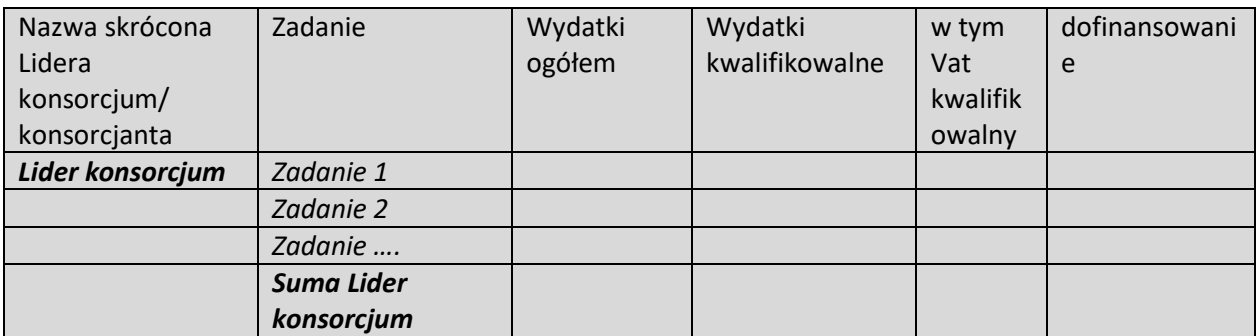

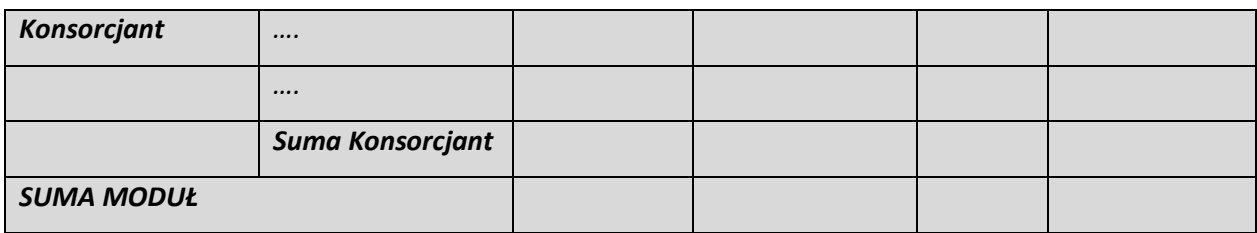

#### **3.3.6.4. Podsumowanie HRF modułu**

## *Podsumowanie wydatków modułu - Lider konsorcjum/ konsorcjant*

#### *Nazwa skrócona Lidera konsorcjum*

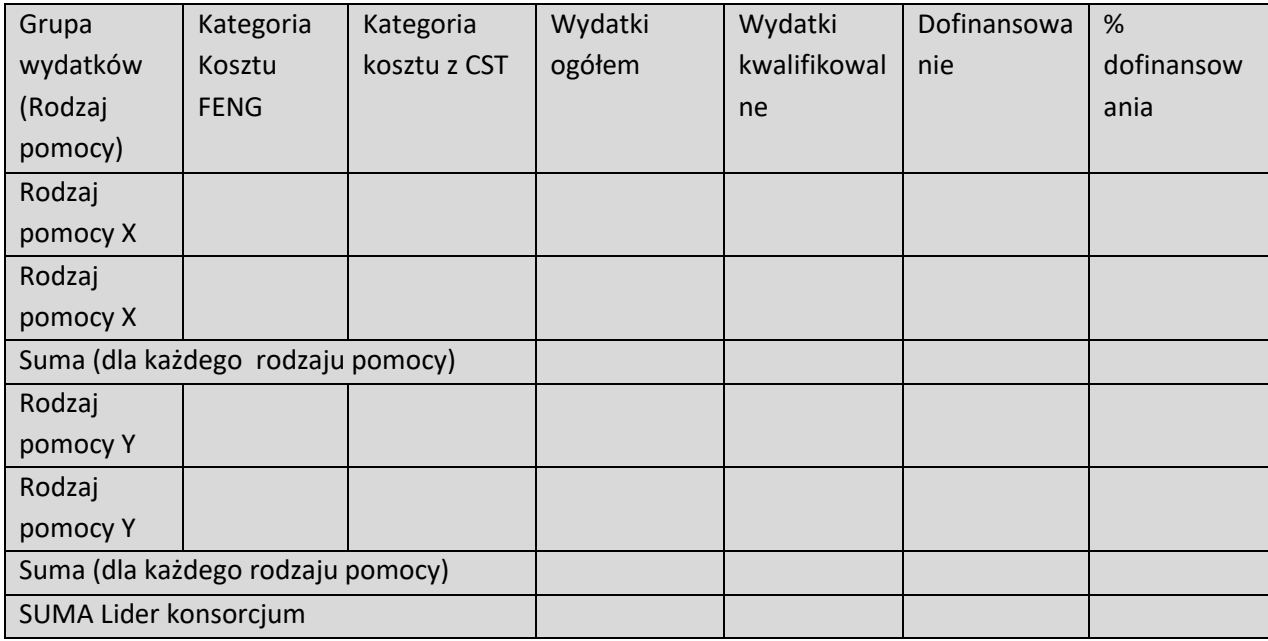

#### *Nazwa skrócona Konsorcjant…*

(tabela analogiczna jak dla Lidera konsorcjum)

#### *Podsumowanie wydatków modułu*

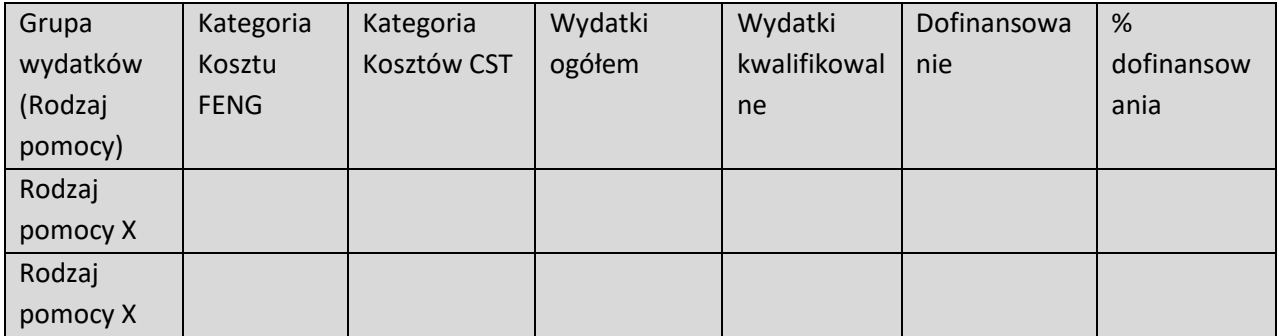

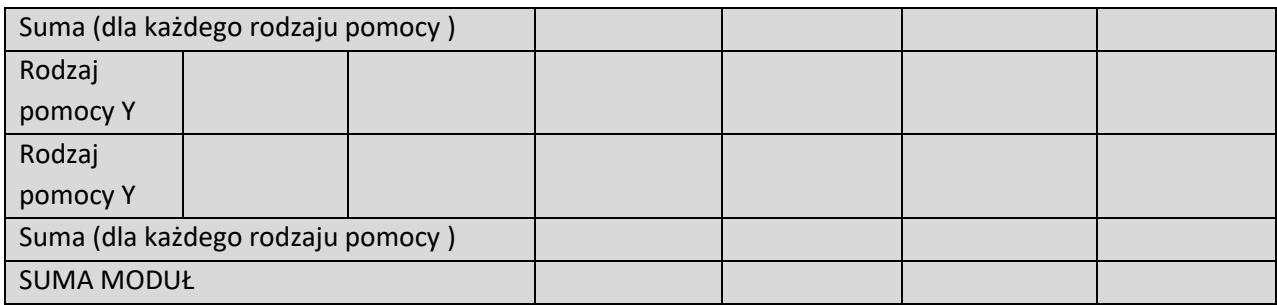

## 3.4. MODUŁ CYFRYZACJA

## **3.4.1 ISTOTA MODUŁU CYFRYZACJA**

Członkowie konsorcjum realizujący moduł

*Pole wypełnione automatycznie* 

Cel modułu

*2000 znaków*

Opis funkcjonalności planowanej do zastosowania technologii cyfrowej oraz jej wpływ (w tym wymierne korzyści) na zmiany w działalności Lidera konsorcjum/konsorcjanta

*5 000 znaków*

Poziom innowacyjności rozwiązania (lista wielokrotnego wyboru)

*- przedsiębiorstwa*

*- krajowy*

Uzasadnienie poziomu innowacyjności rozwiązania

*5000 znaków*

#### **3.4.2 POTENCJAŁ DO REALIZACJI MODUŁU**

#### **3.4.2.1. Działania przygotowawcze**

## **Opis działań przygotowawczych do realizacji modułu**

2000 znaków

#### **Działania przygotowawcze – dokumenty** *(sekcja multiplikowana)*

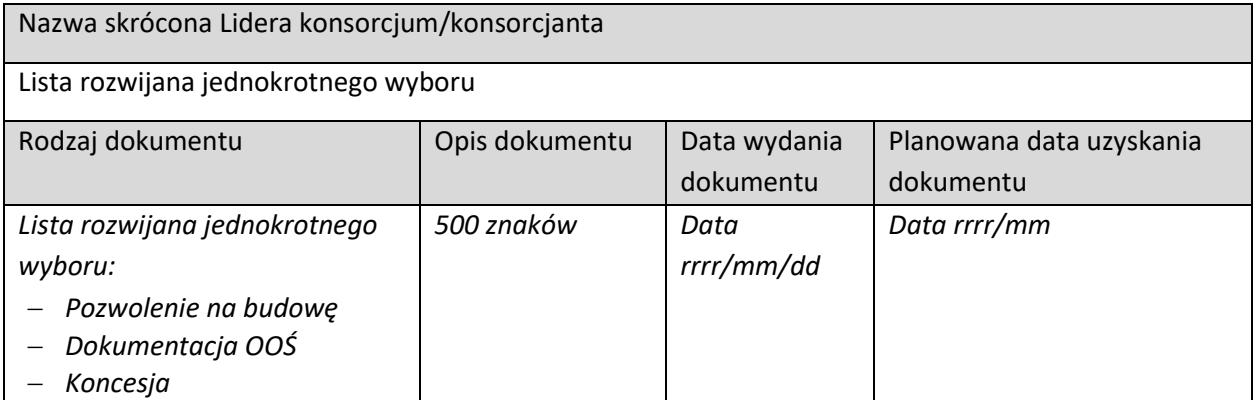

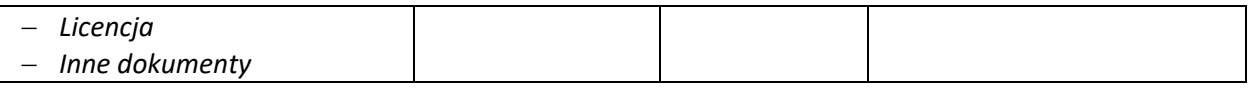

### **3.4.2.2. Zasoby kadrowe**

Opis zasobów kadrowych niezbędnych do realizacji modułu oraz zaangażowania kadry zarządzającej: doświadczenie kadry zarządzającej oraz sposób zarządzania modułem

*8000 znaków*

## **3.4.2.3. Zasoby techniczne oraz wartości niematerialne i prawne**

*(sekcja multiplikowana)*

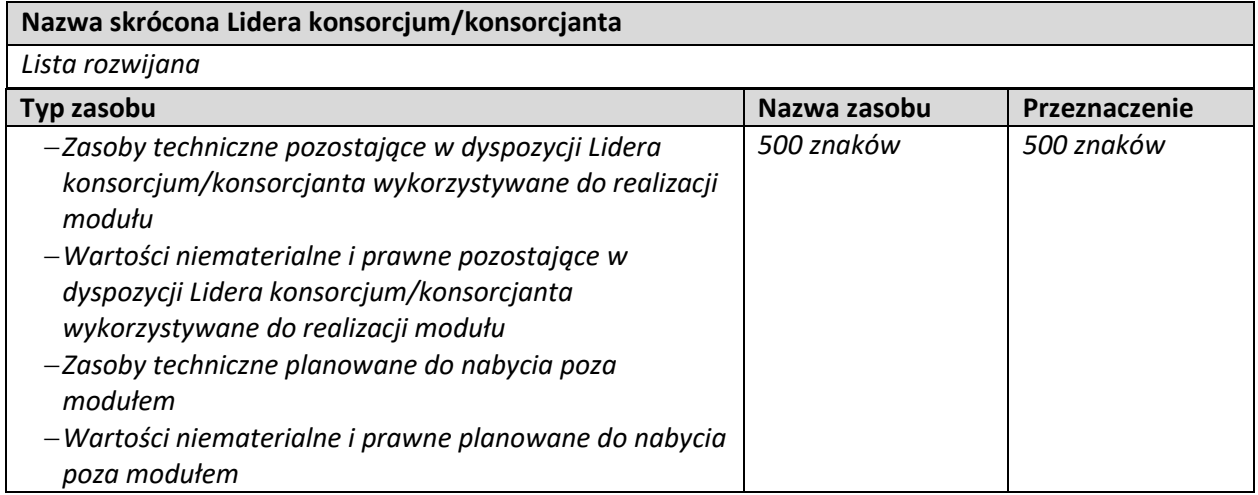

#### **3.4.2.4. Ryzyka**

*(sekcja multiplikowana)*

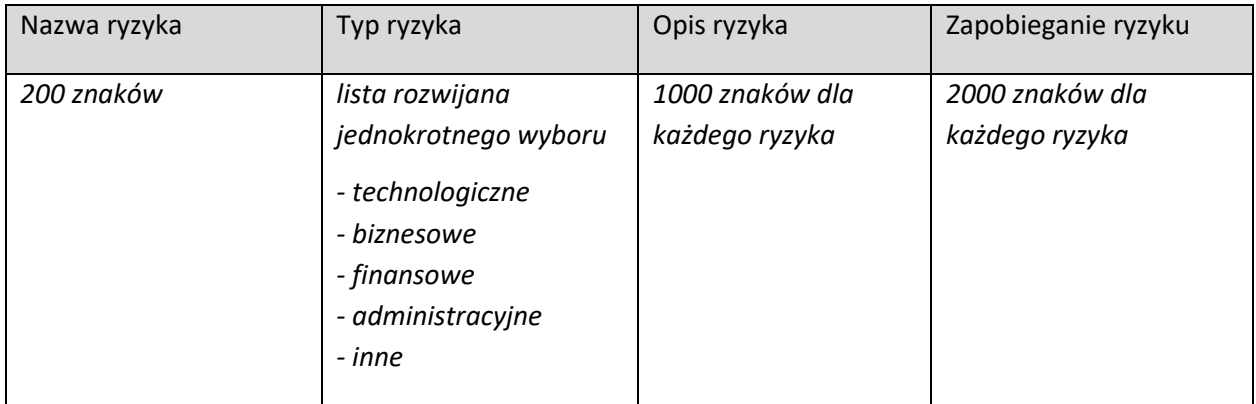

## **3.4.3. WSKAŹNIKI MODUŁU CYFRYZACJA**

## **3.4.3.1. Wskaźniki produktu**

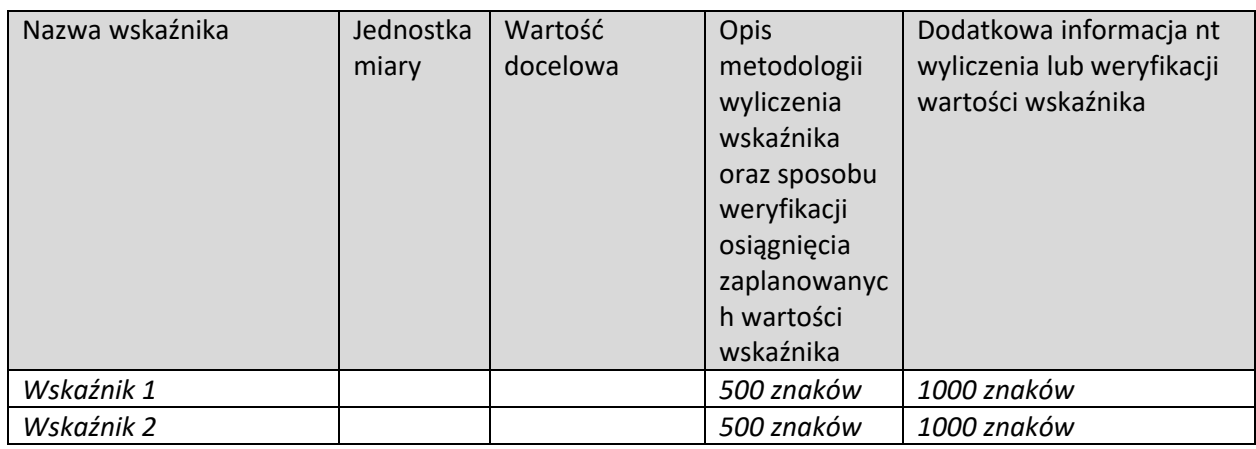

## **3.4.3.2. Wskaźniki rezultatu**

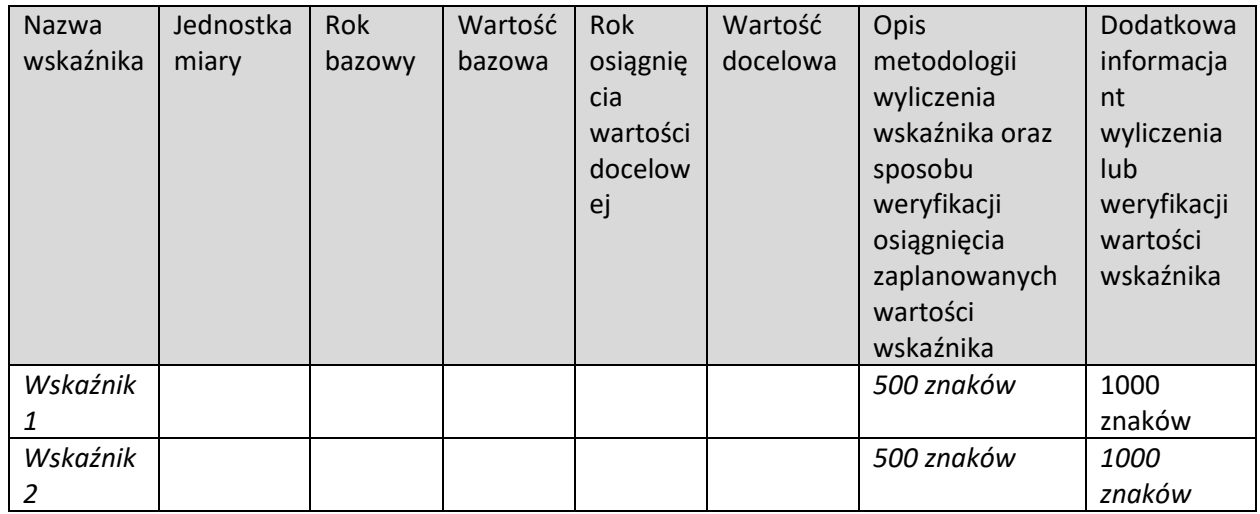

#### **3.4.4. POMOC PUBLICZNA**

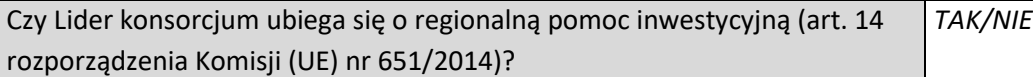

*Jeżeli tak, to należy wypełnić poniższe pola dla każdego rodzaju inwestycji*

Rodzaj inwestycji początkowej

*Lista jednokrotnego wyboru:*

- *- Inwestycja w rzeczowe aktywa trwałe lub wartości niematerialne i prawne związane z utworzeniem nowego zakładu*
- *- Inwestycja w rzeczowe aktywa trwałe lub wartości niematerialne i prawne związane z dywersyfikacją produkcji zakładu poprzez wprowadzenie produktów lub usług dotąd niewytwarzanych lub nieświadczonych przez ten zakład*
- *- Inwestycja w rzeczowe aktywa trwałe lub wartości niematerialne i prawne związane z zasadniczą zmianą całościowego procesu produkcji lub produktów, których dotyczy inwestycja w zakład*
- *- Inwestycja w rzeczowe aktywa trwałe lub wartości niematerialne i prawne związane ze zwiększeniem zdolności produkcyjnej istniejącego zakładu*

Rodzaj inwestycji początkowej, która zapoczątkowuje nową działalność gospodarczą *(tylko dla dużych przedsiębiorstw z obszaru "C")*

*Lista jednokrotnego wyboru:*

- *- Inwestycja w rzeczowe aktywa trwałe lub wartości niematerialne i prawne związane z utworzeniem nowego zakładu*
- *- Inwestycja w rzeczowe aktywa trwałe lub wartości niematerialne i prawne związane z dywersyfikacją działalności zakładu, a nowa działalność, nie jest taka sama jak działalność poprzednio prowadzona w danym zakładzie ani podobna do takiej działalności*

Uzasadnienie

*1000 znaków*

Jeżeli wybrana została opcja "inwestycji w rzeczowe aktywa trwałe lub wartości niematerialne i prawne związane z dywersyfikacją produkcji zakładu poprzez wprowadzenie produktów lub usług dotąd niewytwarzanych lub nieświadczonych przez ten zakład" lub "inwestycja w rzeczowe aktywa trwałe lub wartości niematerialne i prawne związane z dywersyfikacją działalności zakładu, a nowa działalność nie jest taka sama jak działalność poprzednio prowadzona w danym zakładzie ani podobna do takiej działalności", należy dodatkowo podać następujące informacje:

Ponownie wykorzystywane aktywa

*1000 znaków*

Wartość księgowa ponownie wykorzystywanych aktywów, odnotowana w roku obrotowym poprzedzającym rozpoczęcie prac.

*Wartość liczbowa do dwóch miejsc po przecinku*

*Tylko dla dużych przedsiębiorstw*

Jeżeli wybrana została opcja "Inwestycja w rzeczowe aktywa trwałe lub wartości niematerialne i prawne związane z zasadniczą zmianą całościowego procesu produkcji lub produktów, których dotyczy inwestycja w zakład", należy dodatkowo podać następujące informacje:

Aktywa podlegające modernizacji

*1000 znaków*

Wysokość kosztów amortyzacji aktywów związanych z działalnością podlegającą modernizacji w ciągu trzech poprzednich lat obrotowych

*Wartość liczbowa do dwóch miejsc po przecinku*

## **3.4.5. KLASYFIKACJA MODUŁU**

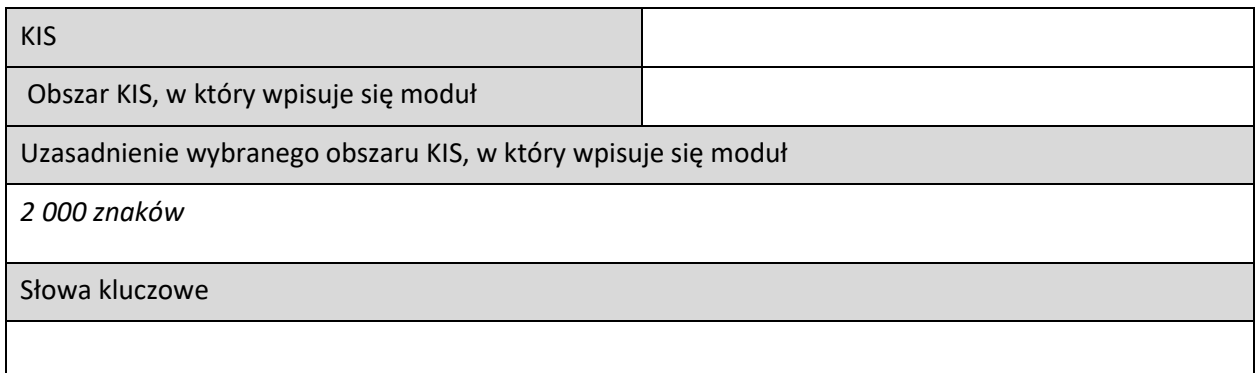

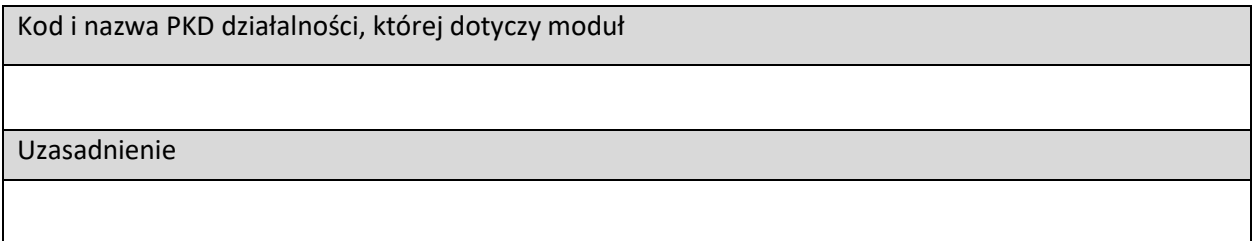

## **3.4.6. HARMONOGRAM RZECZOWO-FINANSOWY MODUŁU**

## **3.4.6.1. Zadania**

*(sekcja multiplikowana dla każdego zadania)*

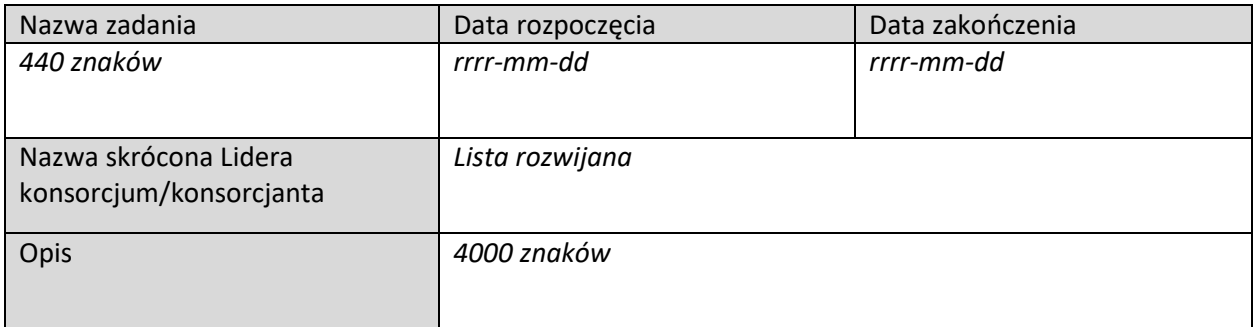

## **3.4.6.2. Wydatki rzeczywiste**

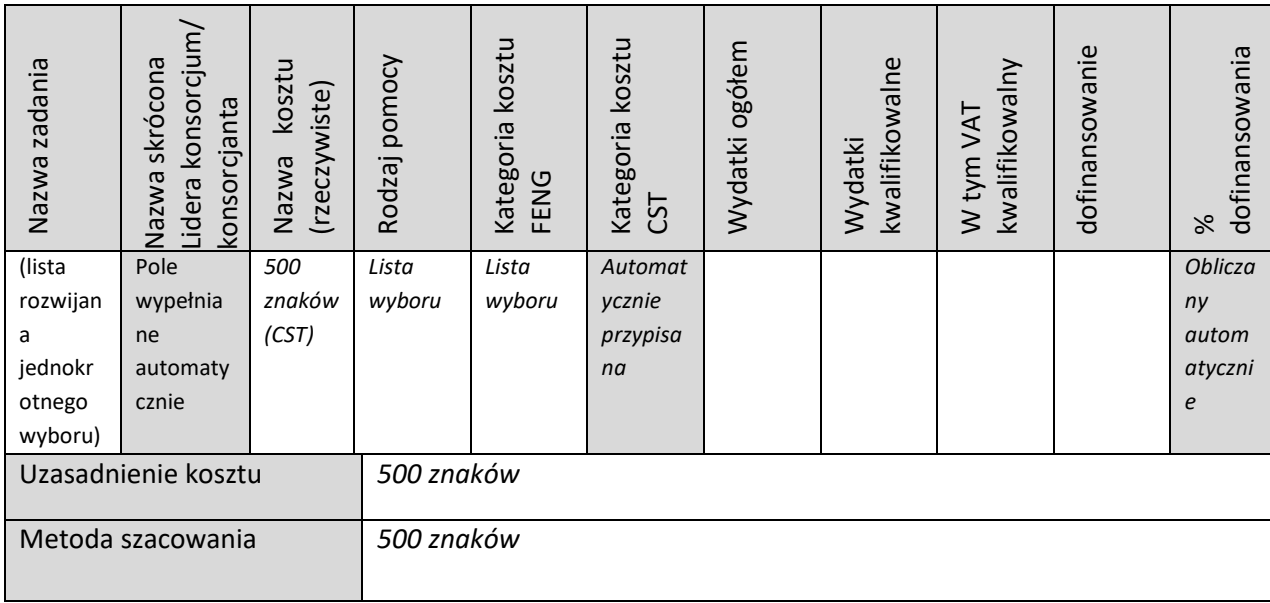

*(sekcja multiplikowana dla każdego wydatku rzeczywistego)*

## **3.4.6.3. Podsumowanie wydatków rzeczywistych**

(wg konsorcjantów i zadań) - tabela generowana automatycznie

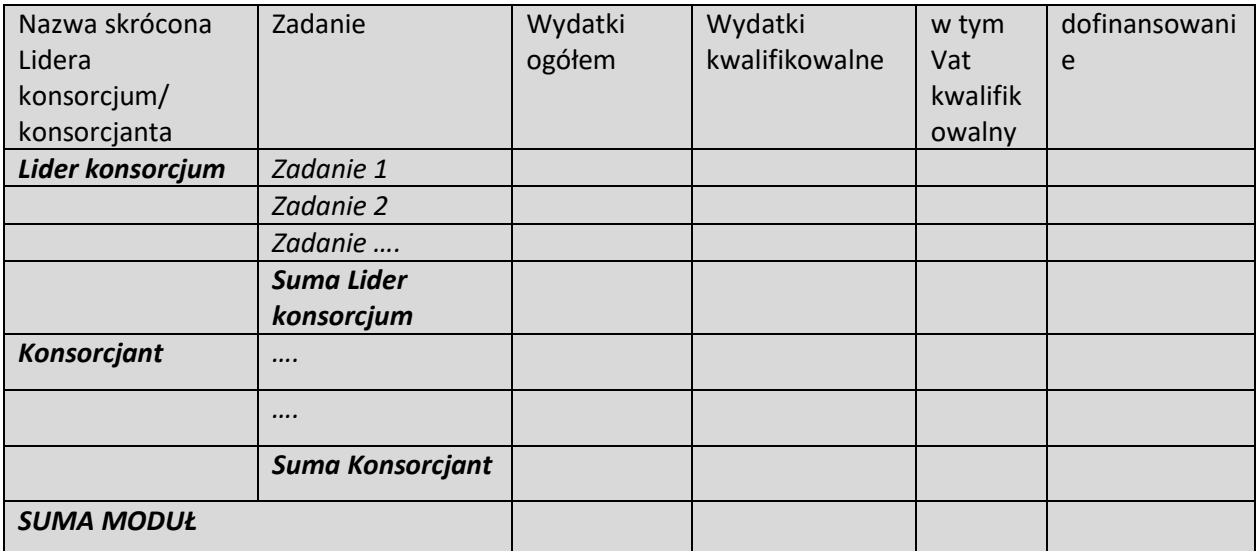

#### **3.4.6.4. Koszty uproszczone**

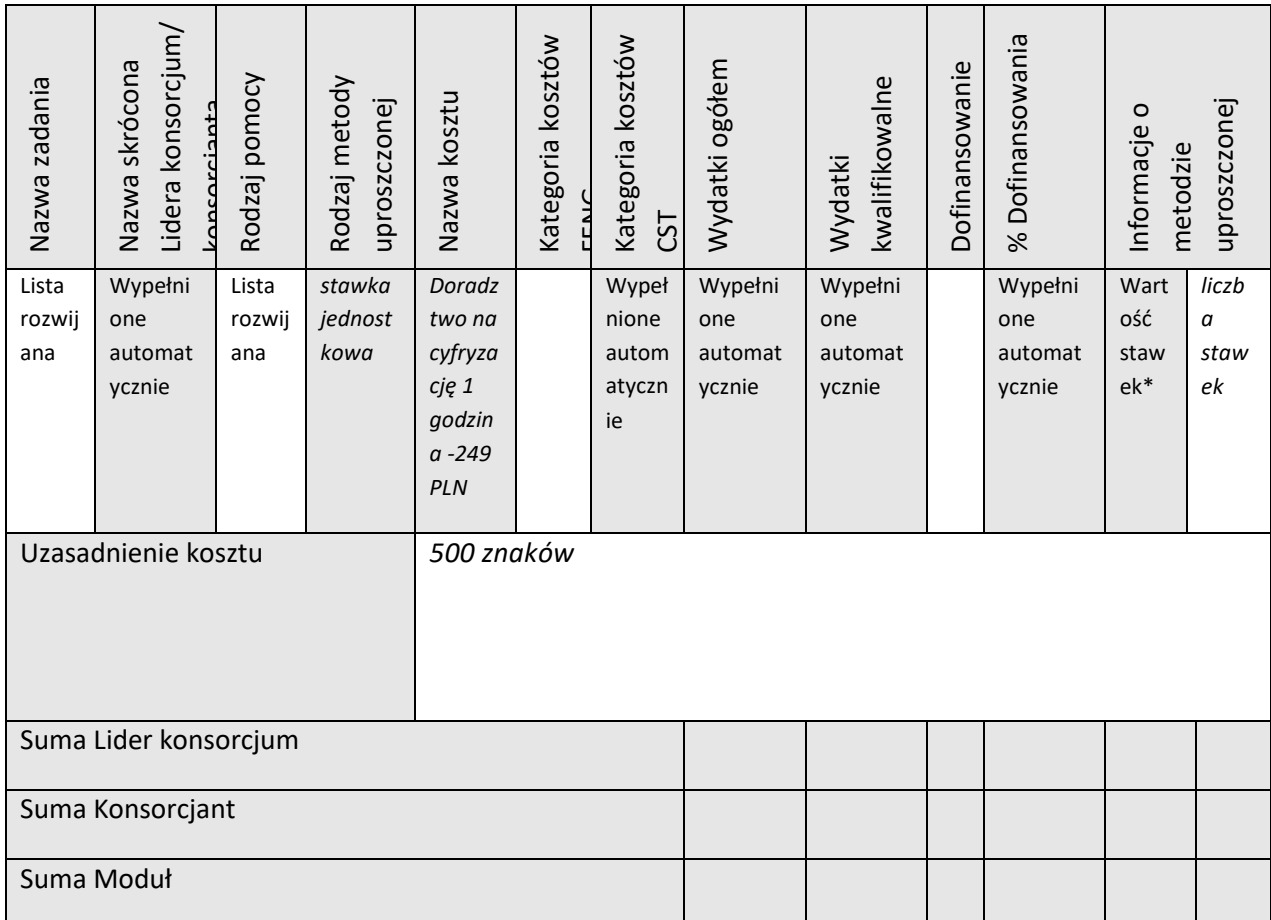

\*Wartość stawki może ulec zmianie w przypadku zaistnienia okoliczności, o których mowa w klauzuli waloryzacyjnej, będącej częścią umowy o dofinansowanie oraz po spełnieniu odpowiednich kryteriów

#### **3.4.6.5. Podsumowanie HRF modułu**

*(tabele generowane automatycznie)*

#### *Podsumowanie wydatków modułu - Lider konsorcjum/ konsorcjant*

#### *Nazwa skrócona Lidera konsorcjum*

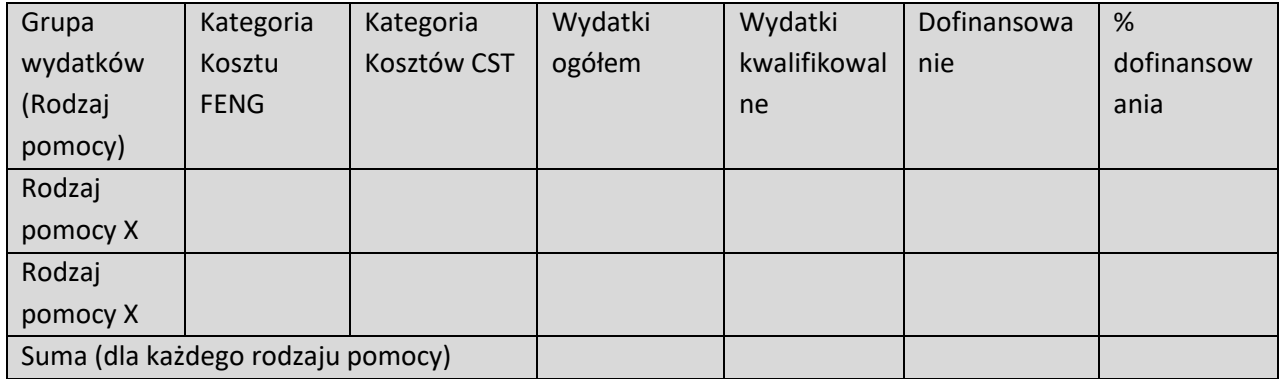

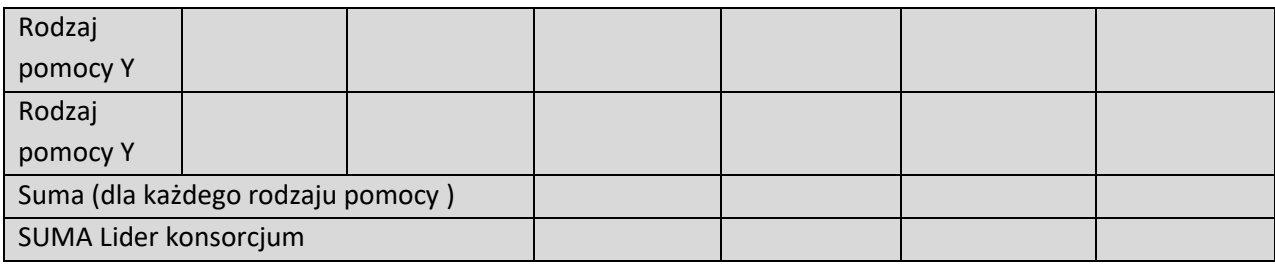

## *Nazwa skrócona Konsorcjanta…*

*(tabela analogiczna jak dla Lidera konsorcjum)*

### *Podsumowanie wydatków modułu*

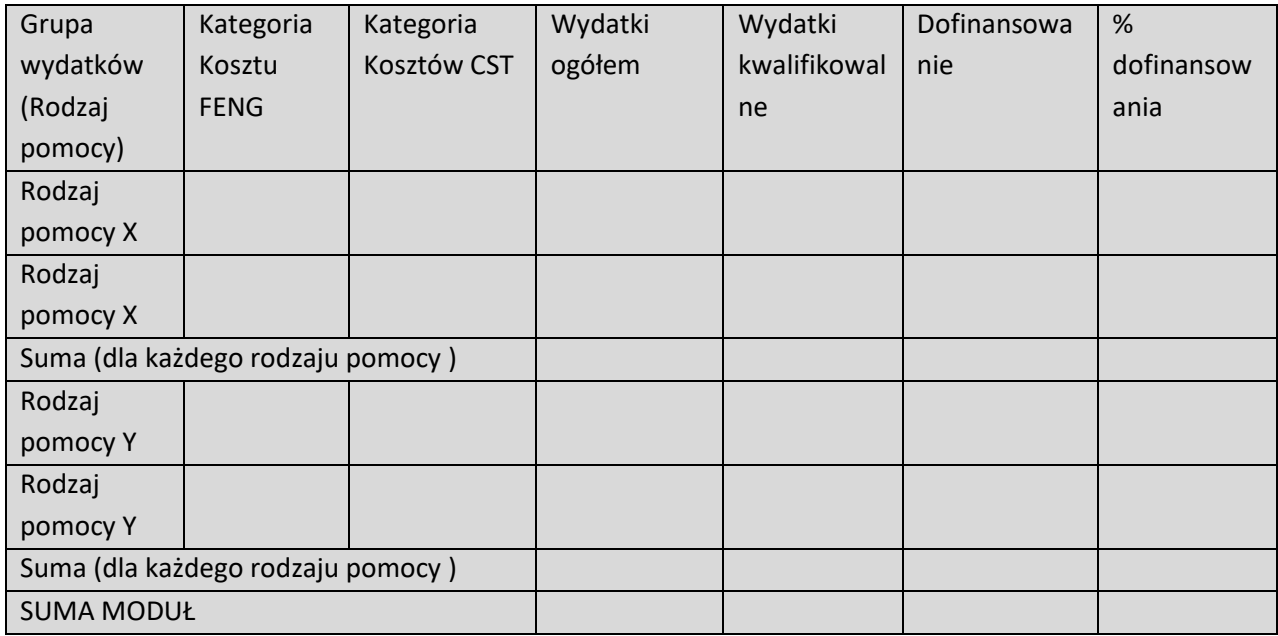

## 3.5. MODUŁ ZAZIELENIENIE PRZEDSIĘBIORSTW

## **3.5.1. ISTOTA MODUŁU ZAZIELENIENIE PRZEDSIĘBIORSTW**

Członkowie konsorcjum realizujący moduł

*Pole wypełnione automatycznie* 

#### **Cel modułu**

*2000 znaków*

Zakres realizacji modułu (lista wielokrotnego wyboru)

*można wybrać kilka zakresów:*

*- wprowadzenie lepszej gospodarki odpadami w przedsiębiorstwie ,*

*- zwiększenie efektywności energetycznej w procesie produkcji,*

*- zmniejszenie emisji zanieczyszczeń do atmosfery w wyniku prowadzonej działalności przemysłowej lub usługowej,*

*- wprowadzenie bardziej wydajnej gospodarki materiałowej,*

*- ekoprojektowanie,*

*- wytworzenie produktów w filozofii zero waste,*

*- weryfikacja technologii środowiskowych (ETV, Environmental Technology Verification),*

*- środowiskowa ocena cyklu życia (LCA, Life Cycle Assessment),* 

*- ocena śladu środowiskowego produktu (PEF, Product Environmental Footprint),*

*- wdrożenie rekomendacji płynących z oceny LCA,* 

*- wdrożenie rekomendacji płynących z oceny PEF.*

Uzasadnienie podejmowanych działań dla planowanego efektu środowiskowego

*7 000 znaków*

Poziom innowacyjności rozwiązania

*Lista wielokrotnego wyboru*

*- przedsiębiorstwa*

*- krajowy*

*- nie dotyczy*

Uzasadnienie poziomu innowacyjności rozwiązania

*5 000 znaków*

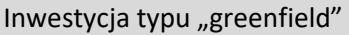

#### TAK/NIE

Porównanie do podobnej inwestycji

*Jeżeli TAK, to uzasadnienie, 10 000 znaków*

## **3.5.2. POTENCJAŁ DO REALIZACJI MODUŁU**

#### **3.5.2.1. Działania przygotowawcze**

#### **Opis działań przygotowawczych do realizacji modułu**

2000 znaków

#### **Działania przygotowawcze – dokumenty** *(sekcja multiplikowana)*

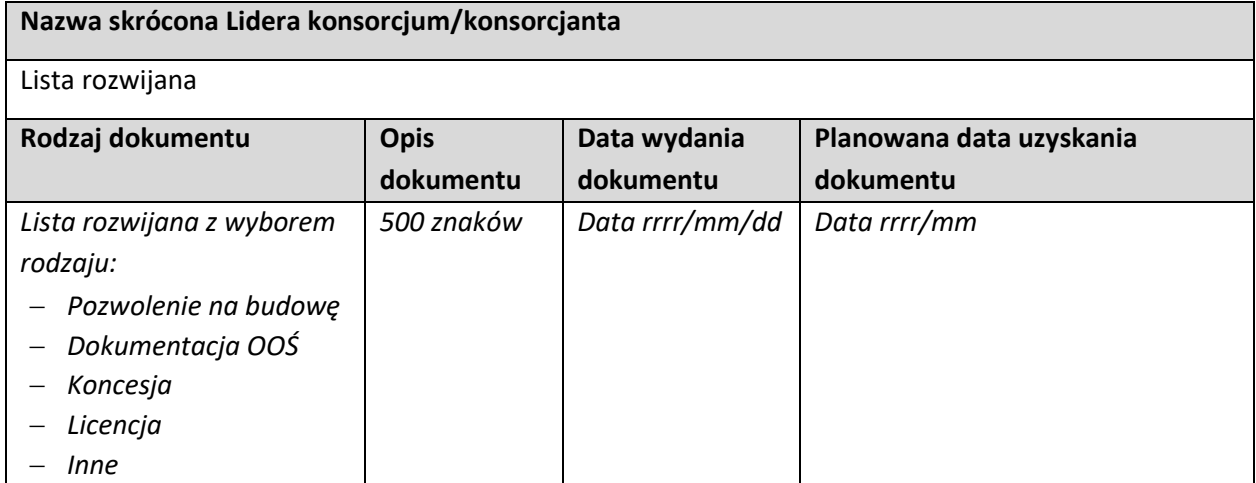

#### **3.5.2.2. Zasoby kadrowe**

Opis zasobów kadrowych wystarczających do realizacji modułu oraz zaangażowania kadry zarządzającej: doświadczenie kadry zarządzającej oraz sposób zarządzania modułem

*8000 znaków*

## **3.5.2.3. Zasoby techniczne oraz wartości niematerialne i prawne**

*(sekcja multiplikowana)*

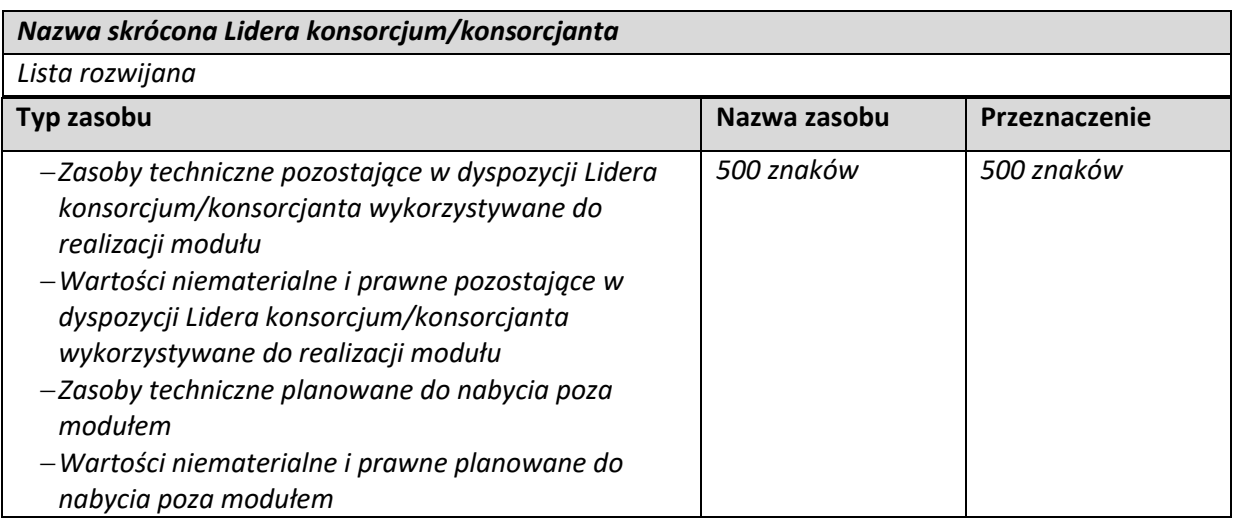

## **3.5.2.4. Ryzyka**

*(sekcja multiplikowana)*

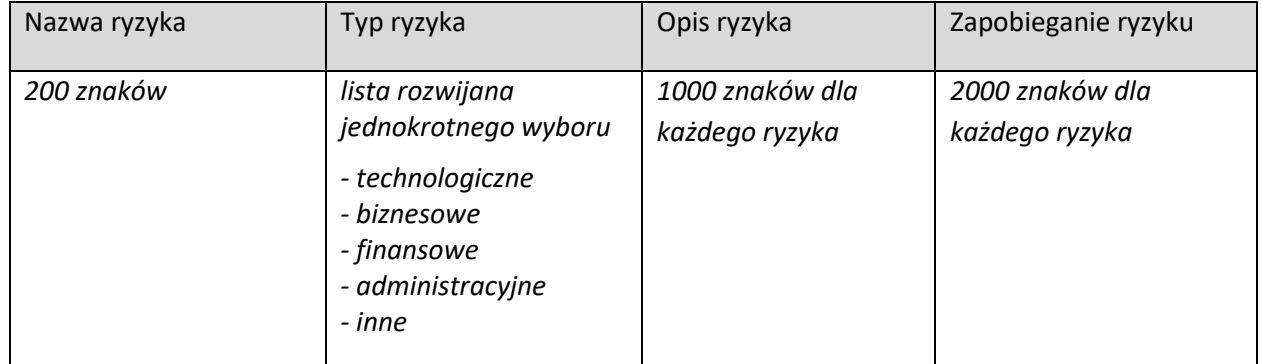

## **3.5.3. WSKAŹNIKI MODUŁU ZAZIELENIENIE**

## **3.5.3.1. Wskaźniki produktu**

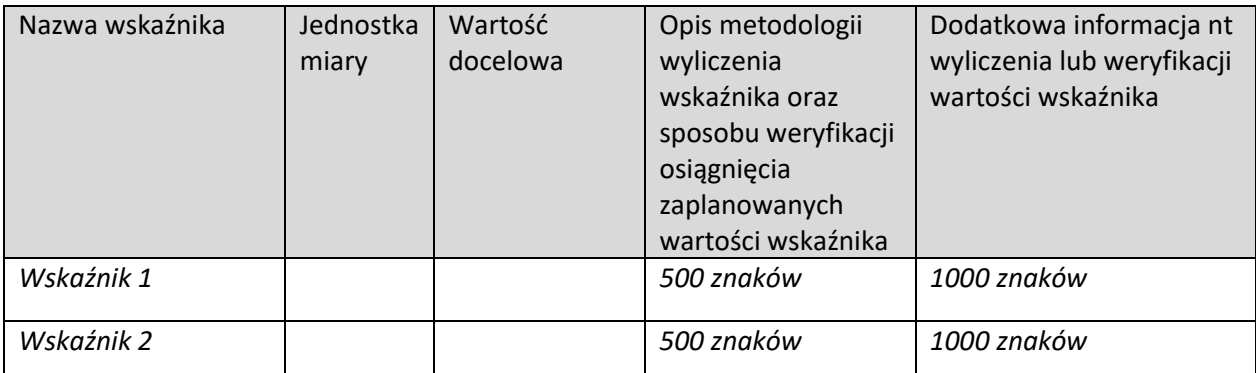

## **3.5.3.2. Wskaźniki rezultatu**

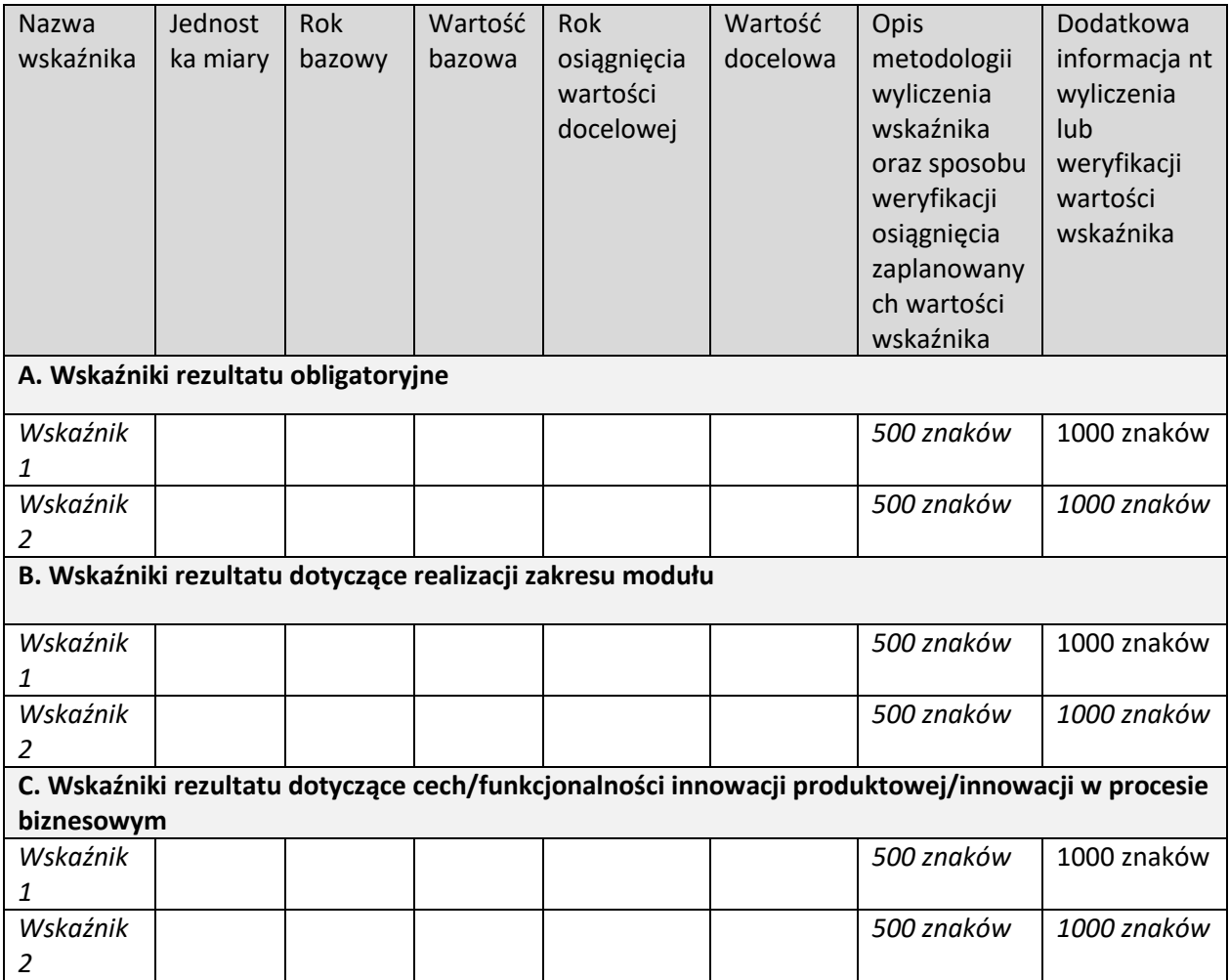

#### **3.5.4. POMOC PUBLICZNA**

**Czy Lider konsorcjum ubiega się o pomoc na ochronę środowiska (sekcja 7 rozporządzenia Komisji (UE) nr 651/2014)? TAK NIE Rodzaj pomocy publicznej** (można wybrać więcej niż jeden rodzaj pomocy, opis do każdego wybranego rodzaju pomocy publicznej) *(pole multiplikowane)* - pomoc inwestycyjna na ochronę środowiska, w tym obniżenie emisyjności (art. 36) - pomoc inwestycyjna na środki wspierające efektywność energetyczną inną niż w budynkach (art. 38) inwestycyjna na środki wspierające efektywność energetyczną w budynkach (art. 38a) - pomoc inwestycyjna na propagowanie energii ze źródeł odnawialnych, propagowanie wodoru odnawialnego i wysokosprawnej kogeneracji (art. 41) - pomoc inwestycyjna na efektywny energetycznie system ciepłowniczy lub chłodniczy (art. 46) - pomoc inwestycyjna na efektywne gospodarowanie zasobami i wspieranie przechodzenia na gospodarkę o obiegu zamkniętym (art. 47) Opis spełnienia warunków koniecznych do uzyskania wybranego rodzaju pomocy na ochronę środowiska wynikających z rozporządzenia KE (UE) 651/2014

5000 znaków

## **Czy Lider konsorcjum ubiega się o regionalną pomoc inwestycyjną (art. 14 rozporządzenia Komisji (UE) nr 651/2014)?**

*TAK/NIE*

*Jeżeli tak, to należy wypełnić poniższe pola dla każdego rodzaju inwestycji*

Rodzaj inwestycji początkowej

*Lista jednokrotnego wyboru*

- *- Inwestycja w rzeczowe aktywa trwałe lub wartości niematerialne i prawne związane z utworzeniem nowego zakładu*
- *- Inwestycja w rzeczowe aktywa trwałe lub wartości niematerialne i prawne związane z dywersyfikacją produkcji zakładu poprzez wprowadzenie produktów lub usług dotąd niewytwarzanych lub nieświadczonych przez ten zakład*
- *- Inwestycja w rzeczowe aktywa trwałe lub wartości niematerialne i prawne związane z zasadniczą zmianą całościowego procesu produkcji lub produktów, których dotyczy inwestycja w zakład*
- *- Inwestycja w rzeczowe aktywa trwałe lub wartości niematerialne i prawne związane ze zwiększeniem zdolności produkcyjnej istniejącego zakładu*

Rodzaj inwestycji początkowej, która zapoczątkowuje nową działalność gospodarczą *(tylko dla dużych przedsiębiorstw z obszaru "C")*

*Lista jednokrotnego wyboru*

- *- Inwestycja w rzeczowe aktywa trwałe lub wartości niematerialne i prawne związane z utworzeniem nowego zakładu*
- *- Inwestycja w rzeczowe aktywa trwałe lub wartości niematerialne i prawne związane z dywersyfikacją działalności zakładu, a nowa działalność, nie jest taka sama jak działalność poprzednio prowadzona w danym zakładzie ani podobna do takiej działalności*

Uzasadnienie

*1000 znaków*

Jeżeli wybrana została opcja "inwestycji w rzeczowe aktywa trwałe lub wartości niematerialne i prawne związane z dywersyfikacją produkcji zakładu poprzez wprowadzenie produktów lub usług dotąd niewytwarzanych lub nieświadczonych przez ten zakład" lub "inwestycja w rzeczowe aktywa trwałe lub wartości niematerialne i prawne związane z dywersyfikacją działalności zakładu, a nowa działalność nie jest taka sama jak działalność poprzednio prowadzona w danym zakładzie ani podobna do takiej działalności", należy dodatkowo podać następujące informacje:

Ponownie wykorzystywane aktywa

*1000 znaków*

Wartość księgowa ponownie wykorzystywanych aktywów, odnotowana w roku obrotowym poprzedzającym rozpoczęcie prac.

*Wartość liczbowa do dwóch miejsc po przecinku*

*Tylko dla dużych przedsiębiorstw*

Jeżeli wybrana została opcja "Inwestycja w rzeczowe aktywa trwałe lub wartości niematerialne i prawne związane z zasadniczą zmianą całościowego procesu produkcji lub produktów, których dotyczy inwestycja w zakład", należy dodatkowo podać następujące informacje:

Aktywa podlegające modernizacji

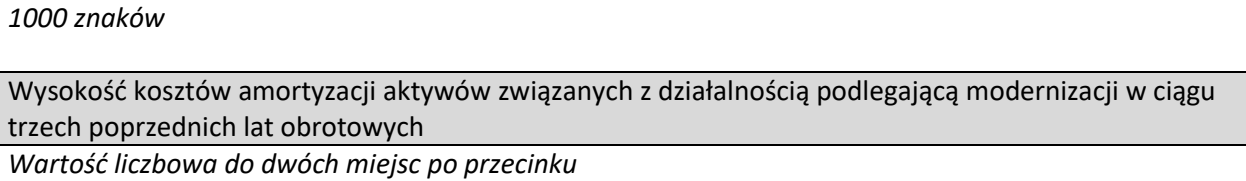

## **3.5.5. KLASYFIKACJA MODUŁU**

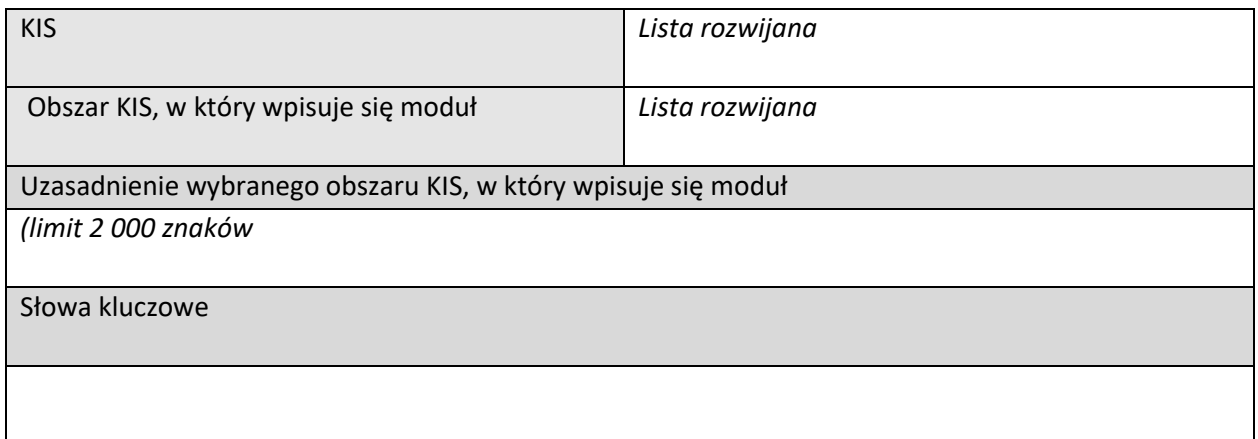

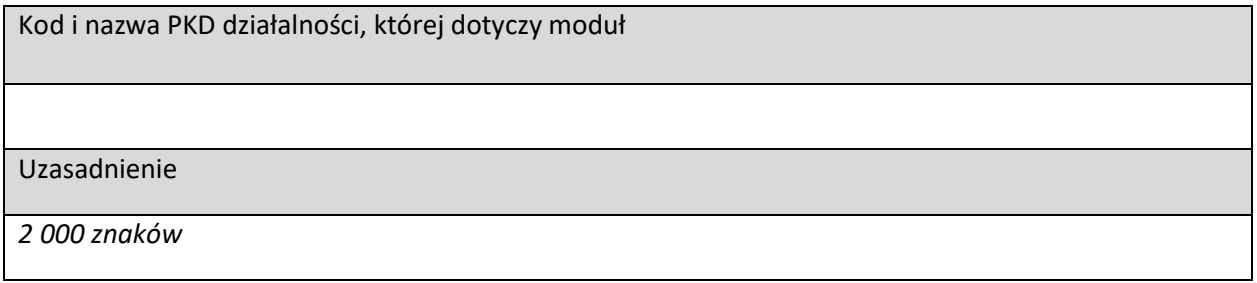

## **3.5.6. HARMONOGRAM RZECZOWO FINANSOWY MODUŁU**

## **3.5.6.1. Zadania**

*(sekcja multiplikowana dla każdego zadania)*

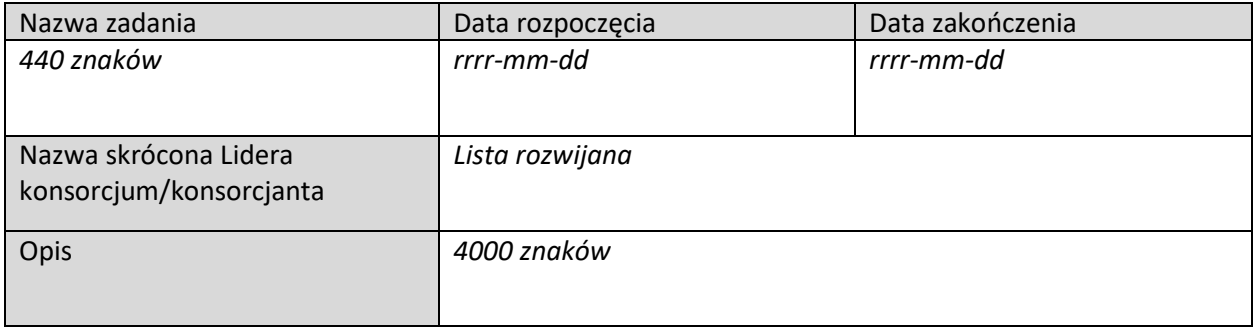

## **3.5.6.2. Wydatki rzeczywiste**

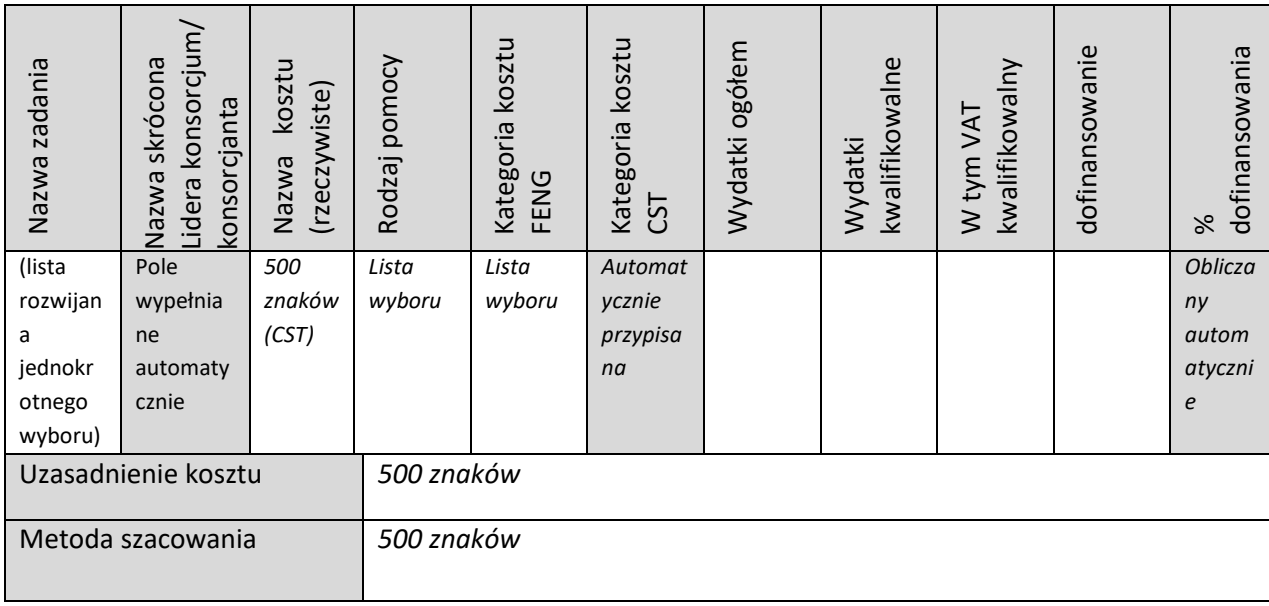

*(sekcja multiplikowana dla każdego wydatku rzeczywistego)*

## **3.5.6.3. Podsumowanie wydatków rzeczywistych**

*(wg konsorcjantów i zadań) - tabela generowana automatycznie*

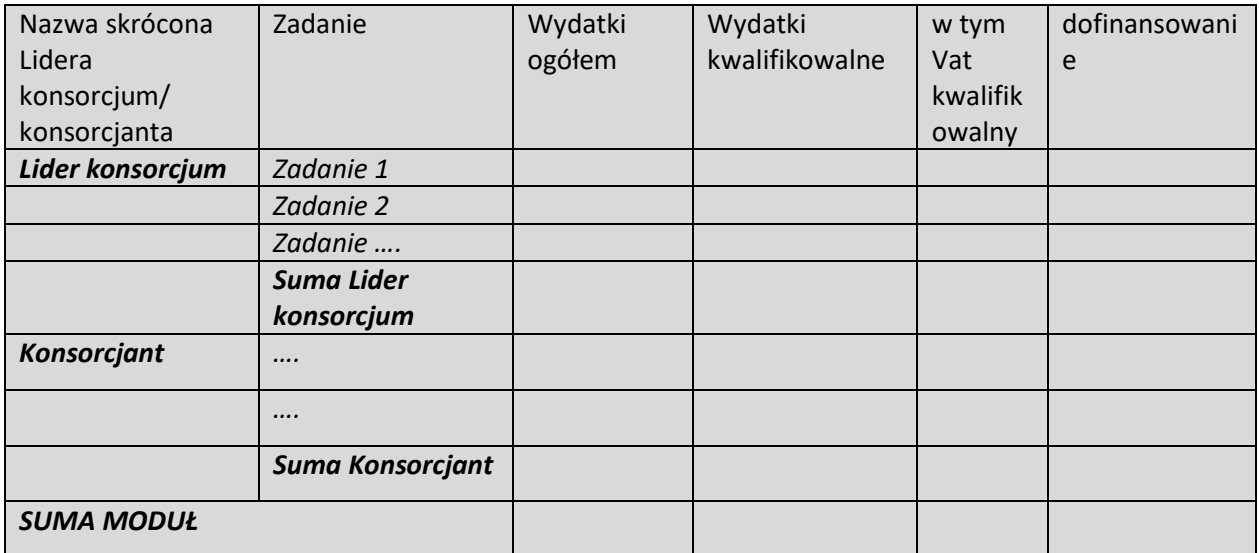

#### **3.5.6.4. Podsumowanie HRF modułu**

*(tabele generowane automatycznie)*

## *Podsumowanie wydatków modułu - Lider konsorcjum/ konsorcjant*

#### *Nazwa skrócona Lidera konsorcjum*

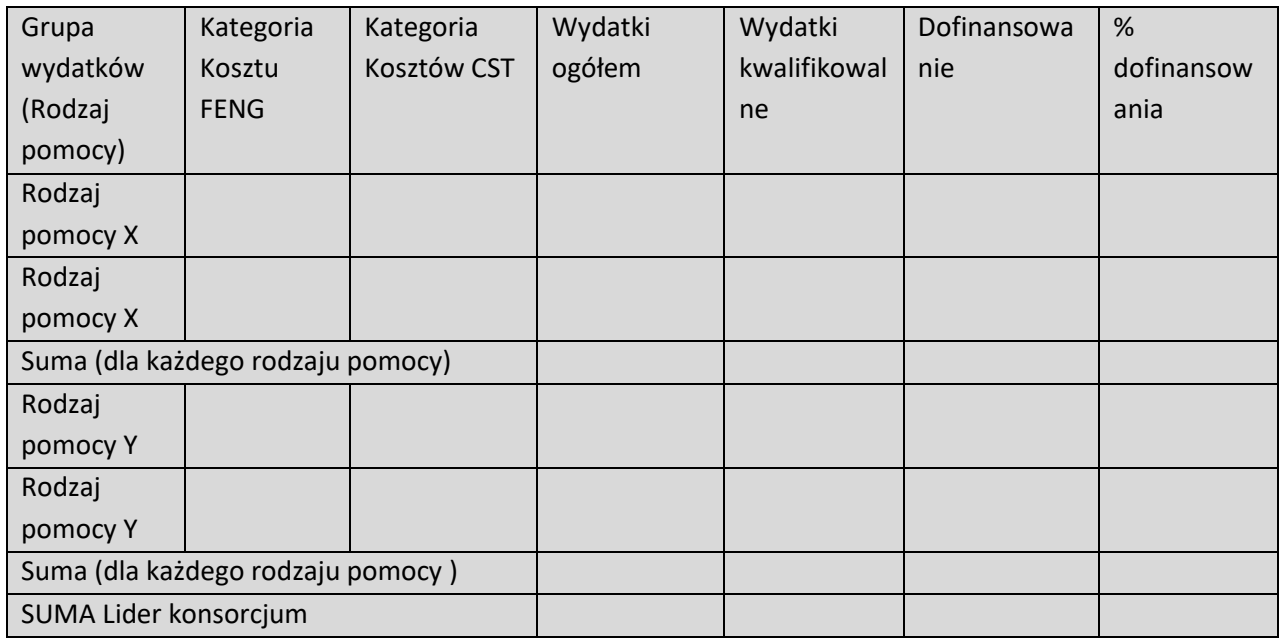

## *Nazwa skrócona Konsorcjanta…*

(tabela analogiczna jak dla Lidera konsorcjum)

#### *Podsumowanie wydatków modułu*

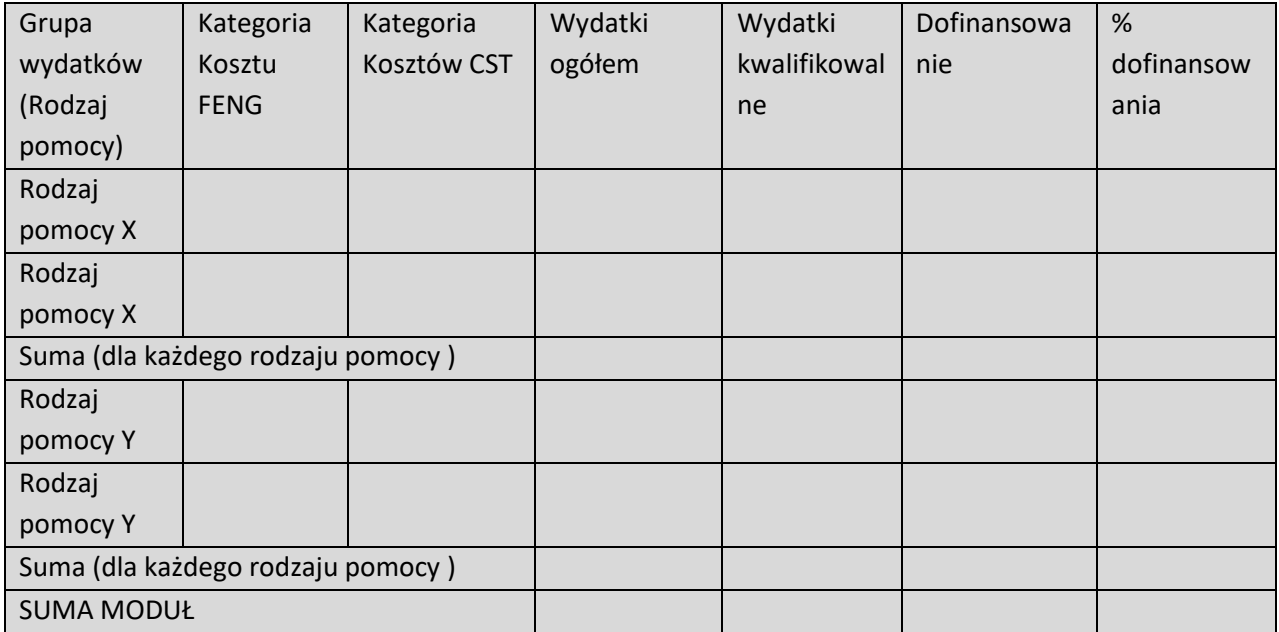

## 3.6. MODUŁ KOMPETENCJE

## **3.6.1. ISTOTA MODUŁU KOMPETENCJE**

### **3.6.1.1. Istota modułu**

Członkowie konsorcjum realizujący moduł

*Pole wypełnione automatycznie* 

#### **Cel modułu**

*2 000 znaków*

Nazwa modułu, którego dotyczy obszar rozwoju kompetencji

*Lista wielokrotnego wyboru z aktywnych modułów:*

- *moduł B+R,*
- *moduł Wdrożenie innowacji,*
- *moduł Infrastruktura B+R,*
- *moduł Cyfryzacja*
- *moduł Zazielenienie przedsiębiorstw*
- *moduł Internacjonalizacja*

Zakres realizacji modułu – obszary, w których planowane jest pozyskanie/rozwój/doskonalenie

## kompetencji

*pole wielokrotnego wyboru*

- *prace B+R,*
- *inteligentne specjalizacje,*
- *transfer technologii,*
- *zarządzanie innowacjami,*
- *komercjalizacja wyników prac B+R,*
- *transformacja przemysłu w kierunku gospodarki 4.0,*
- *cyfryzacja,*
- *polityka klimatyczna, GOZ, ekoprojektowanie, gospodarka niskoemisyjna,*
- *internacjonalizacja,*
- *ochrona własności przemysłowej*
- *obsługa infrastruktury badawczej sfinansowanej w ramach projektu*
- *inny*

Uzasadnienie zakresu realizacji modułu

*5 000 znaków (w szczególności opis obszarów "Inne", jeśli wybrano)*

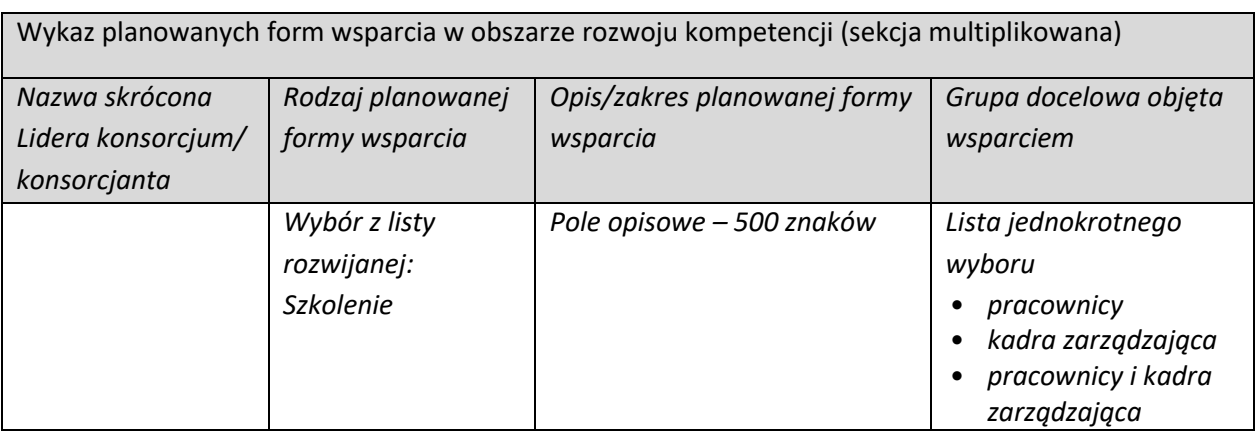

## **3.6.1.2. Ryzyka**

*(sekcja multiplikowana)*

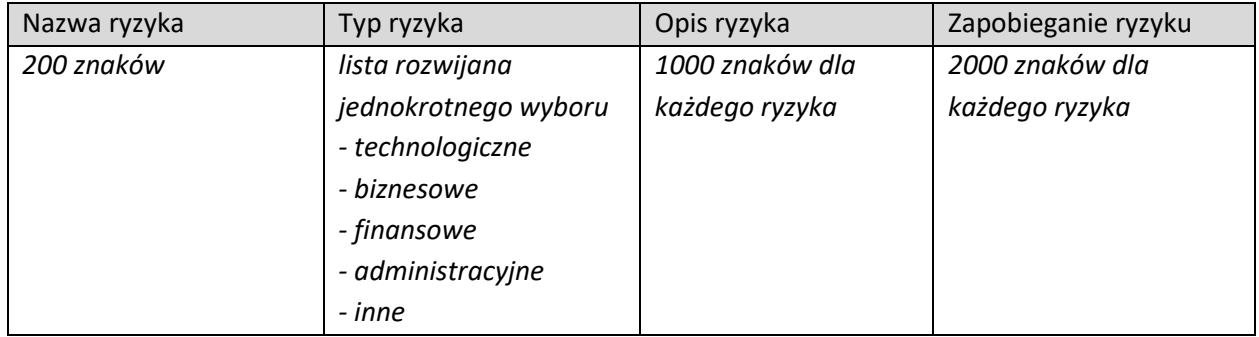

## **3.6.2. WSKAŹNIKI MODUŁU KOMPETENCJE**

## **3.6.2.1. Wskaźniki produktu**

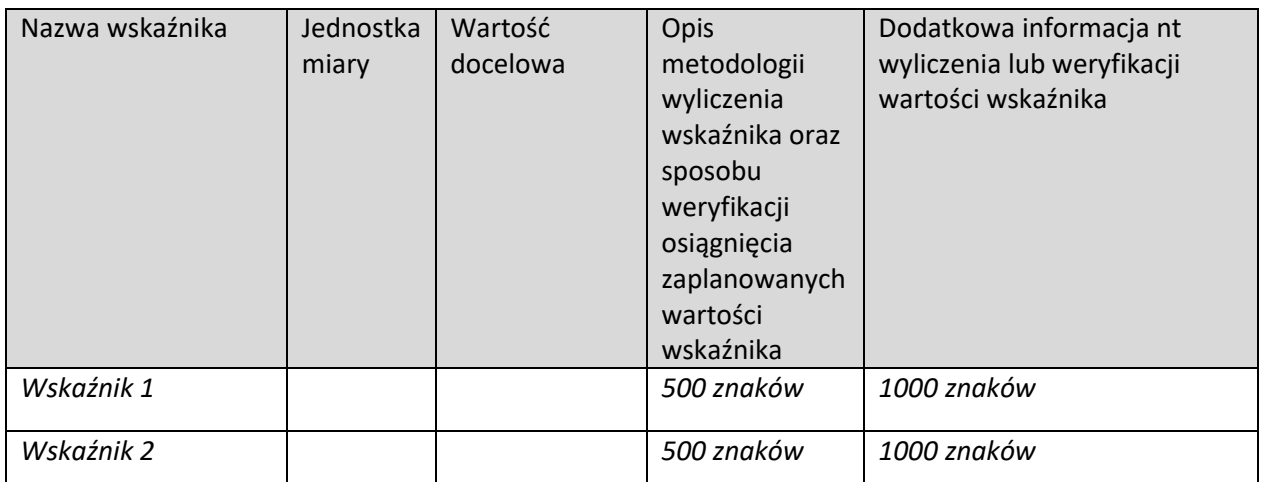

### **3.6.2.2. Wskaźniki rezultatu**

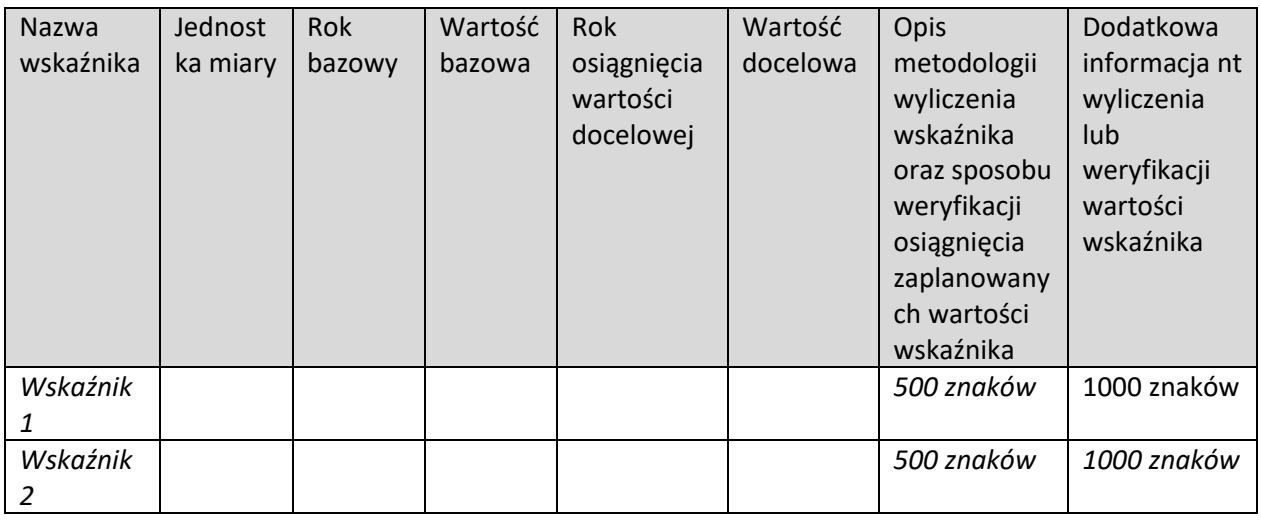

#### **3.6.3. KLASYFIKACJA MODUŁU**

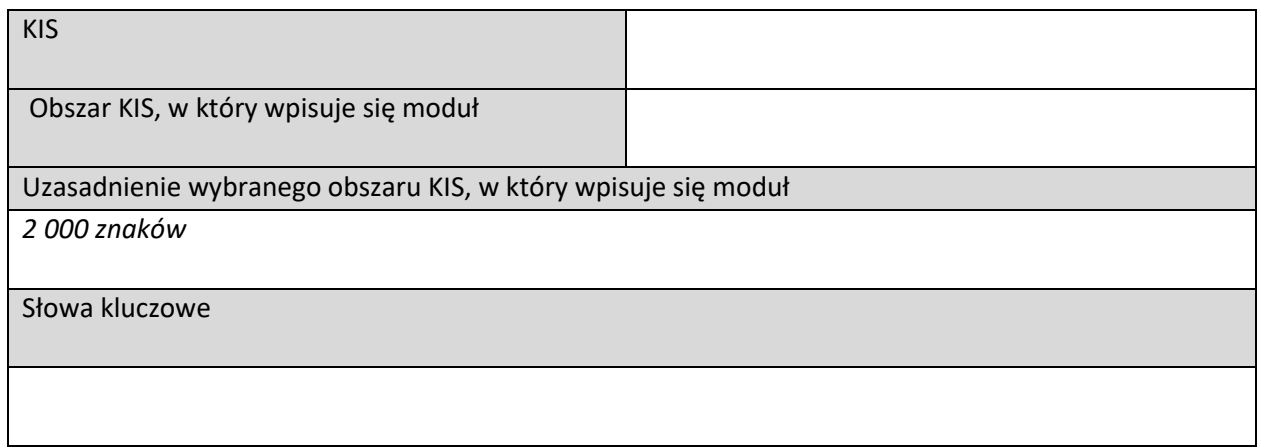

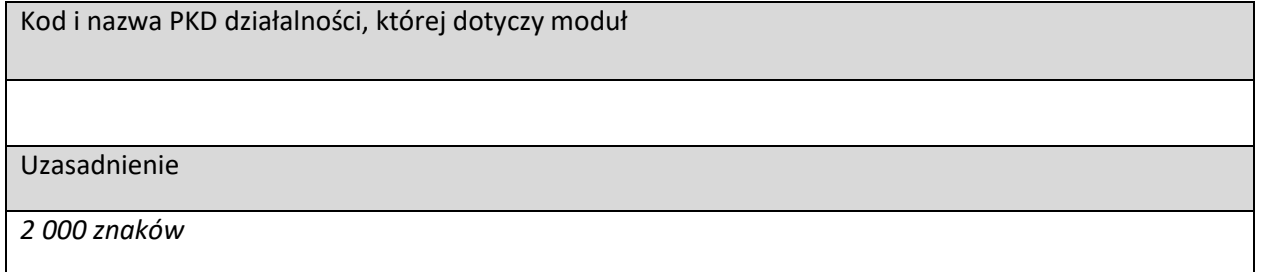

## **3.6.4. HARMONOGRAM RZECZOWO-FINANSOWY MODUŁU**

#### **3.6.4.1. Zadanie**

*(sekcja multiplikowana dla każdego zadania)*

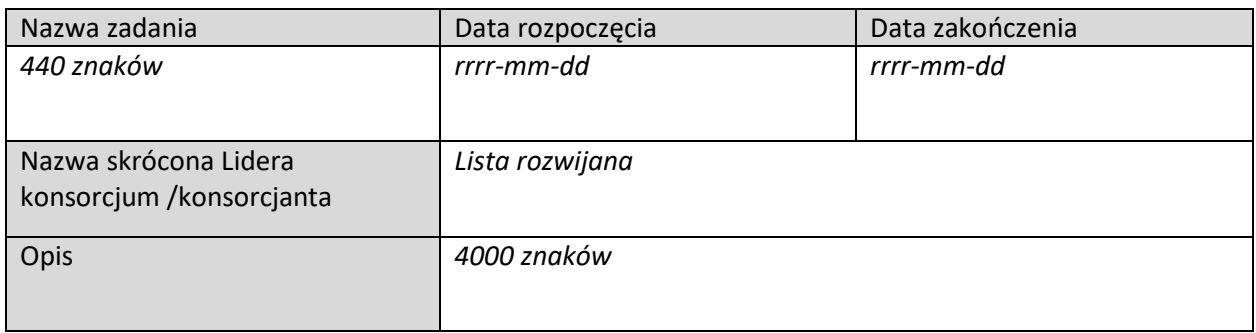

## **3.6.4.2. Wydatki rzeczywiste**

*(sekcja multiplikowana dla każdego wydatku rzeczywistego)*

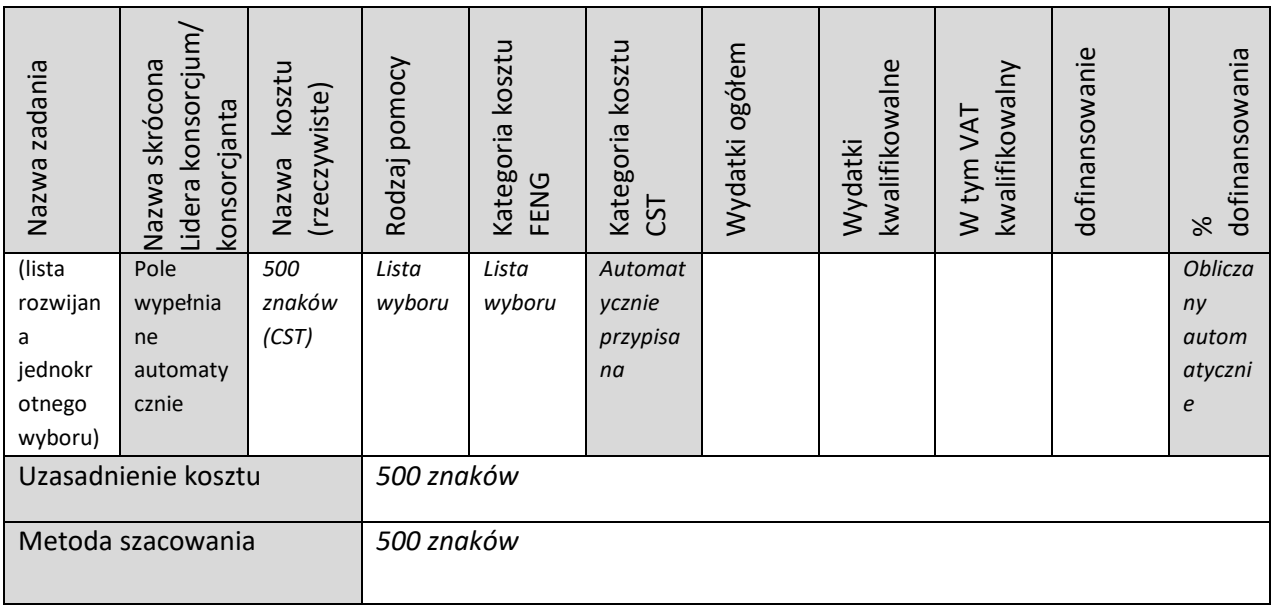

#### **3.6.4.3. Podsumowanie wydatków rzeczywistych**

*(wg członków konsorcjum i zadań) - tabela generowana automatycznie*

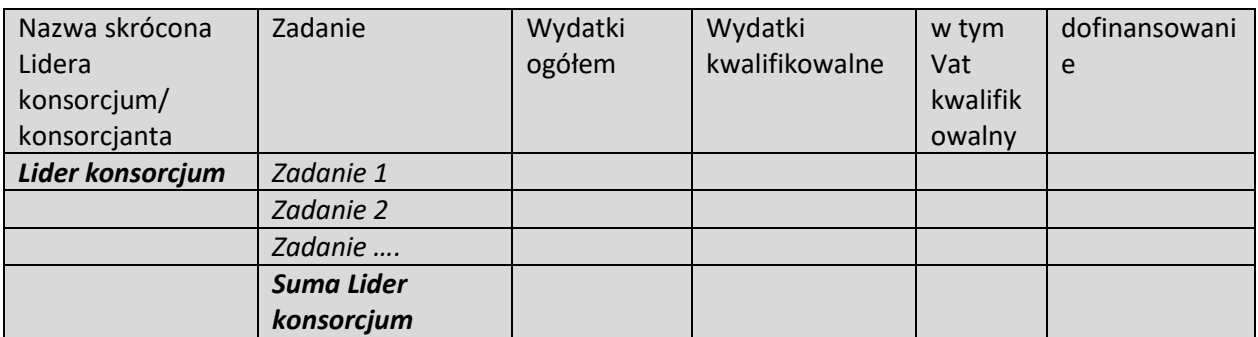

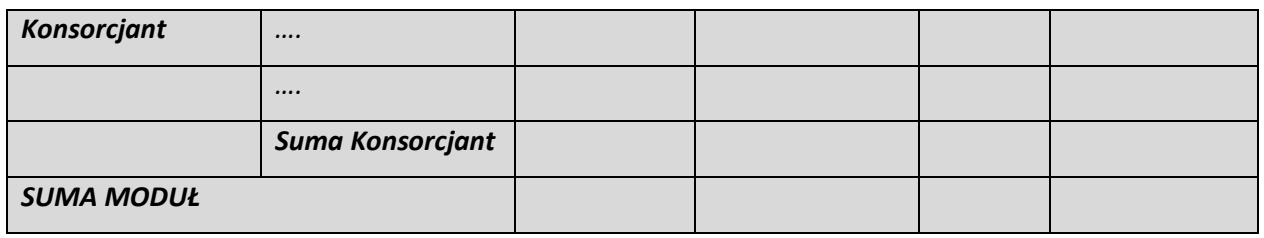

#### **3.6.4.4. Koszty uproszczone**

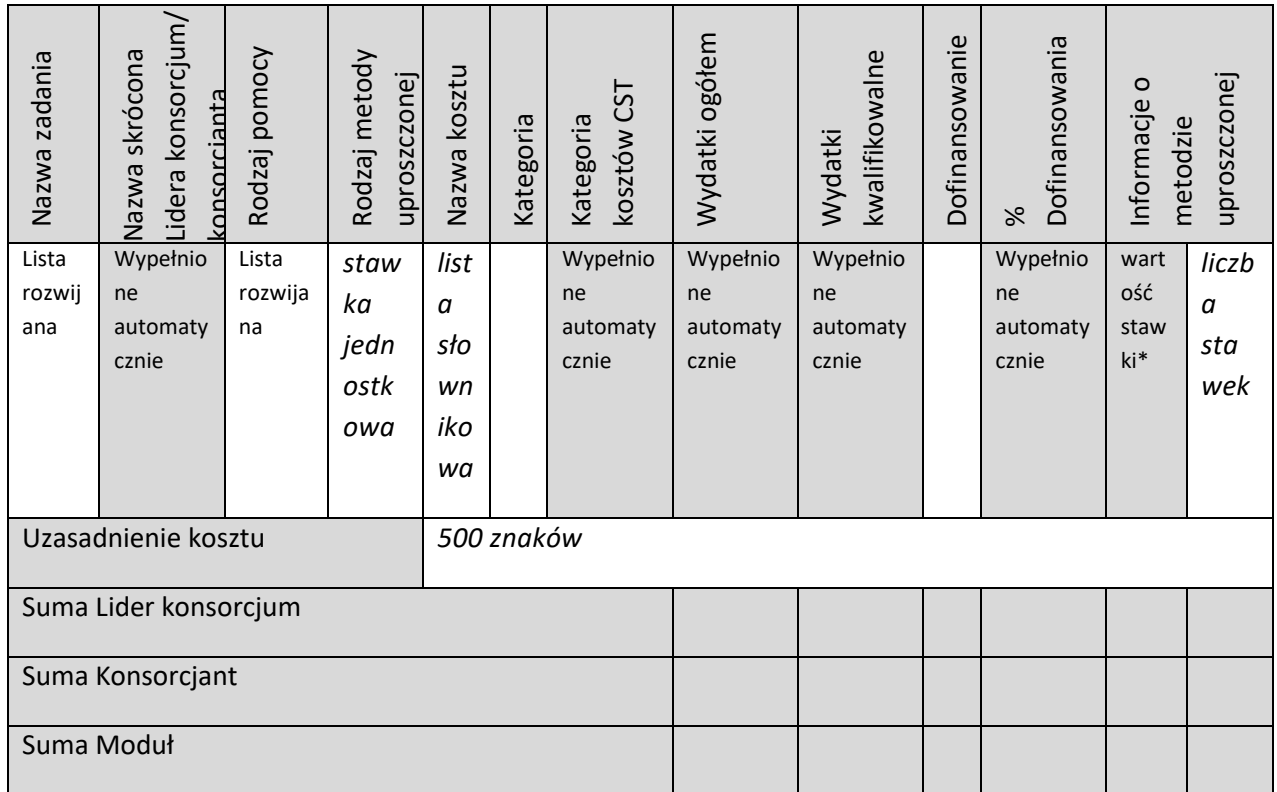

\* Wartość stawki może ulec zmianie w przypadku zaistnienia okoliczności, o których mowa w klauzuli waloryzacyjnej, będącej częścią umowy o dofinansowanie oraz po spełnieniu odpowiednich kryteriów

## **3.6.4.5. Podsumowanie HRF modułu**

Moduł obligatoryjny stanowiący podstawę do wyliczenia limitu kosztów kwalifikowalnych w module Kompetencje

- *- Moduł B+R*
- *- Moduł Wdrożenie innowacji*

#### (tabele generowane automatycznie)

## *Podsumowanie wydatków modułu - Lider konsorcjum/ konsorcjant*

## *Nazwa skrócona Lidera konsorcjum*

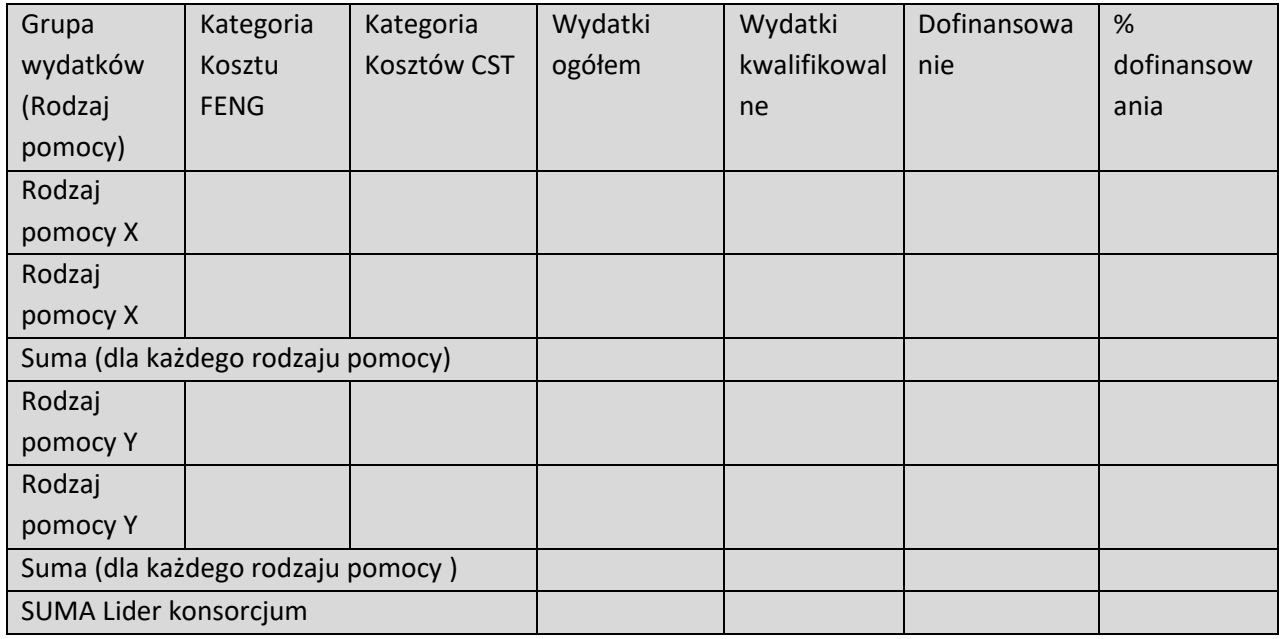

## *Nazwa skrócona konsorcjanta…*

(tabela analogiczna jak dla Lidera konsorcjum)

#### *Podsumowanie wydatków modułu*

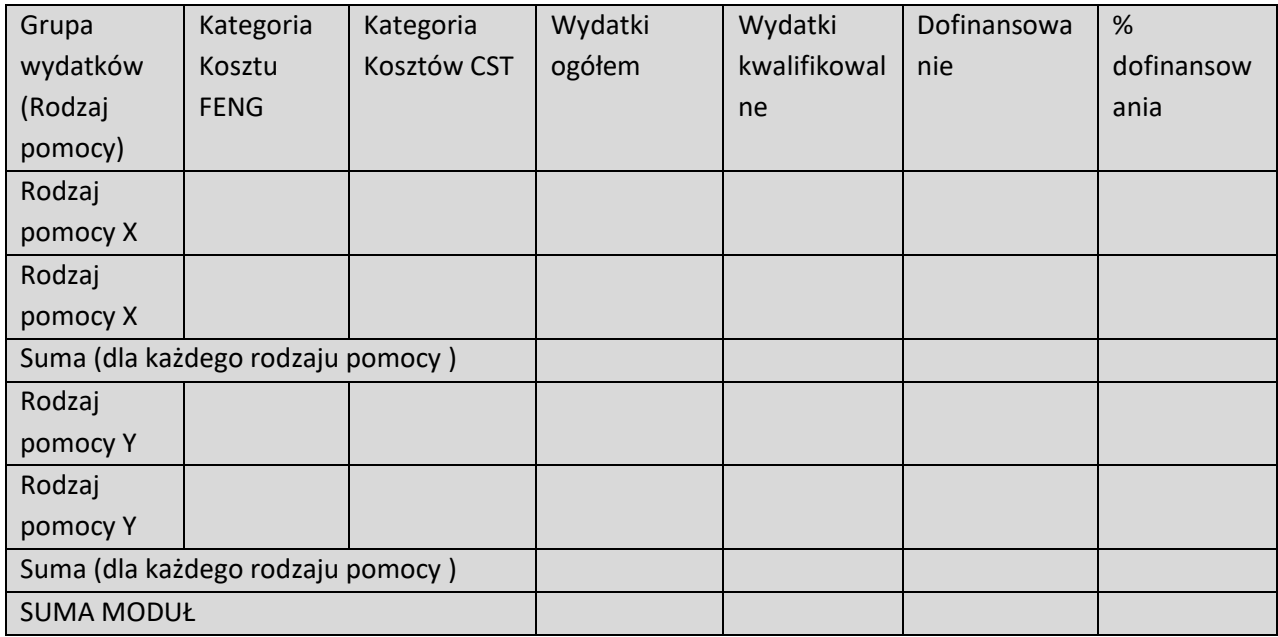

## 3.7. MODUŁ INTERNACJONALIZACJA

## **3.7.1. ISTOTA MODUŁU INTERNACJONALIZACJA**

## **3.7.1.1. Istota modułu**

Członkowie konsorcjum realizujący moduł

*Pole wypełnione automatycznie* 

Cel modułu

*2000 znaków*

Zakres realizacji modułu

*lista wielokrotnego wyboru*

*- umiędzynarodowienie produktów* 

*- uzyskanie ochrony praw własności przemysłowej* 

*- obrona praw własności przemysłowej*

*(Tabela wypełniana przy wyborze "umiędzynarodowienie produktów", dla każdego produktu)*

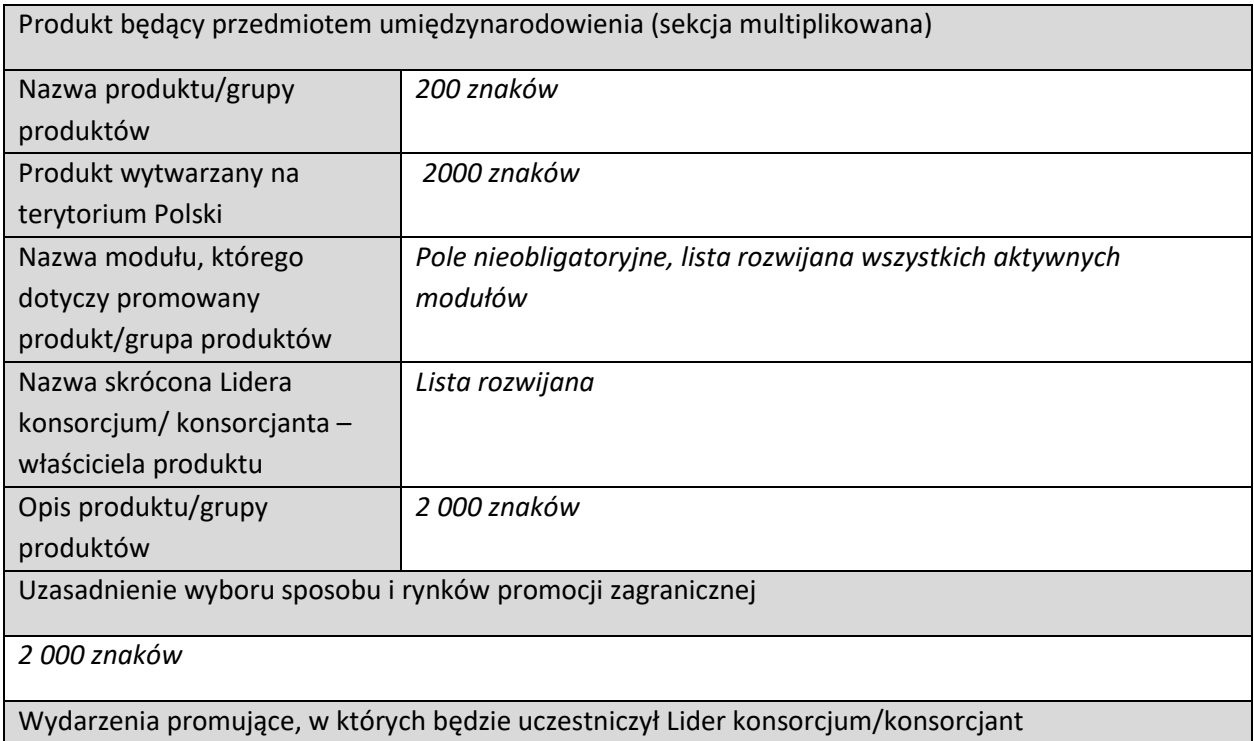

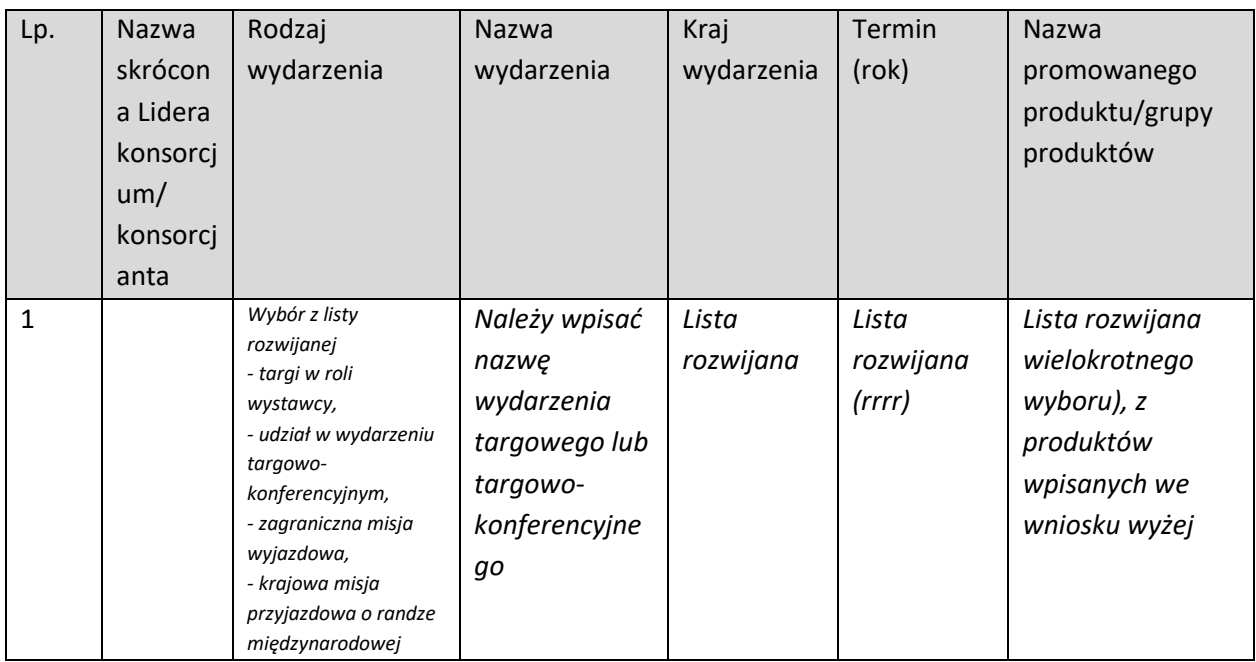

*(Tabela wypełniana przy wyborze "uzyskanie ochrony praw własności przemysłowej", dla każdego przedmiotu zgłoszenia)*

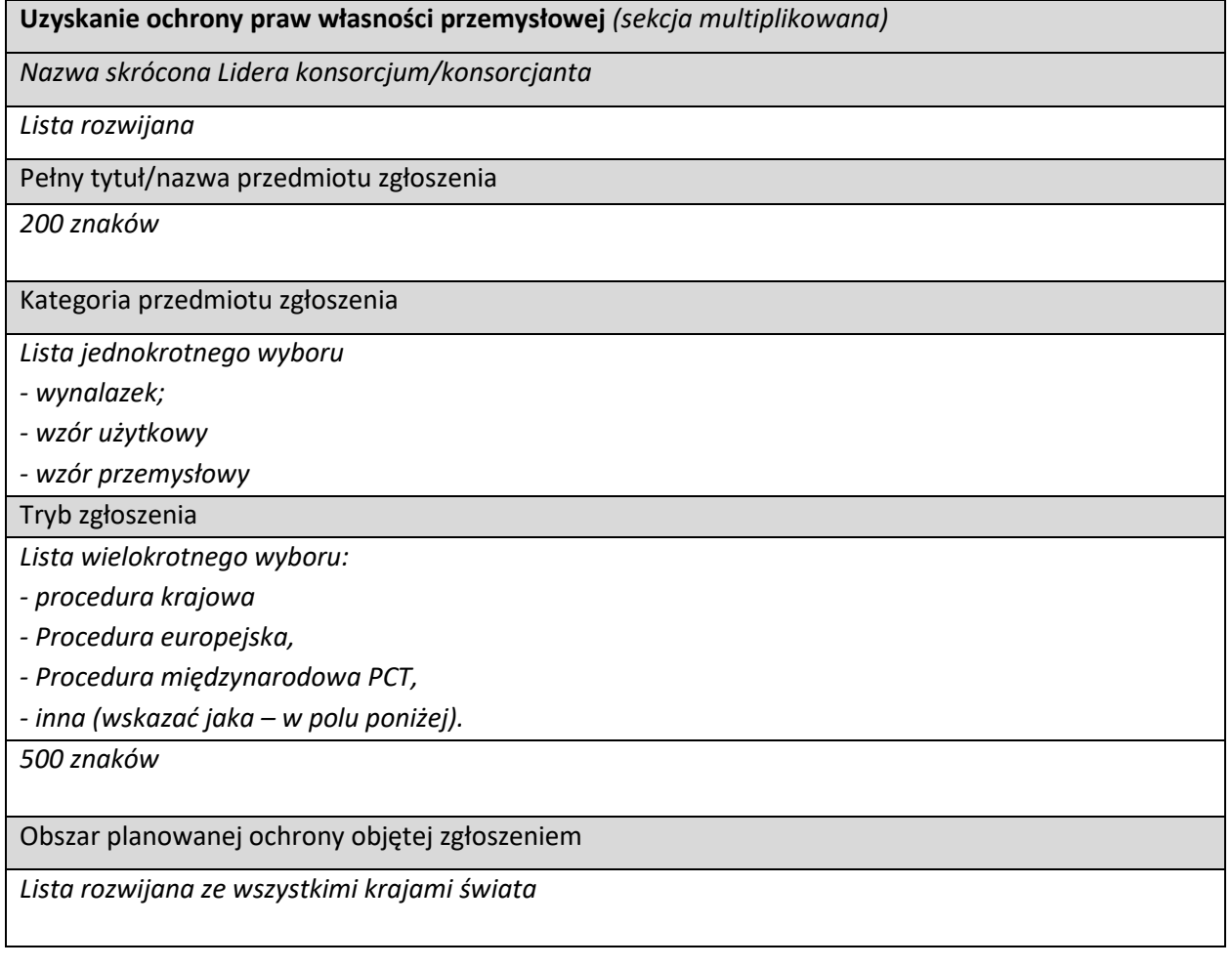

*(Tabela wypełniana przy wyborze "obrona praw własności przemysłowej", dla każdego przedmiotu obrony)*

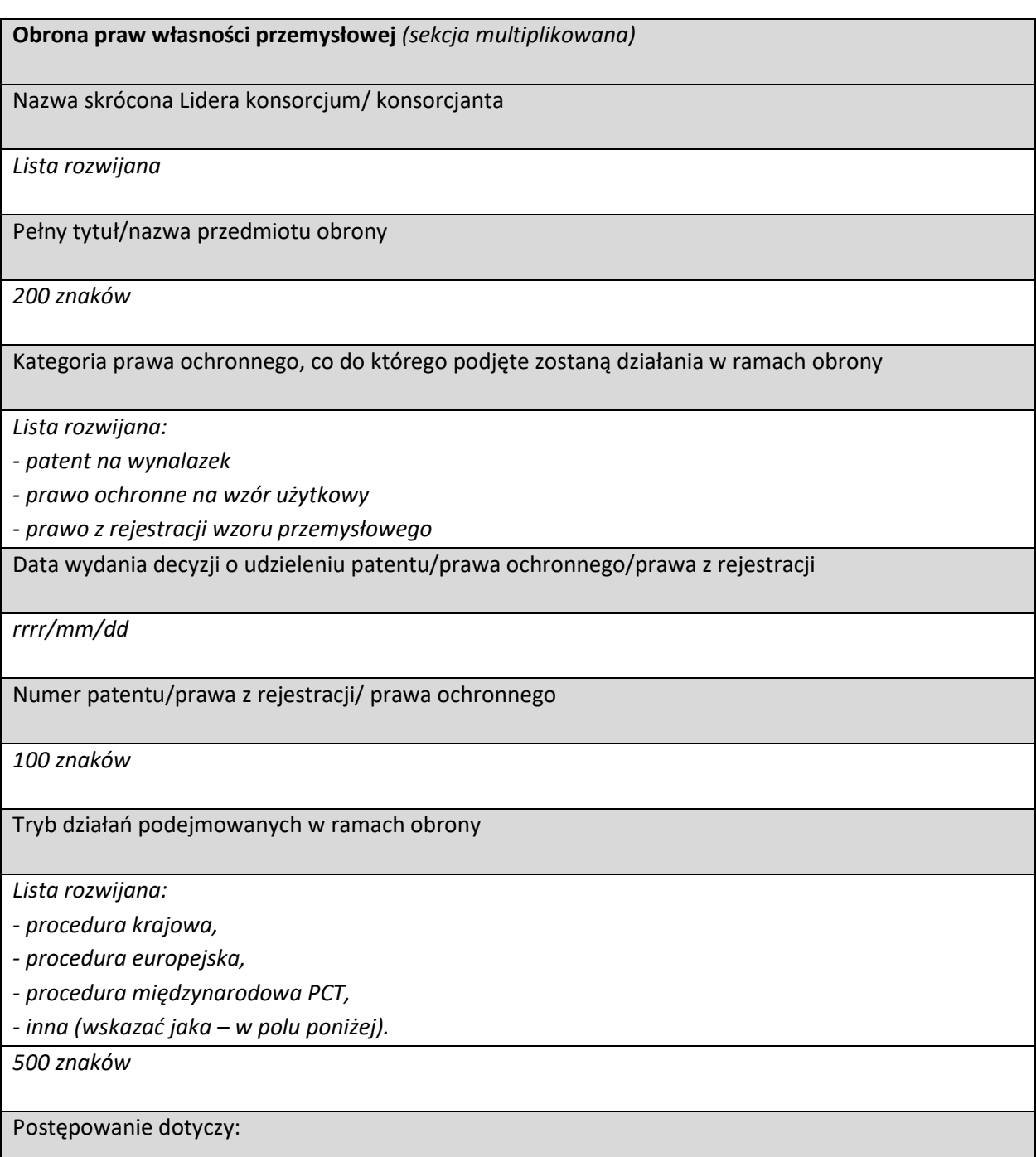

*Lista rozwijana:*

- *- unieważnienia patentu, prawa ochronnego na wzór użytkowy albo prawa z rejestracji wzoru przemysłowego*
- *- stwierdzenia wygaśnięcia patentu, prawa ochronnego na wzór użytkowy albo prawa z rejestracji wzoru przemysłowego*

Uzasadnienie podjęcia planowanego działania w ramach obrony

## *3 000 znaków*

#### Strona/y postępowania

*1 000 znaków*

Organ, przed którym prowadzone będzie postępowanie

*1 000 znaków*

## **3.7.1.2. Zasoby kadrowe**

Opis zasobów kadrowych wystarczających do realizacji modułu oraz zaangażowania kadry zarządzającej: doświadczenie kadry zarządzającej oraz sposób zarządzania modułem *5000 znaków*

## **3.7.2. WSKAŹNIKI DOTYCZĄCE MODUŁU INTERNACJONALIZACJA**

## **3.7.2.1. Wskaźniki produktu**

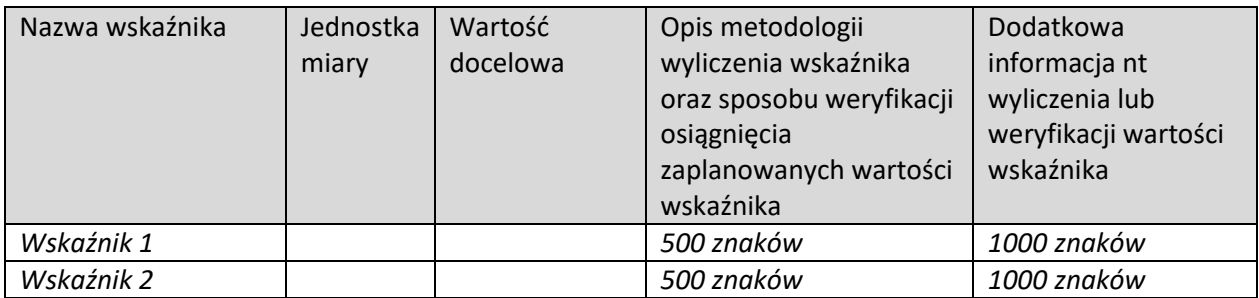

## **3.7.2.2. Wskaźniki rezultatu**

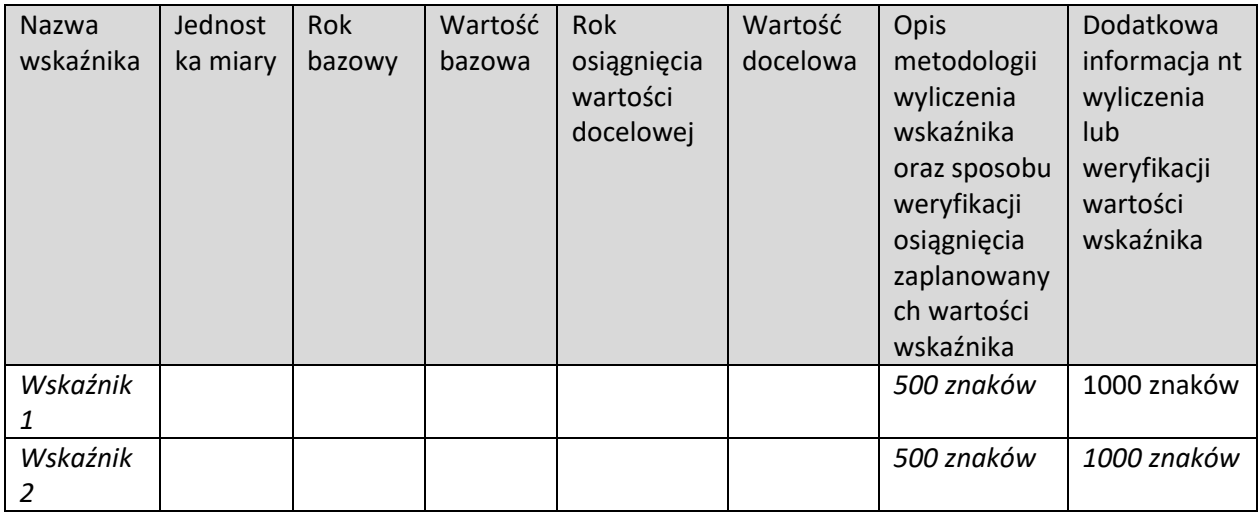

## **3.7.3. KLASYFIKACJA MODUŁU**

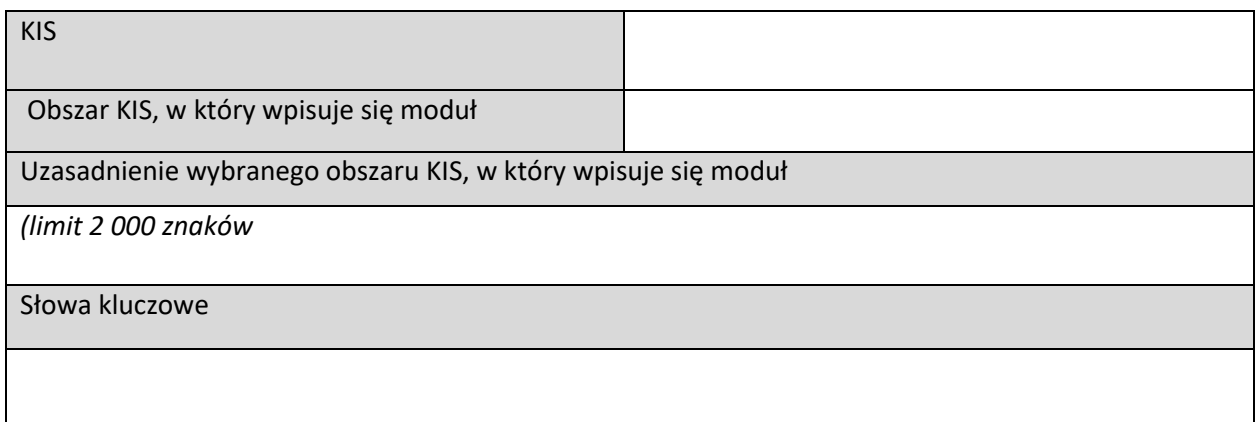

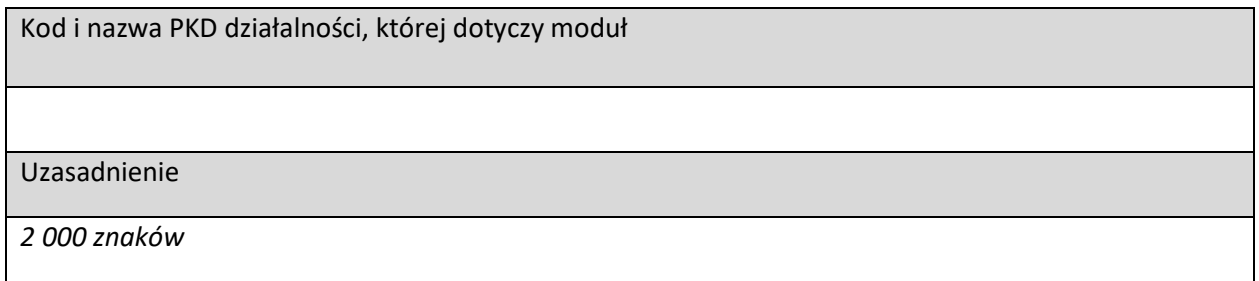

## **3.7.4. HARMONOGRAM RZECZOWO-FINANSOWY MODUŁU**

## **3.7.4.1. Zadania**

*(sekcja multiplikowana dla każdego zadania)*

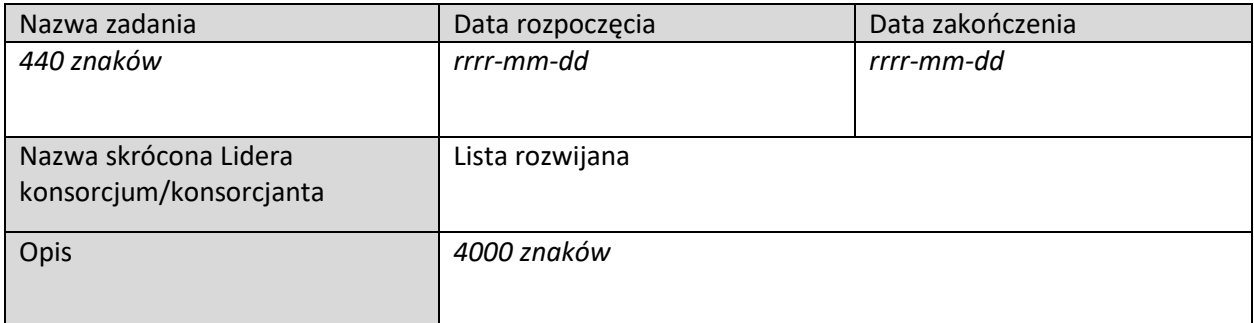
# **3.7.4.2. Wydatki rzeczywiste**

*(sekcja multiplikowana dla każdego wydatku rzeczywistego)*

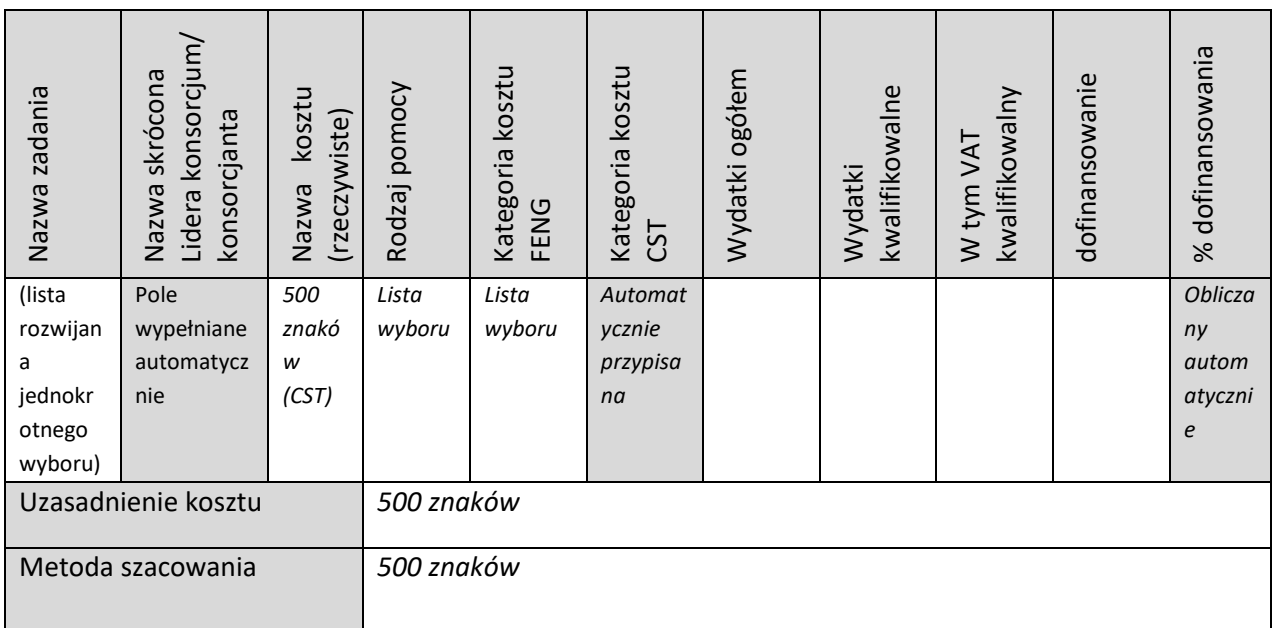

# **3.7.4.3. Podsumowanie wydatków rzeczywistych**

*(wg członków konsorcjum i zadań) – tabela generowana automatycznie*

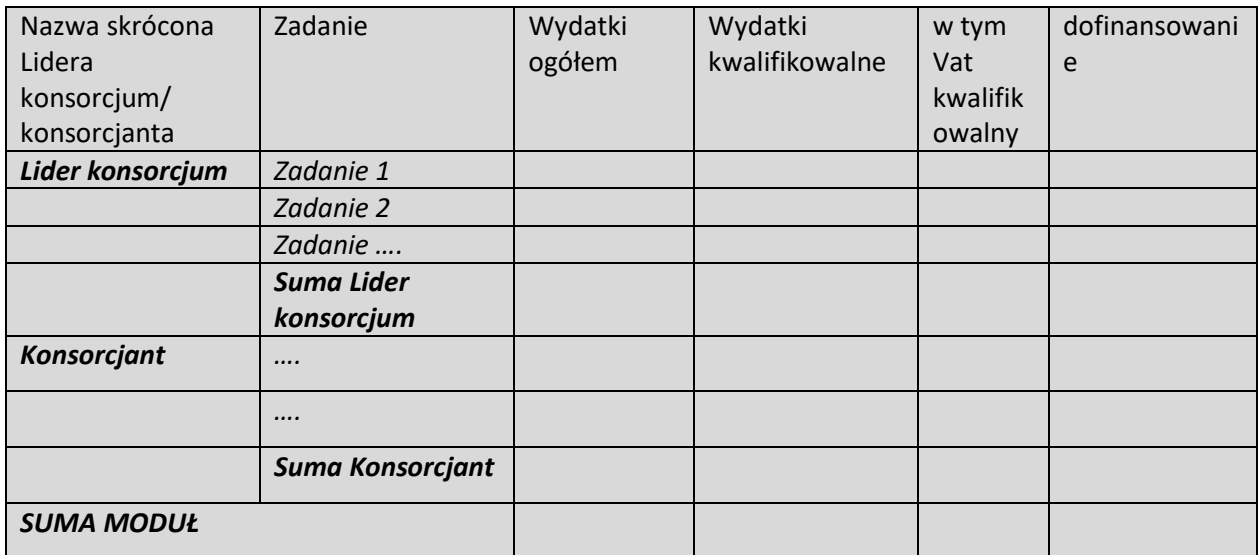

## **3.7.4.4. Koszty uproszczone**

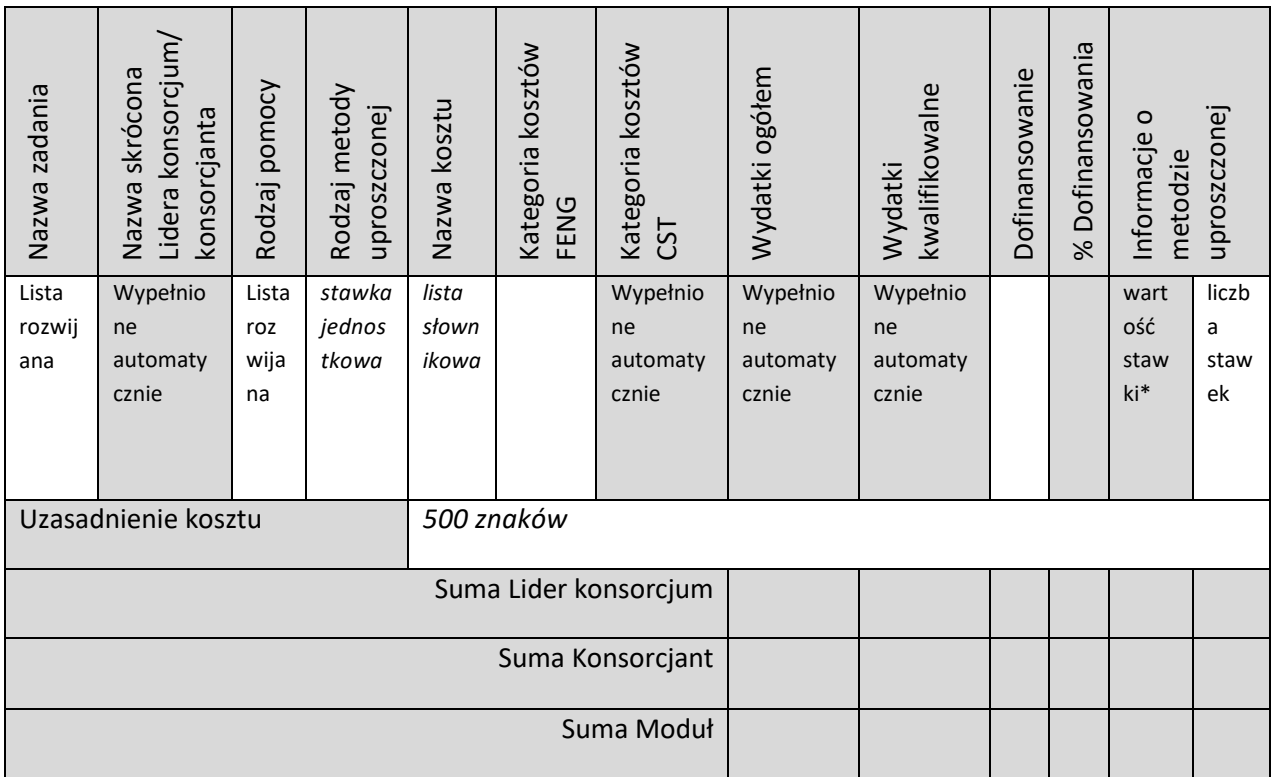

\* Wartość stawki może ulec zmianie w przypadku zaistnienia okoliczności, o których mowa w klauzuli waloryzacyjnej, będącej częścią umowy o dofinansowanie oraz po spełnieniu odpowiednich kryteriów

## **3.7.4.5. Podsumowanie HRF modułu**

Moduł obligatoryjny stanowiący podstawę do wyliczenia limitu kosztów kwalifikowalnych w module Internacjonalizacja

*- Moduł B+R*

*- Moduł Wdrożenie innowacji*

#### *(tabele generowane automatycznie)*

#### *Podsumowanie wydatków modułu - Lider konsorcjum/ konsorcjant*

## *Nazwa skrócona Lidera konsorcjum*

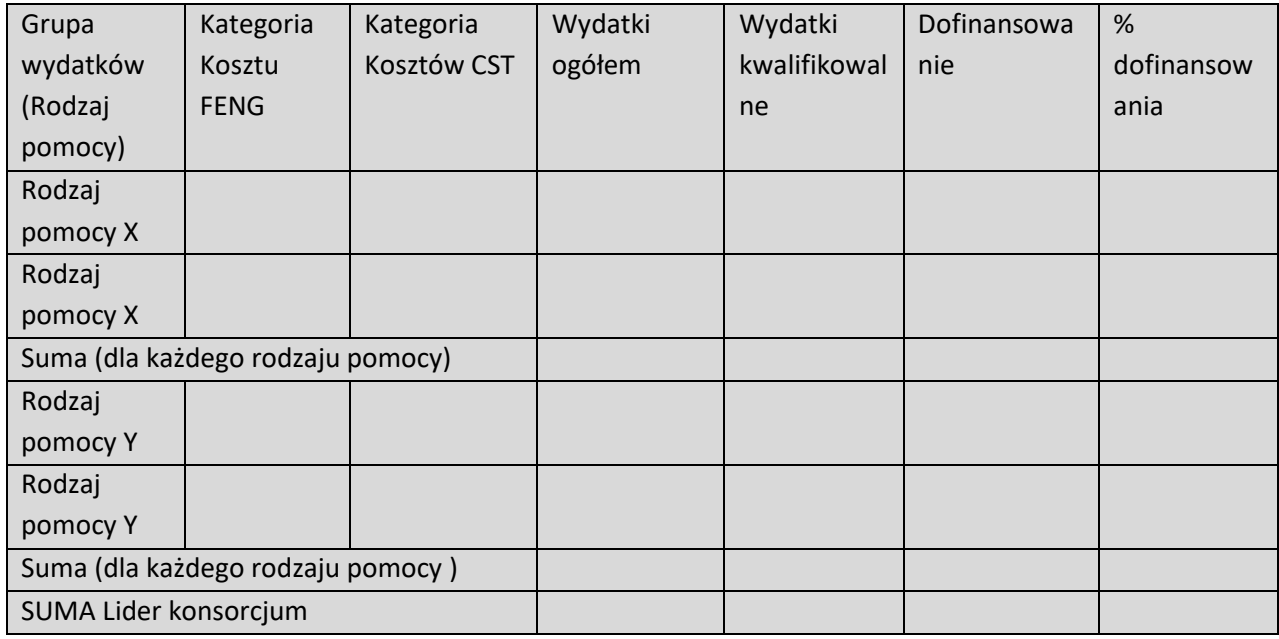

## *Nazwa skrócona Konsorcjanta…*

(tabela analogiczna jak dla Lidera konsorcjum)

#### *Podsumowanie wydatków modułu*

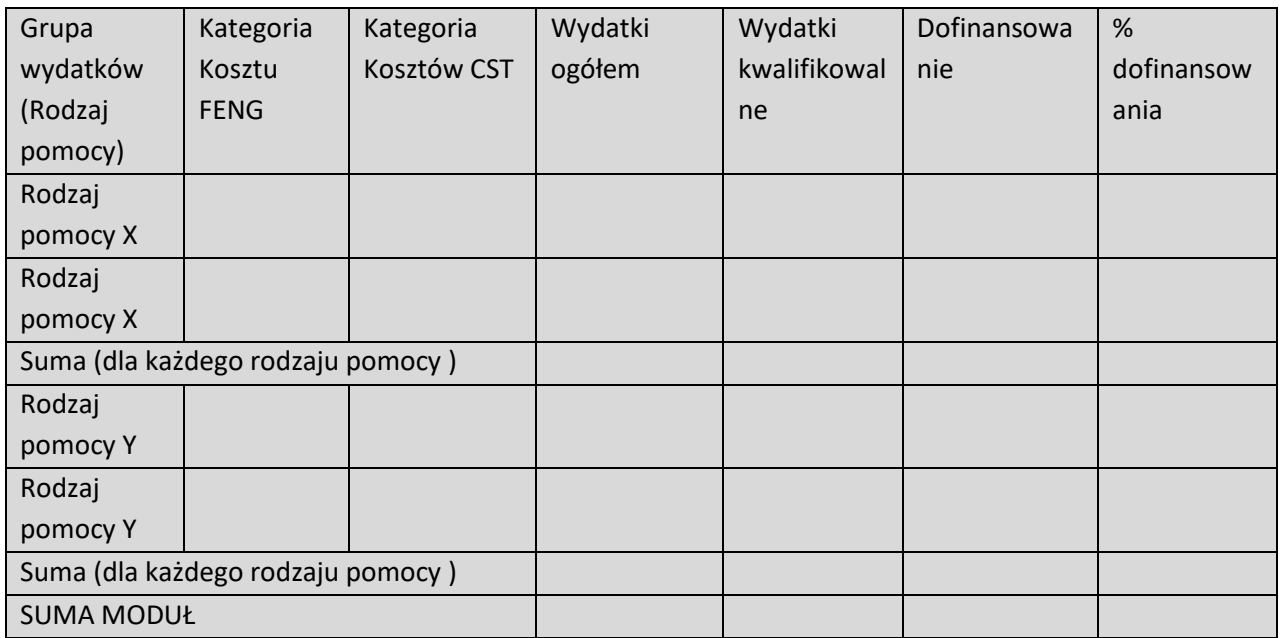

# IV. DOKUMENTY

# 4.1. ZAŁĄCZNIKI I OŚWIADCZENIA

## **4.1.1. ZAŁĄCZNIKI**

- 1. **Umowa konsorcjum**
- 2. **Model finansowy** (dla każdego członka konsorcjum odrębnie)
- 3. **Sprawozdanie o działalności badawczej i rozwojowej (B+R) - GUS PNT-01 za ostatni okres sprawozdawczy** (jeśli dotyczy - sprawozdanie składane w przypadku, gdy Lider konsorcjum / konsorcjant jest objęty obowiązkiem sprawozdawania się do Głównego Urzędu Statystycznego)
- 4. **Załączniki dla modułu Zazielenienie przedsiębiorstw** (fakultatywne, maks. 6 na projekt).

## **4.1.2. OŚWIADCZENIA**

- 1. Oświadczam, iż informacje zawarte w niniejszym wniosku o dofinansowanie są zgodne ze stanem faktycznym i prawnym oraz że jestem świadoma/y odpowiedzialności karnej za złożenie fałszywych oświadczeń.
- 2. Oświadczam, iż zapoznałam/em się z Regulaminem wyboru projektów i akceptuję jego zasady.
- 3. Oświadczam, że zgodnie z art. 14 ust. 16 rozporządzenia Komisji (UE) Nr 651/2014 z dnia 17 czerwca 2014 r. uznającego niektóre rodzaje pomocy za zgodne z rynkiem wewnętrznym w zastosowaniu art. 107 i 108 Traktatu (Dz. Urz. UE L 187 z 26.06. 2014 r., str. 1 z późn. zm.), nie dokonałam/em przeniesienia (zgodnie z definicją określoną w art. 2 pkt 61a rozporządzenia KE nr 651/2014) do zakładu, w którym ma zostać dokonana inwestycja początkowa, której dotyczy wniosek o dofinansowanie, w ciągu dwóch lat poprzedzających złożenie wniosku o dofinansowanie.
- 4. Wnoszę o używanie skrzynki ePUAP do doręczeń pism (dotyczy przypadku, gdy Lider konsorcjum wskazał we wniosku o dofinansowanie adres skrzynki ePUAP).
- 5. Zobowiązuję się do udziału w ankietach, wywiadach oraz udostępniania informacji na potrzeby ewaluacji (ocen) prowadzonych przez Instytucję Zarządzającą, Instytucję Pośredniczącą lub inną uprawnioną instytucję albo jednostkę organizacyjną lub podmiot dokonujący ewaluacji.
- 6. Zobowiązuję się do udostępnienia miejsca realizacji projektu na potrzeby oceny przed podpisaniem umowy o dofinansowanie projektu, przeprowadzaną przez Instytucję Zarządzającą, Instytucję Pośredniczącą lub inną upoważnioną instytucję lub jednostkę organizacyjną.
- 7. KLAUZULA INFORMACYJNA NARODOWEGO CENTRUM BADAŃ I ROZWOJU.

Zgodnie z art. 13 i 14 rozporządzenia Parlamentu Europejskiego z dnia 27 kwietnia 2016 r. w sprawie ochrony osób fizycznych w związku z przetwarzaniem danych osobowych i w sprawie swobodnego przepływu takich danych oraz uchylenia dyrektywy 95/46/WE (dalej: "RODO"), informuję Panią/Pana, że:

- 1) administratorem Pani/Pana danych osobowych jest Narodowe Centrum Badań i Rozwoju (dalej: "NCBR") z siedzibą w Warszawie (00-801), ul. Chmielna 69, NIP 701-007-37-77, Regon 141032404;
- 2) z inspektorem ochrony danych (IOD) można się skontaktować poprzez adres e-mail: [iod@ncbr.gov.pl](mailto:iod@ncbr.gov.pl) oraz adres NCBR wskazany powyżej z dopiskiem "Inspektor Ochrony Danych";
- 3) dane osobowe są przetwarzane w celu realizacji projektu FENG to jest: oceny i wyboru projektu, zawarcia umowy o dofinansowanie projektu, nadzoru nad wykonaniem projektu, jego ewaluacji, kontroli, audytu, oceny działań informacyjno – promocyjnych, jego odbioru, oceny i rozliczenia finansowego oraz ewentualnego ustalenia, dochodzenia lub obrony roszczeń;
- 4) dane osobowe są przetwarzane z uwagi na wskazany powyżej cel przetwarzanie jest niezbędne do wykonania zadania realizowanego w interesie publicznym (art. 6 ust. 1 lit. e RODO), a NCBR jest umocowane do przetwarzania Pani/Pana danych osobowych na mocy ustawy z dnia 30 kwietnia 2010 r. o Narodowym Centrum Badań i Rozwoju i określonych tamże zadań NCBR oraz ustawy z dnia 28 kwietnia 2022 r. o zasadach realizacji zadań finansowanych ze środków europejskich w perspektywie finansowej 2021-2027, a w szczególności Rozdziału 18 tej ustawy;
- 5) dane osobowe zostały pozyskane bezpośrednio od Pani/Pana lub ze źródeł publicznie dostępnych (np. wyszukiwarka KRS, CEIDG), bądź od Podmiotu który składa wniosek o dofinansowanie;
- 6) NCBR przetwarza Pani/Pana dane osobowe zawarte we wniosku o dofinansowanie lub w ramach realizacji zadań wskazanych w punkcie 3 klauzuli;
- 7) podanie danych osobowych osób reprezentujących stanowi warunek zawarcia Umowy i bez ich podania nie będzie możliwe jej zawarcie;
- 8) dane osobowe będą przetwarzane w okresie realizacji Umowy, do czasu zakończenia wszelkich obowiązków oraz ewentualnych roszczeń wynikających z niej, a następnie w celu archiwalnym przez okres zgodny z instrukcją kancelaryjną NCBR i Jednolitym Rzeczowym Wykazem Akt;
- 9) odbiorcami danych osobowych będą organy władzy publicznej oraz podmioty wykonujące zadania publiczne lub działające na zlecenie organów władzy publicznej, w zakresie i w celach, które wynikają z przepisów prawa, a także podmioty świadczące usługi niezbędne do realizacji zadań przez NCBR w szczególności podmiotem wspierającym realizację zadań jest NCBR+ sp. z o.o. Dane te mogą być także przekazywane partnerom IT, podmiotom realizującym wsparcie techniczne lub organizacyjne, archiwizację i niszczenie dokumentów, usługi pocztowe, kurierskie, płatnicze, obsługę w zakresie marketingu;
- 10) w stosunku do NCBR przysługują Pani/Panu następujące prawa: żądania dostępu do swoich danych osobowych, ich sprostowania, usunięcia lub ograniczenia przetwarzania, a także do wniesienia sprzeciwu wobec przetwarzania Pani/Pana danych osobowych. W sprawie realizacji praw można kontaktować się z inspektorem ochrony danych pod adresem udostępnionym w pkt 2 powyżej;
- 11) przysługuje Pani/Panu również prawo wniesienia skargi do Prezesa Urzędu Ochrony Danych Osobowych lub do innego organu nadzorczego, w szczególności w państwie członkowskim swojego zwykłego pobytu, swojego miejsca pracy lub miejsca popełnienia domniemanego naruszenia.